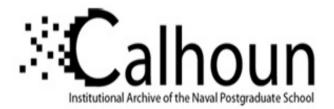

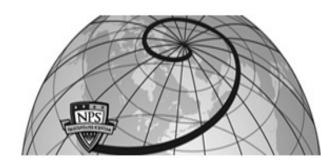

**Calhoun: The NPS Institutional Archive** 

Theses and Dissertations

**Thesis Collection** 

2004-09

# A comparison of timing methods in orthogonal frequency division multiplexing (OFDM) systems

Oz, Ersoy

Monterey California. Naval Postgraduate School

http://hdl.handle.net/10945/1372

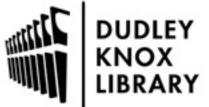

Calhoun is a project of the Dudley Knox Library at NPS, furthering the precepts and goals of open government and government transparency. All information contained herein has been approved for release by the NPS Public Affairs Officer.

> Dudley Knox Library / Naval Postgraduate School 411 Dyer Road / 1 University Circle Monterey, California USA 93943

http://www.nps.edu/library

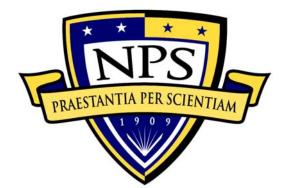

# NAVAL POSTGRADUATE SCHOOL

**MONTEREY, CALIFORNIA** 

# THESIS

#### A COMPARISON OF TIMING METHODS IN ORTHOGO-NAL FREQUENCY DIVISION MULTIPLEXING (OFDM) SYSTEMS

by

Ersoy OZ

September 2004

Thesis Advisor: Co-Advisor: Roberto Cristi Murali Tummala

Approved for public release; distribution is unlimited

| ing instruction, searching existing data sour<br>lection of information. Send comments regar<br>suggestions for reducing this burden, to W<br>1215 Jefferson Davis Highway, Suite 1204,                                                                                                    | ces, gathering and maintaining                                                                                                    |                                | hour per response, inclu              | iding the time for review     |
|----------------------------------------------------------------------------------------------------|----------------------------------------------------------------------------------------------------|--------------------------------|---------------------------------------|-------------------------------|
|                                                                                                    | Public reporting burden for this collection of information is estimated to average 1 hour per response, including the time for review-<br>ing instruction, searching existing data sources, gathering and maintaining the data needed, and completing and reviewing the col-<br>lection of information. Send comments regarding this burden estimate or any other aspect of this collection of information, including<br>suggestions for reducing this burden, to Washington headquarters Services, Directorate for Information Operations and Reports,<br>1215 Jefferson Davis Highway, Suite 1204, Arlington, VA 22202-4302, and to the Office of Management and Budget, Paperwork<br>Reduction Project (0704-0188) Washington DC 20503. |                                |                                       |                               |
| 1. AGENCY USE ONLY (Leave blank)                                                                                                    | <b>2. REPORT DATE</b><br>September 2004                                                                                                    | 3. RE                          | <b>PORT TYPE AND D</b><br>Master's T  |                               |
| <ul> <li>4. TITLE AND SUBTITLE: A Comparison of Timing Methods in Orthogonal<br/>Frequency Division Multiplexing (Ofdm) Systems</li> <li>6. AUTHOR(S) Ersoy OZ</li> </ul>                                                                                                    |                                                                                                    |                                | 5. FUNDING NUMI                       | BERS                          |
| 7. PERFORMING ORGANIZATION NAME(S) AND ADDRESS(ES)                                                                                                    |                                                                                                    |                                | 8. PERFORMING (<br>REPORT NUMBER      |                               |
| 9. SPONSORING /MONITORING AGENCY NAME(S) AND 10. SPONSORIN                                                                                                    |                                                                                                    | 10. SPONSORING/<br>AGENCY REPO |                                       |                               |
| <b>11. SUPPLEMENTARY NOTES</b> The views expressed in this thesis are those of the author and do not reflect the official policy or position of the Department of Defense or the U.S. Government.                                                                                                    |                                                                                                    |                                |                                       |                               |
| 12a. DISTRIBUTION / AVAILABILITY STATEMENT       12b. DISTRIBUTION CODE         Approved for public release; distribution is unlimited       12b. DISTRIBUTION CODE                                                                                                    |                                                                                                    |                                |                                       |                               |
| 13. ABSTRACT (maximum 200 words)<br>Orthogonal frequency division multiplexing (OFDM) is being used by wireless local area network (WLAN) standards, such as IEEE 802.11a, and wireless metropolitan area network (MAN) standards, such as IEEE 802.16a.<br>OFDM is a very efficient communications scheme for wireless ADHOC networks. However, the wireless environment causes inter-symbol interference (ISI) and inter-carrier interference (ICI). Estimating the starting point of an OFDM symbol must be handled efficiently and effectively to reduce the errors. OFDM must be time synchronized to prevent inter-symbol interference (ISI) and inter-carrier interference (ICI). Many techniques exist to realize timing synchronization in OFDM systems. In this thesis, the need for timing synchronization, the timing errors, and the performance of different techniques under a variety of mobile channel models (indoor and outdoor) are investigated, and simulation performance results for each technique under different channel models are presented. |                                                                                                    |                                |                                       |                               |
| 14. SUBJECT TERMS. OFDM (Orthogonal Frequency Division Multiplexing), Timing Offset, Coarse<br>Timing Synchronization, Fine Timing Synchronization, Differential Decoding, IFFT (Inverse Fast<br>Fourier Transform), Cyclic Prefix, FFT, MATLAB, Additive White Gaussian Noise (AWGN), Mobile15. NUMBER OF<br>PAGES<br>197                                                                                                    |                                                                                                    |                                | <b>PAGES</b><br>197                   |                               |
| Channels, Convolutional Encoding, Probabil                                                                                                    | -                                                                                                    |                                |                                       | 16. PRICE CODE                |
|                                                                                                    | ECURITY CLASSIFICA-<br>OF THIS PAGE                                                                                                    |                                | ECURITY CLAS-<br>CATION OF AB-<br>ACT | 20. LIMITATION OF<br>ABSTRACT |
| UnclassifiedUnclassifiedULNSN 7540-01-280-5500Standard Form 298 (Rev. 2-89)                                                                                                    |                                                                                                    | ÷ =                            |                                       |                               |

Prescribed by ANSI Std. 239-18

#### Approved for public release; distribution is unlimited

#### A COMPARISON OF TIMING METHODS IN ORTHOGONAL FREQUENCY DIVISION MULTIPLEXING (OFDM) SYSTEMS

Ersoy Oz First Lieutenant, Turkish Army B.S., Turkish Army Academy, 1999

Submitted in partial fulfillment of the requirements for the degree of

#### MASTER OF SCIENCE IN ELECTRICAL ENGINEERING

from the

#### NAVAL POSTGRADUATE SCHOOL September 2004

Author: Ersoy Oz

Approved by:

Roberto Cristi Thesis Advisor

Murali Tummala Co-Advisor

John Powers Chairman, Department of Electrical and Computer Engineering

#### ABSTRACT

Orthogonal frequency division multiplexing (OFDM) is being used by wireless local area network (WLAN) standards, such as IEEE 802.11a, and wireless metropolitan area network (MAN) standards, such as IEEE 802.16a. OFDM is a very efficient communications scheme for wireless ADHOC networks. However, the wireless environment causes inter-symbol interference (ISI) and inter-carrier interference (ICI). Estimating the starting point of an OFDM symbol must be handled efficiently and effectively to reduce the errors. OFDM must be time synchronized to prevent inter-symbol interference (ISI) and inter-carrier interference (ICI). Many techniques exist to realize timing synchronization in OFDM systems. In this thesis, the need for timing synchronization, the timing errors, and the performance of different techniques under a variety of mobile channel models (indoor and outdoor) are investigated, and simulation performance results for each technique under different channel models are presented.

## **TABLE OF CONTENTS**

| I.   | INT | RODUCTION                                                                      | 1  |
|------|-----|--------------------------------------------------------------------------------|----|
|      | А.  | OBJECTIVE                                                                      | 1  |
|      | B.  | RELATED RESEARCH                                                               | 2  |
|      | C.  | ORGANIZATION OF THE THESIS                                                     | 2  |
| II.  | OFE | DM BASICS                                                                      | 5  |
|      | А.  | INTRODUCTION TO OFDM                                                           | 5  |
|      | В.  | FUNDAMENTALS OF OFDM                                                           | 6  |
|      |     | 1. Wireless Propagation                                                        | 6  |
|      |     | a. Power Delay Profile and RMS Delay Spread                                    | 7  |
|      |     | b. Coherence Bandwidth                                                         | 8  |
|      |     | c. Doppler Spread and Coherence Time                                           | 10 |
|      |     | 2. Orthogonality                                                               | 11 |
|      |     | 3. Cyclic Prefix, Inter-Symbol Interference, and Inter-Carrier<br>Interference | 13 |
|      |     | 4. The Description of the OFDM System Used in This Thesis                      |    |
|      |     | 5. IEEE 802.11a                                                                |    |
|      |     | 6. IEEE 802.16a                                                                |    |
|      | C.  | SUMMARY                                                                        |    |
| TTT  |     |                                                                                |    |
| III. |     | ING SYNCHRONIZATION AND INTRODUCTION OF                                        | 25 |
|      |     |                                                                                | 25 |
|      | А.  | THE NEED FOR TIMING SYNCRONIZATION AND TIMING<br>ERRORS                        | 25 |
|      | В.  | COARSE TIMING                                                                  | 28 |
|      | C.  | FINE TIMING                                                                    |    |
|      |     | 1. Schmidl and Cox Method                                                      | 33 |
|      |     | 2. Minn and Bhargava Method                                                    | 36 |
|      |     | 3. Park et al. Method                                                          | 38 |
|      |     | 4. Wang et al. Method                                                          | 40 |
|      |     | 5. Proposed Method 1 (a Modification of the Park et al. Method)                | 43 |
|      |     | 6. Proposed Method 2                                                           | 45 |
|      | D.  | SUMMARY                                                                        | 49 |
| IV.  | OFE | DM SYSTEM SIMULATIONS IN MATLAB                                                | 51 |
|      | А.  | SELECTING SYSTEM PARAMETERS                                                    | 51 |
|      | В.  | SIMULATION METHODOLOGY                                                         | 52 |
|      |     | 1. Code Check (Ideal Channel)                                                  | 54 |
|      |     | 2. OFDM Performance in AWGN Channel                                            | 56 |
|      |     | 3. Performance under Mobile Channels                                           | 58 |
|      |     | a. Mobile Indoor Channels                                                      |    |
|      |     | b. Mobile Outdoor Channels                                                     |    |
|      |     | c. Channel Simulations                                                         | 60 |

|     | C.     | PERFORMANCE OF TIMING METHODS                                 | 63    |
|-----|--------|---------------------------------------------------------------|-------|
|     |        | 1. Schmidl and Cox Method                                     | 64    |
|     |        | 2. Minn and Bhargava Method                                   | 68    |
|     |        | 3. Park et al. Method                                         | 73    |
|     |        | 4. Wang et al. Method                                         | 77    |
|     |        | 5. Proposed Method 1 (a Modification of the Park et al. Metho | od)81 |
|     |        | 6. Proposed Method 2                                          |       |
|     |        | 7. Comparison of the Timing Methods                           | 90    |
|     | D.     | SUMMARY                                                       | 93    |
| V.  | CON    | ICLUSION                                                      | 95    |
|     | А.     | SUMMARY OF THE WORK DONE                                      | 95    |
|     | B.     | SIGNIFICANT RESULTS AND CONCLUSIONS                           | 95    |
|     | C.     | SUGGESTIONS FOR FUTURE STUDIES                                | 96    |
| APP | ENDIX  | X A. MATLAB CODE                                              | 97    |
| LIS | ГOFR   | EFERENCES                                                     | 169   |
| INI | FIAL D | ISTRIBUTION LIST                                              | 175   |

## LIST OF FIGURES

| Figure 1.  | A Multi-path Illustration for Outdoor Channel Environment                  | 7  |
|------------|----------------------------------------------------------------------------|----|
| Figure 2.  | Illustration of (a) Flat Fading Channel (b) Frequency Selective Fading     |    |
| -          | Channel                                                                    | 9  |
| Figure 3.  | A Single-carrier Illustration                                              | 9  |
| Figure 4.  | OFDM Has Longer Symbol Period and Multiple Symbols are Transmitted         |    |
|            | Simultaneously over Multiple Sub-carriers                                  |    |
| Figure 5.  | Orthogonality of Sub-carriers (After Ref. 32.)                             |    |
| Figure 6.  | Illustration of Loss of Orthogonality and Inter-carrier Interference (ICI) | 13 |
| Figure 7.  | Illustration of ISI (After Ref. 31.)                                       |    |
| Figure 8.  | Illustration of the Relationship between CIR and CP (After Ref. 32.)       | 15 |
| Figure 9.  | The Block Diagram of Base-band OFDM Model Used in This Thesis: (a)         |    |
|            | Transmitter and (b) Receiver                                               |    |
| Figure 10. | QPSK Constellation (From Ref. 2.)                                          |    |
| Figure 11. | Adding CP to the OFDM Symbol                                               |    |
| Figure 12. | IEEE 802.11a Preamble (After Ref. 2.)                                      |    |
| Figure 13. | Illustration of ISI and ICI in OFDM Systems                                | 26 |
| Figure 14. | The Effect of ISI and ICI due to Early Timing under Mobile Indoor          |    |
|            | Channel 1                                                                  | 27 |
| Figure 15. | The Effect of ISI and ICI due to Late Timing with an Offset of 100 ns      |    |
|            | under Mobile Indoor Channel 1                                              |    |
| Figure 16. | Detection by Energy over a Window                                          | 30 |
| Figure 17. | Illustration of Double Sliding Window Detection Algorithm (After Ref.      |    |
|            | 1.)                                                                        | 31 |
| Figure 18. | Detection by Double Sliding Window Technique in AWGN Channel               |    |
|            | with $E_b/N_o = 15 \text{ dB}$                                             | 32 |
| Figure 19. | Signal Detection by Proposed Method 2                                      | 33 |
| Figure 20. | Timing Metric for Schmidl and Cox Method under Ideal Conditions with       |    |
|            | No Channel Effect and No Noise                                             | 35 |
| Figure 21. | Timing Metric for Minn and Bhargava Method [4] under Ideal Conditions      |    |
|            | with No Channel Effect and No Noise                                        | 38 |
| Figure 22. | Timing Metric for Park et al. Method under Ideal Conditions with No        |    |
|            | Channel Effect and No Noise                                                | 40 |
| Figure 23. | Metrics: (a) $m_1(n)$ and (b) $m_2(n)$                                     | 41 |
| Figure 24. | Coarse Timing Metric $M_4(n)$                                              | 42 |
| Figure 25. | Illustration of How the Algorithm for Proposed Method 1 Works              | 44 |
| Figure 26. | Timing Metric for Proposed Method 1 under Ideal Conditions with No         |    |
| 0          | Channel Effect and No Noise                                                | 45 |
| Figure 27. | Timing Metric for Proposed Method 2 for Fine Timing (first algorithm)      |    |
| Figure 28. | Timing Metric for Proposed Method 2 for Coarse Timing (second              |    |
| C          | algorithm)                                                                 | 49 |

| Figure 29. | Matlab Simulations Scheme                                                                                                    | 53  |
|------------|----------------------------------------------------------------------------------------------------|-----|
| Figure 30. | (a) Transmitted and (b) Received QPSK Constellations for Ideal Channel Conditions                                                                                                    | .55 |
| Figure 31. | (a) Transmitted and (b) Received 8-PSK Constellations for Ideal Channel Conditions                                                                                                    |     |
| Figure 32. | Received QPSK Constellation for the AWGN Channel with $E_b/N_o = 10$ dB and 2000 Symbols                                                                                                    |     |
| Figure 33. | BER Plots for QPSK Simulation in AWGN Channel (a) From Ref. 13, (b) Simulated                                                                                                    | 57  |
| Figure 34. | Magnitude Variation in AWGN Channel with $E_b/N_o = 10 \text{ dB}$ , (a)                                                                                                    |     |
|            | Transmitted Packet, (b) Received Packet                                                                                                    | 57  |
| Figure 35. | Modeling of Mobile Indoor Channels Using FIR Filters and Delay<br>Elements D (from Ref. 13)                                                                                                    | 58  |
| Figure 36. | Effects of Mobile Channels on QPSK Signal Constellation (Before<br>Differential Decoding), (a) Mobile Indoor Channel 1 (From Ref. 13.), (b)<br>Mobile Indoor Channel 2 (From Ref. 13.), (c) Mobile Outdoor Channel 4,<br>(d) Mobile Outdoor Channel 3 | 61  |
| Figure 37. | Effect of Mobile Channels on the Magnitude Plot of a Received OFDM<br>Packet with 12,000 symbols, (a) Mobile Indoor Channel 1, (b) Mobile<br>Indoor Channel 2, (c) Mobile Outdoor Channel 3, (d) Mobile Outdoor<br>Channel 4                          | 62  |
| Figure 38. | BER versus $E_b/N_o$ Plots for QPSK Simulation for Different Channels                                                                                                    |     |
|            | (From Ref. 13.)                                                                                                    | 63  |
| Figure 39. | Schmidl and Cox Method under: (a) AWGN Channel, (b) Mobile Channel 1, (c) Mobile Channel 2, (d) Mobile Channel 3, and (e) Mobile Channel 4                                                                                                    |     |
| Figure 40. | Peak Magnitude Degradation of the Schmidl and Cox Method                                                                                                    | 66  |
| Figure 41. | Fine Timing Distribution of Schmidl and Cox Method for: (a) Mobile<br>Channel 1, (b) Mobile Channel 2, (c) Mobile Channel 3, and (d) Mobile<br>Channel 4 with $E_b/N_a = 10$ dB and 300 Runs                                                          | 67  |
| Figure 42. | Minn and Bhargava Method for: (a) AWGN Channel, (b) Mobile Channel 1, (c) Mobile Channel 2, (d) Mobile Channel 3, and (e) Mobile Channel 4                                                                                                    |     |
| Figure 43. | Central Peak as Shown in [4]                                                                                                    |     |
| Figure 44. | Peak Magnitude Degradation of the Minn and Bhargava Method                                                                                                    | 70  |
| Figure 45. | Fine Timing Distribution for Minn and Bhargava Method for: (a) Mobile<br>Channel 1, (b) Mobile Channel 2, (c) Mobile Channel 3, and (d) Mobile<br>Channel 4 with $E_b/N_a = 10$ dB and 300 Runs                                                       |     |
| Figure 46. | Park et al. Method for: (a) AWGN Channel, (b) Mobile Channel 1, (c)<br>Mobile Channel 2, (d) Mobile Channel 3, and (e) Mobile Channel 4                                                                                                    |     |
| Figure 47. | Peak Magnitude Degradation of the Park et al. Method                                                                                                    |     |
| Figure 48. | Fine Timing Distribution of Park et al. Method for: (a) Mobile Channel 1,<br>(b) Mobile Channel 2, (c) Mobile Channel 3, and (d) Mobile Channel 4                                                                                                    |     |
|            | with $E_b/N_o = 10 \text{ dB}$ and 300 Runs                                                                                                    | .76 |

| (e)         |
|-------------|
|             |
|             |
| 79          |
| el<br>el 4  |
| 80          |
| )<br>82     |
| 83          |
| nel<br>el 4 |
| 84          |
| el 1,       |
| 86          |
| el 1,<br>4  |
| 87          |
| .e<br>88    |
| (c)         |
| 2<br><br>pl |

## LIST OF TABLES

| Table 1.                                         | OFDM Timing Related Parameters for IEEE 802.11a Standard (From Ref. 2.)                                                                                                    | 19             |
|--------------------------------------------------|----------------------------------------------------------------------------------------------------|----------------|
| Table 2.                                         | OFDM Rate Dependent Parameters for IEEE 802.11a Standard (From Ref. 2.)                                                                                                    | 20             |
| Table 3.                                         | Major Parameters of OFDM PHY for IEEE 802.11a Standard (From Ref. 2.)                                                                                                    | 20             |
| Table 4.<br>Table 5.                             | OFDM Symbol Parameters for IEEE 802.16a (From Ref. 6.)<br>Channelization Parameters for Licensed Bands for IEEE 802.16a;<br>$\Delta f$ denotes the frequency spacing, $T_g$ denotes the length of the CP, and                      | 22             |
| Table 6.<br>Table 7.                             | WCS stands for wireless communication service (From Ref. 6.)<br>PN Sequence for Training Symbol for the Method in [8]<br>PN Sequence to Obtain the Training Symbol in [4]                                                          | 34             |
| Table 8.                                         | PN Sequence to Obtain the Training Symbol in [4]<br>PN Sequence to Obtain the Training Sequence $S/4$                                                                                                    |                |
| Table 9.<br>Table 10.<br>Table 11.               | The Order in Which the Simulations are Executed<br>Code Check Simulation Parameters for QPSK and 8-PSK<br>FIR Filter Coefficients for Indoor Channels                                                                              | 55             |
| Table 12.                                        | Mobile Outdoor Channel 3 Parameters with $f_d = 200 \text{ Hz}$                                                                                                    |                |
| Table 13.                                        | Mobile Outdoor Channel 4 Parameters with $f_d = 200$ Hz                                                                                                    | 60             |
| Table 14.<br>Table 15.<br>Table 16.<br>Table 17. | Mobile Channel Simulation Parameters<br>Simulation Parameters for Channel Effects with Different AWGN Values<br>Performance Evaluation of Timing Methods<br>Fine Timing Offset in Samples (* indicates the results for 16-point PN | 60<br>64<br>90 |
|                                                  | sequence)                                                                                                    | 91             |

## LIST OF ACRONYMS

| ADSL     | Asymmetric Digital Subscriber Line                |
|----------|---------------------------------------------------|
| AWGN     | Additive White Gaussian Noise                     |
| BER      | Bit Error Rate                                    |
| BWA      | Broadband Wireless Access                         |
| CIR      | Channel Impulse Response                          |
| СР       | Cyclic Prefix                                     |
| TACOMS   | Tactical Area Communications Systems              |
| DAB      | Digital Audio Broadcasting                        |
| dB       | Decibel                                           |
| DFT      | Discrete Fourier Transform                        |
| DVB      | Digital Video Broadcasting                        |
| FCC      | Federal Communications Commission                 |
| FEC      | Forward Error Correction                          |
| FDM      | Frequency Division Multiplexing                   |
| HIPERLAN | High Performance Local Area Network               |
| ICI      | Inter Carrier Interference                        |
| IDFT     | Inverse Discrete Fourier Transform                |
| IEEE     | Institute of Electrical and Electronics Engineers |
| IFFT     | Inverse Fast Fourier Transform                    |
| ISI      | Inter Symbol Interference                         |
| MAC      | Medium Access Control                             |
| MAN      | Metropolitan Area Network                         |
| OFDM     | Orthogonal Frequency Division Multiplexing        |
| PN       | Pseudo Noise                                      |
| PSK      | Phase Shift Keying                                |
| QAM      | Quadrature Amplitude Modulation                   |
| QPSK     | Quadrature PSK                                    |
| RF       | Radio Frequency                                   |
| RS       | Reed-Soloman                                      |
| WLAN     | Wireless Local Area Network                       |
| 4G       | Fourth Generation                                 |

#### ACKNOWLEDGMENTS

First of all, I want to thank my family for their endless support. I also would like to thank my thesis advisors Prof. Roberto Cristi and Prof. Murali Tummala for their support and help in answering my questions.

Finally, I want to thank my country for giving me the opportunity to obtain education at the Naval Postgraduate School.

#### **EXECUTIVE SUMMARY**

The communication requirements for modern warfare change with technological developments. Communications and information warfare directly affect the decision making process in a dynamic warfare environment. More information is required to be transmitted at higher speeds. The military, facing these challenges in information warfare and communications, also requires solutions to make high data rate transmission to, from, and within the battlefield possible. The military is exploring wireless ad hoc networks as a solution to this problem at the tactical level, such as TACOMS of the Turkish Land Forces [41], and orthogonal frequency division multiplexing (OFDM) is a useful and reliable technique that has the potential to provide high data rates under challenging transmission conditions for ad hoc networks.

OFDM is being successfully used in numerous applications. It was chosen for the IEEE 802.11a wireless local area network (WLAN) standard, the IEEE 802.16a fixed broadband metropolitan area network (MAN) standard, and it is being considered for the fourth-generation mobile communication systems. Studies to introduce mobility to 802.16 systems are in progress under the name of IEEE 802.16e, mobile wireless broadband metropolitan area networks. Despite its many attractive features, OFDM has some principal drawbacks. Sensitivity to inter-symbol interference (ISI) and inter-carrier interference (ICI) are among the drawbacks. The solution to these drawbacks is fine timing synchronization.

This thesis investigates the performance of different timing synchronization methods for OFDM-based systems to determine the effects of different channel conditions for ADHOC networks on these methods. The fundamentals of an OFDM system and the distortions caused by wireless propagation are presented, and the advantages of OFDM in such an environment, the basic characteristics of OFDM, such as the inverse Fourier transform and the cyclic prefix are discussed. The need for timing synchronization and the effects of timing errors, inter-symbol interference (ISI), and inter-carrier interference (ICI) are examined, and the distortion caused by ISI and ICI are demonstrated through bit error rate (BER) performance plots.

We conducted Matlab simulations of an OFDM communication system for the following channels: ideal, additive white Gaussian noise (AWGN) channel, mobile indoor, and mobile outdoor channels. The mobile channels used in this thesis are characterized by multi-path, delays and losses associated with the multi-path and Doppler frequency shift effects in AWGN. The timing methods of interest were introduced. The effects of each channel on the timing synchronization methods were studied and simulated. The results were presented in terms of fine timing distribution plots, performance plots, and peak degradation plots for all the channel models.

It was observed that, in general, the performance of the timing methods degraded under the multi-path. It was shown that the fine timing distribution for indoor channel models used in this thesis, which have as many as 18 paths, span 2 to 8 samples whereas the fine timing distribution for outdoor channel models used in this thesis, which have 6 paths, span 2 to 4 samples. Multi-path also causes the peak of the timing metric to fall below the normalized value of 0.5 since it reduces the correlation values on which the timing algorithms are based.

Another observation is that the larger delays do not affect the timing process. The reason is that most of the timing methods are based on the energy of the training symbol, and the larger delays do not interfere with the first symbol to reach the receiver.

The results enabled us to make a comparison between cross-correlation-based methods and auto-correlation-based methods. In general the cross-correlation based methods showed a reliable performance for both indoor and outdoor channels.

The effects of mobility were also studied. The mobility is represented by including the Doppler frequency shift and multi-path effects. The simulations suggested that a Doppler shift up to 15 Hz in indoor channels has virtually no effect on the performance of the timing methods. As for the outdoor channels, it had no adverse effects.

#### I. INTRODUCTION

Orthogonal frequency division multiplexing (OFDM) was chosen as the communications technique by many applications and standards, such as IEEE 802.11a [2], 802.16a [6], 802.16e [26], European digital audio broadcasting (DAB), digital video broadcasting (DVB) systems [24, 25], and HIPERLAN/2 [23]. The military is also seeking wireless solutions for communications at the tactical level. OFDM, with its potential to provide high data rates under challenging transmission conditions, could be the solution.

The OFDM-based IEEE 802.11a standard can support data rates up to 54 Mbps. The newly approved OFDM-based wireless metropolitan area network (MAN) standard IEEE 802.16a is expected to have a range up to 30 miles and the ability to transfer data, voice and video at data rates of up to 70 Mbps [40]. Another study, namely IEEE 802.16e, to bring mobility to metropolitan area networks (MANs) is in progress [26].

Another area where intense research is in progress is fourth generation (4G) mobile wireless technologies for which the main focus is spectral efficiency. OFDM and OFDM-based multiple access systems are among the most promising techniques in terms of spectral efficiency. Moreover, they are being considered for the 4G mobile communications systems [3]. At the basis of this success is the fact that OFDM effectively deals with the delay spread at high data rates. Therefore, OFDM's performance under multipath, mobile and fading environments as well as other related issues, such as synchronization and implementation, are the topics of many current studies.

#### A. **OBJECTIVE**

OFDM is a very effective communication scheme to overcome delay spread and channel distortion. However, it does require an effective and tolerably precise timing synchronization process. In order to recover the data at the receiver, there are many techniques for timing synchronization. The main objective of this thesis was to investigate and to compare the performance of various timing methods for multi-path, time-varying channels with indoor and outdoor characteristics as well as with a Doppler shift to represent the mobility of the channel.

#### **B. RELATED RESEARCH**

OFDM has been the subject of many studies. The number of studies increased since OFDM's approval in wireless local area network (WLAN) standards like IEEE 802.11a, HIPERLAN/2 as well as in wired applications, such as the asymmetric digital subscriber line (ADSL). The trend seems to continue because IEEE 802.16a, a standard for fixed broadband wireless access (BWA) systems, was approved in 2003. Proposals to introduce BWA with mobility to reach speeds up to 70 mph are underway.

One of the very first studies on synchronization, which is cited by many authors, is that of Schmidl and Cox [8]. They proposed that timing synchronization could be achieved via a pseudo-noise (PN) sequence and correlation. Another early study was conducted by Sandell, van de Beek, and Borjesson [37]. This study proposed a cyclic pre-fix (CP) based synchronization scheme.

In later years, researchers made standard-oriented studies on the subject of timing synchronization. Among these are the study by Abdul Aziz, Nix, and Fletcher [38] on synchronization in IEEE 802.11a and HIPERLAN/2 and the study of Wang, Faulkner, Singh, and Tolochko [9], which is based on IEEE 802.11a preamble defined in the standard. Other studies include the study of Ryu and Han [16] about a timing phase estimator, the study of A Fort, J. W. Weijers, V. Derudder, W. Eberle, and A. Bourdoux [39] on comparison of auto-correlation and cross-correlation-based timing methods, the study of Park, Cheon, Kang and Hong [5] and the study of Minn and Bhargava [4].

Heiskala and Terry give detailed information about coarse timing synchronization as well as general information about fine timing synchronization [1]. References [21] and [28] analyze and categorize the studies on timing synchronization.

#### C. ORGANIZATION OF THE THESIS

Chapter II begins with an introduction to OFDM and proceeds to present the characteristics of a wireless channel and the related distortions. The operation of an OFDM system model is presented, and IEEE 802.11a and IEEE 802.16a standards are also introduced briefly. Chapter III discusses the timing synchronization and the timing errors explaining the impairments caused by timing errors. The timing algorithms of in-

terest are introduced in this chapter as well. There are six methods, two of which are proposed in this work.

Chapter IV explains the simulation methodology, the parameters and the channels used in the simulation. The timing methods are implemented under various channel conditions. This chapter also presents the performance results of the simulations. Chapter V provides a summary of the thesis and the conclusions and suggestions for future work. The Matlab code used in this work is included in Appendix A.

#### II. OFDM BASICS

The dramatic growth of voice, data, and video communications over the Internet fueled a demand for high data rates. Numerous techniques exist in order to meet the increasing demand. OFDM is at the center of these efforts due to its attractive features. In this chapter, we present the advantages of OFDM, wireless channel characteristics, a system description, and two OFDM-based standards.

#### A. INTRODUCTION TO OFDM

The principle of OFDM is that it takes a data stream, and after multiplexing, sends the data over a range of sub-carriers, thus transmitting the data simultaneously over a number of different carriers. Each sub-carrier carries a portion of the data. This helps OFDM reach higher data rates without being affected by the channel distortions. The subcarriers are orthogonal to each other. This allows the sub-carriers to overlap in frequency with the adjacent carriers without causing interference. Another benefit of orthogonality is high spectral efficiency. Besides being better suited to overcome frequency selective fading and multi-path effects, OFDM also has implementation advantages, such as avoiding ISI and ICI, over other multi-carrier communication schemes.

The idea of OFDM is not new. It was first studied in the 1950s and 1960s. Chang obtained a patent for OFDM in 1966 [22]. The implementation then consisted of as many oscillators in the transmitter and matched filters in the receiver as the number of subcarriers. This made the implementation of OFDM very complex and expensive. However, in 1971 Weinstein and Ebert showed that OFDM could be realized by the inverse discrete Fourier transform (IDFT) and discrete Fourier transform (DFT) operations [18]. This innovation, making the oscillators and the filters redundant, was enough to attract the attention of many researchers.

OFDM was chosen as the standard communication technique by many wired and wireless applications today. Among them are Asymmetric Digital Subscriber Line (ADSL), Digital Audio Broadcasting (DAB) [24], and Digital Video Broadcasting (DVB) [25]. OFDM is used in the WLAN standards HIPERLAN/2 [23] and IEEE 802.11a [2]. It

was also accepted as the communication technique in the so-called "last mile" access MAN standards IEEE 802.16a [6] in the USA and HIPERMAN [20] in Europe.

The introduction of the IEEE 802.16 standard, surpassing the so-called 3-G wireless networks in terms of data transmission capability, has impacted the wireless digital communications world. The efforts to develop IEEE 802.16e, an amendment to IEEE 802.16a [23], that will enable mobile wireless services and Internet access for speeds up to 75 mph, is in progress. OFDM will remarkably affect the future of digital communications, wireless Internet access, and wireless ADHOC networks.

#### **B.** FUNDAMENTALS OF OFDM

In this section, we present the challenges in a wireless environment and the most prominent characteristics of OFDM, which make it attractive in overcoming these challenges.

#### 1. Wireless Propagation

In order to better understand the advantages that OFDM provides, we first discuss the environmental conditions affecting the communication channel. In general, this is more complex than a *free space* environment due to obstacles, trees, moving objects, and furniture that can reflect the radio waves. As a consequence, wireless channels are characterized by multi-path, which lead to small-scale fading. An illustration of an outdoor multi-path environment is shown in Figure 1.

Small-scale fading is used to describe sudden changes in amplitudes, phases, or multi-path delays over a short time or over a short travel distance. In the presence of obstacles and scatterers, which create a dynamically changing environment, the signal energy is dissipated in amplitude, time and phase. Thus, every path does not arrive at the receiver at the same time and with the same amplitude and phase. This causes *small-scale fading* as well as distortion. When there is multi-path, large-scale path loss affects may be ignored [7].

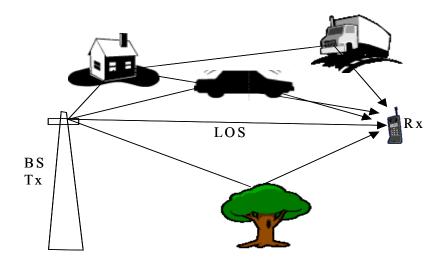

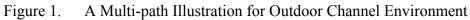

#### a. Power Delay Profile and RMS Delay Spread

The power delay profile can be obtained by transmitting an impulse over the channel and is defined as the squared absolute value of the channel impulse response (CIR) [29] as follows:

$$P(t) = \sum_{k=0}^{N-1} a_k^2 \delta(t - \tau_k)$$
(2.1)

where k is the path index,  $a_k$  is the path gain,  $\tau_k$  is the path delay, and N is the number of paths.

The power delay profile is important to obtain multi-path channel parameters, such as mean excess delay ( $\overline{\tau}$ ) and root-mean-square (rms) delay spread ( $\sigma_{\tau}$ ). These parameters are used to qualify the dispersive properties of multi-path channels. The mean excess delay and the rms delay spread are defined in [7] to be

$$\overline{\tau} = \frac{\sum_{k} a_{k}^{2} \tau_{k}}{\sum_{k} a_{k}^{2}} = \frac{\sum_{k} P(\tau_{k}) \tau_{k}}{\sum_{k} P(\tau_{k})}$$
(2.2)

$$\sigma_{\tau} = \sqrt{\overline{\tau}^2 - (\overline{\tau})^2} \tag{2.3}$$

where

$$\overline{\tau}^2 = \frac{\sum_k a_k^2 \tau_k^2}{\sum_k a_k^2} = \frac{\sum_k P(\tau_k) \tau_k^2}{\sum_k P(\tau_k)}.$$
(2.4)

The time delay measurements are computed relative to the first arriving path at the receiver at  $\tau_0 = 0$ . The values for rms delay spread may change from environment to environment. In a wireless channel, the scattered and reflected paths may arrive at the receiver at different times.

#### b. Coherence Bandwidth

Coherence bandwidth is used to describe the channel bandwidth that is not affected by the random phases, delays and fading. In other words, coherence bandwidth can be used to define the channel that is enjoying flat fading as opposed to frequency selective fading. In [30], when the frequency correlation function is above 0.5, the coherence bandwidth,  $W_c$ , is defined as

$$W_C \approx \frac{1}{5\sigma_\tau}$$
 (2.5)

If the bandwidth of the signal,  $W_s$ , is smaller than coherence bandwidth of the channel, the signal will undergo flat fading, i.e., all frequencies have the same fading. In the opposite case, when  $W_s > W_c$ , the signal will undergo frequency selective fading. This relationship is directly related to the data rate of the signal. Thus the signal will undergo flat fading when the symbol period  $T_s$  is greater that the delay time  $T_D$ . It turns out that the flat fading is a more desirable channel condition. Figure 2 presents a simple representation of flat fading and frequency selective fading. The result of frequency selective fading is ISI, which adversely affects the bit error rate (BER) of the system. The effects of ISI are discussed later in this chapter, where we show how OFDM can be designed to mitigate its effects.

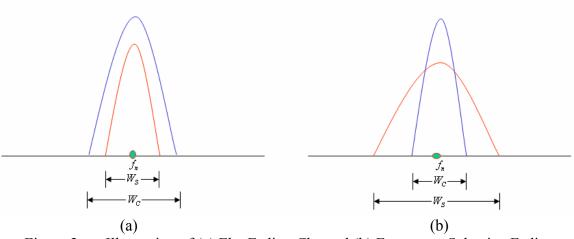

Figure 2. Illustration of (a) Flat Fading Channel (b) Frequency Selective Fading Channel

OFDM uses orthogonal sub-carriers to transmit the signal. Each carrier transmits a portion of the data at the same time. Although the overall data rate remains the same, the data rate for each sub-carrier decreases proportional to the inverse of the number of the sub-carriers, thereby causing the bandwidth (BW) of each sub-carrier to decrease by the same rate. This helps the channel become a flat fading channel. Figure 3 and Figure 4 illustrate the difference between a single-carrier communication scheme and an OFDM scheme. For example, let the data rate be R = 10 bps and the numbered symbols be QPSK modulated. In this case, the period of the OFDM symbol is  $5T_s$ , which is 5 times the single-carrier case. For the data rate, R, each sub-carrier has a narrower bandwidth (R/5) and is subject to flat fading. This is also a good example of how OFDM can reach higher data rates in multi-path channels.

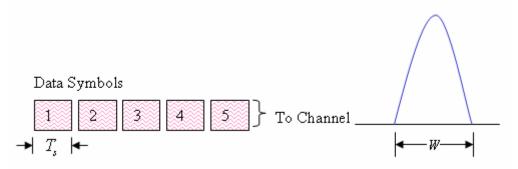

Figure 3. A Single-carrier Illustration

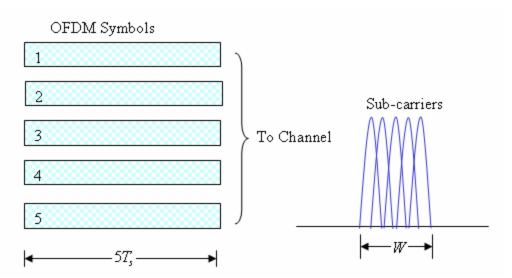

Figure 4. OFDM Has Longer Symbol Period and Multiple Symbols are Transmitted Simultaneously over Multiple Sub-carriers

#### c. Doppler Spread and Coherence Time

The time-varying nature of the channel is characterized by the Doppler spread and the coherence time. Coherence time is a measure of time duration over which the channel is slow fading. In other words, the channel impulse response (CIR) is time invariant over this period. Coherence time can be measured via the time correlation of the channel, and it is the reciprocal of Doppler spread as shown below [7]

$$T_C \approx \frac{1}{f_{\text{max}}} \,. \tag{2.6}$$

where the maximum Doppler spread  $f_{max}$  is given by

$$f_{\max} = \frac{\nu}{\lambda} \cos \theta \bigg|_{\cos \theta = 1} = \frac{\nu}{\lambda}, \qquad (2.7)$$

where  $\lambda$ ,  $\nu$  and  $\theta$  are the wavelength, the velocity, and the spatial angle between the direction of the motion of the mobile receiver and the direction of arrival of the signal, respectively. However, if  $T_c$  is defined as the time over which the time correlation function takes values above 0.5, then it is defined as [7]

$$T_{C} = \frac{9}{16\pi f_{\text{max}}}.$$
 (2.8)

According to the amount of the Doppler shift, we classify the channel as fast fading or slow fading. In a fast-fading channel, the CIR changes within a symbol.

This causes distortion in the signal, and the receiver may not recover it. In this case, the coherence time is smaller than the symbol time. Then, the signal suffers fast fading if

$$T_s > T_c \,. \tag{2.9}$$

When the channel is slow fading, the CIR changes slower than the signal in the sense that the CIR does not change within a symbol duration. Then, the signal undergoes slow fading if

$$T_s \ll T_c. \tag{2.10}$$

#### 2. Orthogonality

In OFDM, the sub-carriers have overlapping spectra. In order for the receiver to separate them without ICI, these sub-carriers need to be orthogonal, hence the name orthogonal frequency division multiplex (OFDM). Orthogonality can be shown by using orthogonal waveforms as follows [33]:

$$\int_{0}^{T_{s}} \psi_{k}(t) \psi_{l}^{*}(t) dt = \delta(k-l) .$$
(2.11)

Normally, frequency division multiplexing (FDM) systems do not have this property. Each carrier is separated with a guard band to avoid ICI at the cost of low spectral efficiency, which is, besides presenting implementation difficulties, another drawback of FDM. OFDM, due to the orthogonality of overlapped sub-carriers, is a bandwidth efficient communication scheme. In [33], a generic set of orthogonal waveforms is given as follows:

$$\psi_k(t) = \begin{cases} \frac{1}{\sqrt{T_s}} e^{j\omega_k t} & t \in [0, T_s] \\ 0 & \text{otherwise} \end{cases}$$
(2.12)

where  $T_s$  denotes symbol period and

$$\omega_k = \omega_0 + k \frac{2\pi}{T_s}; \quad k = 0, 1, ..., N - 1,$$
(2.13)

and the sub-carrier frequency

$$f_k = \frac{\omega_k}{2\pi}.$$
(2.14)

Although the sub-channels overlap in frequency, they can be separated from one another by orthogonality. Figure 5 illustrates the orthogonality of carriers. It can be seen from Figure 5 that at the center frequency of any sub-carrier, all other carriers have a null point.

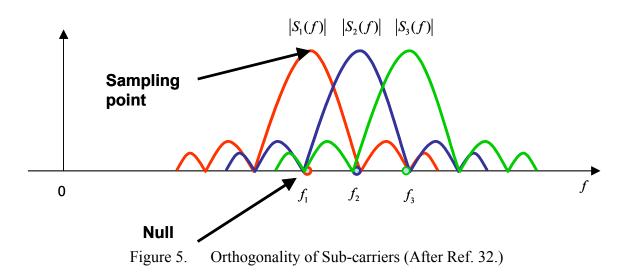

Figure 6 illustrates the loss of orthogonality between two carriers. The solid colored area shows where the ICI occurs (see also Figure 5). The reasons for the loss of orthogonality are frequency errors, timing errors and sampling rate offset. For example, orthogonality can be lost when the center frequencies of the carriers are shifted. This shift causes the adjacent carrier's first null to move away from the center of the adjacent carriers' spectrum. When the received signal is sampled, the samples would also include components from the adjacent carriers since they would not have nulls at the sampling point.

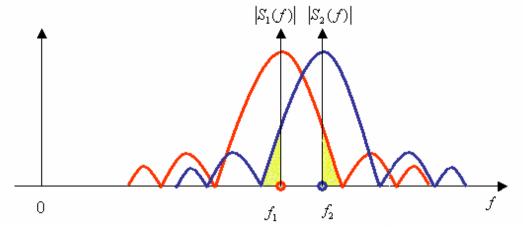

Figure 6. Illustration of Loss of Orthogonality and Inter-carrier Interference (ICI)

# **3.** Cyclic Prefix, Inter-Symbol Interference, and Inter-Carrier Interference

The wireless channel, with multi-path, is a time-dispersive channel by its nature. Sending the signal through this channel causes inter-symbol interference (ISI) at the receiver, causing the symbols to overlap in time. Having ISI causes inter-carrier interference (ICI) due to the loss of orthogonality. Figure 7 illustrates inter-symbol interference. The top figure shows five numbered transmitted symbols and the bottom figure shows the corresponding received symbols. The circles in the bottom figure show ISI and overlapping of symbols.

To overcome ISI and ICI, the cyclic prefix (CP) was introduced in [34], which is accomplished by taking the last part of an OFDM symbol and attaching it to the beginning of the symbol. By acting as a guard zone, CP prevents ISI. To completely prevent ISI, the length of the CP must be larger than the expected delay spread, thus preventing a possible interference from the previous symbol. It provides enough space to tolerate symbol-timing errors.

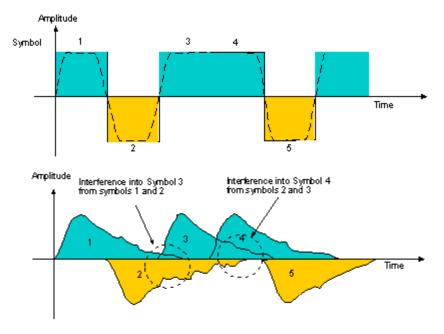

Figure 7. Illustration of ISI (After Ref. 31.)

The length of CP cannot be chosen arbitrarily. It must be long enough to prevent ISI and ICI. This means that the length of the CP must be longer than the CIR and the expected delay spread. Figure 8 shows the relationship between the CP and the CIR in order to prevent ISI. The OFDM symbols at the top of the figure shows the transmitted symbols, and the symbols at the bottom shows the received symbols. The magnitude plot of the CIR is illustrated under the received symbols. The solid colored area in the CP has the same shape as that of the magnitude plot of the CIR to illustrate the effect of the channel. The CIR affects the first part of the CP. This part is also affected by ISI from the previous symbol. The estimated timing should fall in the area between the starting point of the OFDM symbol and the channel-distorted solid-colored part.

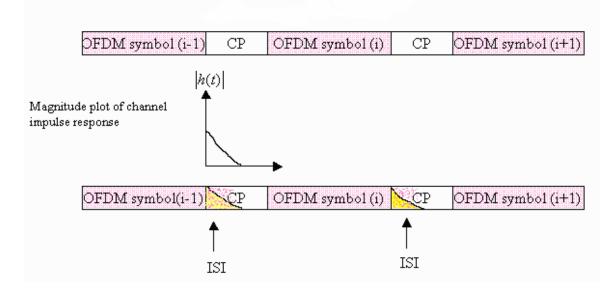

Figure 8. Illustration of the Relationship between CIR and CP (After Ref. 32.)

In the IEEE 802.16a standard, the length of the CP is not fixed, so the base station can change the CP depending on the channel conditions (see Table 4 later in this chapter). In IEEE 802.11a, there are 64 carriers and the CP is six samples longer than the CIR. It has been shown [10] that the CIR for IEEE 802.11a environment spans 10 samples in time domain. However, the CP must not be too long since a long CP introduces a loss in the signal-to-noise ratio (SNR) as well as a loss of bandwidth efficiency due to its redundancy. SNR loss due to the CP is given in [33] as

$$SNR_{loss} = -10\log\left(1 - \frac{T_{cp}}{T_s}\right)$$
(2.15)

where  $T_{cp}$  and  $T_s$  denote the length of the CP and the symbol length before CP addition, respectively. For IEEE 802.11a standard,  $T_{cp}$  and  $T_s$  are chosen to be 0.8 µs and 3.2 µs, respectively. This long CP introduces a SNR loss of 1.25 dB.

The effects of ISI and ICI are presented in more detail in Chapter III.

### 4. The Description of the OFDM System Used in This Thesis

Figure 9 illustrates the base-band OFDM model used in this thesis. A data stream is first encoded by the channel encoder. This operation is called forward error correction coding (FEC). Channel coding is important for OFDM systems to reduce the BER. The

OFDM model uses convolutional coding with generator polynomials (133, 171) [2]. In IEEE 802.16a, the same convolutional code is used [6].

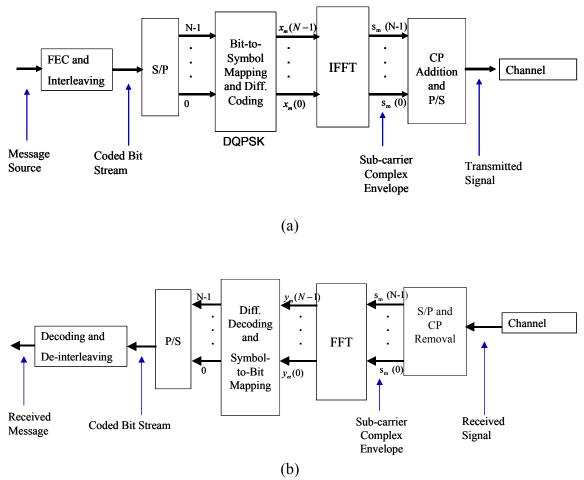

Figure 9. The Block Diagram of Base-band OFDM Model Used in This Thesis: (a) Transmitter and (b) Receiver

The encoded data bits from the FEC are also interleaved to protect against bursty errors. The function of the interleaving operation is to randomize the burst errors so that they can be corrected at the receiver by a decoding operation, which could handle random errors. The interleaver used here is a block interleaver. It is widely used due to its simplicity.

The binary sequence is then applied to a serial-to-parallel converter (S/P). S/P takes the encoded data bits and put them into N parallel carriers where N denotes the

number of the sub-carriers. The data then is applied to the bit-to-symbol mapping operation, i.e., modulator. The modulation methods giving different data rates are defined in the standards. The implementation depends on the data rate requirements. OFDM can have any QAM or PSK modulation. The QPSK modulator simply maps two binary digits to 4-ary symbols based on the constellation in Figure 10.

In this thesis, we chose to use differentially encoded quadrature phase shift keying (DQPSK) as the modulation technique. DQPSK can also be seen as a form of digital phase modulation in the extreme case in which the phase estimate is derived only from the previous symbol interval [27]. The advantage of DQPSK comes from the fact that it does not need coherent detection. It is shown in [27] that the performance decreases only by 2.3 dB at large SNRs for DQPSK due to non-coherent detection.

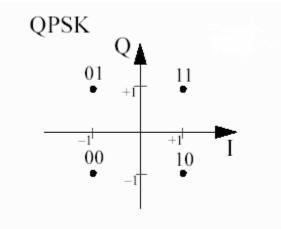

Figure 10. QPSK Constellation (From Ref. 2.)

The system obtains signal values in time via IFFT operation. To illustrate this, let  $x_m$  represent the data vector consisting of N QPSK symbols given by

$$x_m(k) = (x_m(0), x_m(1) \dots x_m(N-1)).$$
 (2.16)

After the IFFT operation, the equivalent complex base-band representation of one OFDM symbol is given [33] as follows:

$$s_m(n) = \frac{1}{N} \sum_{k=0}^{N-1} x_m(k) e^{j2\pi k(n-N_{cp})/N}$$
(2.17)

where N,  $N_{cp}$ , n, and m denote FFT size, CP length, discrete time index, and symbol index, respectively.

Now we have the time samples for one OFDM symbol. However, the data are not yet ready to be sent through the channel. CP is needed to compensate for multi-path, ISI and ICI. Figure 11 illustrates how the CP is appended to the OFDM symbol before entering the channel. The last part of the symbol is simply added to the beginning of the symbol.

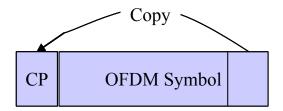

Figure 11. Adding CP to the OFDM Symbol

After the CP is added the signal goes through a parallel-to-serial converter (P/S), which takes the data on the parallel sub-carriers and puts them into a row. Now, the signal is ready for transmission. The signal is sent through four different channels without RF modulation. The channel characteristics are presented in Chapter IV.

As shown in Figure 9(b), in the receiver, after the S/P operation and removing CP, an *N*-point FFT is performed to obtain the received data symbol  $y_m(k)$  as given below:

$$y_m(k) = \sum_{n=0}^{N-1} r_m(n) e^{-j2\pi kn/N}$$
(2.18)

where  $r_m(n)$  denotes the received signal in time. The FFT operation is followed by differential decoding, symbol-to-bit mapping, P/S operation, decoding and de-interleaving operations.

### 5. IEEE 802.11a

IEEE 802.11a was approved as a wireless local area network (WLAN) standard for 5 GHz in 1999 [2]. IEEE 802.11a uses OFDM in its physical layer (PHY) to achieve high data rates. In IEEE 802.11a, OFDM uses 48 sub-carriers out of 64 to provide the data rates specified in the standard. Additionally, 4 sub-carriers are used as pilots to minimize the frequency and phase errors. The IEEE 802.11a standard can provide data rates up to 54 Mbps. To reach a specified data rate, each carrier uses quadrature amplitude modulation (QAM) or phase shift keying (PSK) to modulate the signal on each carrier. The time-related parameters and rate-dependent parameters are presented in Table 1 and Table 2, respectively.

| Parameter                           | Value                                     |
|-------------------------------------|-------------------------------------------|
| Number of Data Dub-carriers         | 48                                        |
| Number of Pilot Sub-carriers        | 4                                         |
| Total Number of Sub-carriers        | 52                                        |
| Sub-carrier Frequency Spacing       | 0.3125 MHz                                |
| IFFT/FFT Period                     | $3.2\mu\mathrm{s}\left(1/\Delta_F\right)$ |
| Preamble Duration                   | 16µs                                      |
| Signal Duration BPSK-OFDM<br>Symbol | $4\mu s  \left(T_{CP} + T_{FFT}\right)$   |
| Cyclic Prefix (CP) Duration         | $0.8  \mu s  (T_{FFT}/4)$                 |
| Training symbol CP Duration         | 1.6 $\mu s (T_{FFT}/2)$                   |
| Symbol Interval                     | $4\mu s  \left(T_{CP} + T_{FFT}\right)$   |
| Short Training Sequence Duration    | 8 $\mu$ s $\left(10 T_{FFT}/4\right)$     |
| Long Training Sequence Duration     | $8\mu s  \left(T_{CP} + 2T_{FFT}\right)$  |

Table 1.OFDM Timing Related Parameters for IEEE 802.11a Standard<br/>(From Ref. 2.)

| Data Rate<br>(Mbps) | Modulation | FEC<br>Coding<br>Rate(R) | Coded Bits<br>per Sub-<br>carrier<br>(N <sub>BPSC</sub> ) | Coded Bits<br>per OFDM<br>Symbol<br>(N <sub>CBPS</sub> ) | Data Bits<br>per OFDM<br>Symbol<br>(N <sub>DBPS</sub> ) |
|---------------------|------------|--------------------------|-----------------------------------------------------------|----------------------------------------------------------|---------------------------------------------------------|
| 6                   | BPSK       | 1/2                      | 1                                                         | 48                                                       | 24                                                      |
| 9                   | BPSK       | 3/4                      | 1                                                         | 48                                                       | 36                                                      |
| 12                  | QPSK       | 1/2                      | 2                                                         | 96                                                       | 48                                                      |
| 18                  | QPSK       | 3/4                      | 2                                                         | 96                                                       | 72                                                      |
| 24                  | 16-QAM     | 1/2                      | 4                                                         | 192                                                      | 96                                                      |
| 36                  | 16-QAM     | 3/4                      | 4                                                         | 192                                                      | 144                                                     |
| 48                  | 64-QAM     | 2/3                      | 6                                                         | 288                                                      | 192                                                     |
| 54                  | 64-QAM     | 3/4                      | 6                                                         | 288                                                      | 216                                                     |

Table 2.OFDM Rate Dependent Parameters for IEEE 802.11a Standard<br/>(From Ref. 2.)

Table 3 presents the major parameters of the OFDM PHY. In this thesis, a data rate of 24 Mbps with a FEC code rate of <sup>1</sup>/<sub>2</sub>, and QPSK modulation were employed while abiding by the other major parameters in Table 3.

| Information Data Rate  | 6,9,12,18,24,36,48 and 54 Mbps<br>(6,12 and 24 Mbps are Manda-<br>tory) |
|------------------------|-------------------------------------------------------------------------|
| Modulation             | BPSK OFDM                                                               |
|                        | QPSK OFDM                                                               |
|                        | 16-QAM OFDM                                                             |
|                        | 64-QAM OFDM                                                             |
| Error Correcting Code  | K = 7 (64 states) Convolutional                                         |
|                        | Code                                                                    |
| Coding Rate            | 1/2, 2/3, 3/4                                                           |
| Number of Sub-carriers | 52                                                                      |
| OFDM Symbol Duration   | 4 μs                                                                    |
| Guard Interval         | 0.8 μs (T <sub>CP</sub> )                                               |
| Occupied Bandwidth     | 16.6 MHz                                                                |

Table 3.Major Parameters of OFDM PHY for IEEE 802.11a Standard<br/>(From Ref. 2.)

For synchronization purposes, a preamble consisting of short and long symbols is given in the standard. The IEEE 802.11a preamble is presented in Figure 12, where  $t_1$  to  $t_{10}$  denote short training symbols, and  $T_1$  and  $T_2$  denote long training symbols.

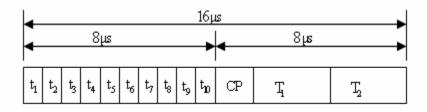

Figure 12. IEEE 802.11a Preamble (After Ref. 2.)

### 6. IEEE 802.16a

IEEE 802.16a is a standard for fixed broadband wireless access systems for metropolitan area networks (MAN) [6, 35], approved in 2003. The standard includes PHY specifications and medium access control (MAC) modifications. The OFDM PHY layer is one of the PHY layers specifications given in the standard and was designed for nonline-of-sight (NLOS) communications in the frequency band 2-11 GHz. IEEE 802.16a was intended for fixed wireless networks; however, IEEE 802.16 Task Group e (Mobile Wireless MAN) is still working on an amendment to IEEE 802.16a for mobile wireless MANs [26]. The IEEE 802.16-based systems, as an alternative to wired systems, are designed to enable homes, offices, and small businesses as well as vehicles on the move to access the networks. Several companies, such as Intel, Proxim, and Alvarion, have already begun developing equipment, such as hand-held devices and base stations, for IEEE 802.16 and IEEE 802.16a systems [36].

Table 4 presents the symbol parameters for OFDM in IEEE 802.16a. In Table 4,  $F_s$ ,  $T_g$ , and  $T_b$  denote the sampling frequency, the duration of the CP and the useful symbol time before the CP addition, respectively. There are 192 data carriers and 8 pilot carriers. One important issue to point out is that the length of the CP is not fixed in IEEE 802.16a. On initialization of communication between a base station and a subscriber station, the subscriber station should search for all possible values for the CP [6]. Once the subscriber station obtains the length of the CP, it uses the same length for the uplink transmission. Table 5 provides channelization parameters for licensed bands in the US. It can clearly be seen that the length of the OFDM symbol and the CP change when the bandwidth changes.

| Parameter                                                  | Value                                                                                                    |
|------------------------------------------------------------|----------------------------------------------------------------------------------------------------|
| $N_{ m FFT}$                                               | 256                                                                                                    |
| N <sub>used</sub>                                          | 200                                                                                                    |
| $F_s/W$                                                    | Licensed Channel Bandwidths that are Multiples<br>of 1.74 MHz and License-exempt: 8/7<br>Any Other Bandwidth: 7/6 |
| $\left(T_{g}/T_{b}\right)$                                 | 1/4, 1/8, 1/16, 1/32                                                                                              |
| Number of Lower Frequency<br>Guard Carriers                | 28                                                                                                    |
| Number of Higher Frequency<br>Guard Carriers               | 27                                                                                                    |
| Frequency Offset Indices of                                | -128,-127,,-101                                                                                                   |
| Guard Carriers                                             | +101,+102,,+127                                                                                                   |
| Frequency Offset Indices of Basic<br>Fixed Location Pilots | -84, -60, -36, -12, 12, 36, 60, 84                                                                                |

Table 4.OFDM Symbol Parameters for IEEE 802.16a (From Ref. 6.)

|             |      | <b>OFDM</b> ( <i>N<sub>FFT</sub></i> = 256) |                   |                           |                          |                         |                   |
|-------------|------|---------------------------------------------|-------------------|---------------------------|--------------------------|-------------------------|-------------------|
| BW<br>(MHz) |      | $\Lambda f(LH_{-}) = T_{-}(H_{-})$          | $T_g(\mu s)$      |                           |                          |                         |                   |
|             |      | $\Delta f(kHz)$                             | $T_b(\mu s)$      | <i>T<sub>b</sub></i> / 32 | <i>T<sub>b</sub>∕</i> 16 | <i>T<sub>b</sub>∕</i> 8 | $T_b$ / 4         |
| (9 /1       | 2,5  | $11\frac{35}{89}$                           | $87\frac{27}{35}$ | $2\frac{26}{35}$          | $5\frac{17}{35}$         | $10\frac{34}{35}$       | $21\frac{33}{35}$ |
| BW = 7/     | 5.0  | $22\frac{70}{89}$                           | $43\frac{31}{35}$ | $1\frac{13}{35}$          | $2\frac{26}{35}$         | $5\frac{17}{35}$        | $10\frac{34}{35}$ |
| (f 1/1      | 10.0 | 45 <u>55</u><br>96                          | $21\frac{33}{35}$ | $\frac{24}{35}$           | $1\frac{13}{35}$         | $2\frac{26}{35}$        | $5\frac{17}{35}$  |
| WCS $(f_s)$ | 15.0 | $68\frac{23}{64}$                           | $14\frac{22}{35}$ | $\frac{16}{35}$           | $\frac{32}{35}$          | $1\frac{29}{35}$        | $3\frac{23}{35}$  |

Table 5.Channelization Parameters for Licensed Bands for IEEE 802.16a; $\Delta f$  denotes the frequency spacing,  $T_g$  denotes the length of the CP, and WCSstands for wireless communication service (From Ref. 6.)

## C. SUMMARY

The fundamentals of OFDM were presented in this chapter. Also included were the wireless channel characteristics as well as how OFDM deals with them. The wireless channel is a multi-path channel causing ISI, ICI, and fading, and it has a time-varying nature. OFDM effectively deals with ISI and ICI by employing a cyclic prefix. Using a parallel transmission scheme mitigates the frequency selective fading. Parallel transmission also allows high data rates with high spectral efficiency. Besides mitigating channel effects, OFDM has implementation advantages.

The structure of the OFDM scheme used in this thesis is also described. In the last part of the chapter we introduced two standards that are using OFDM, a WLAN standard IEEE 802.11a and a WMAN standard IEEE 802.16a.

The next chapter presents the need for timing synchronization and the effects of timing errors. Following that, various timing synchronization methods are introduced.

THIS PAGE INTENTIONALLY LEFT BLANK

# III. TIMING SYNCHRONIZATION AND INTRODUCTION OF ALGORITHMS

In this chapter, we present the need for timing synchronization in OFDM-based systems, the effects of timing errors, and the distortions caused by these errors. The timing algorithms are also introduced in this chapter together with the results of simulations conducted in an ideal channel environment.

#### A. THE NEED FOR TIMING SYNCRONIZATION AND TIMING ERRORS

At the OFDM receiver, the signal initially goes through a synchronization process before being demodulated into the frequency domain (this was not shown in Figure 9). Besides timing synchronization, the synchronization process also includes synchronization of the frequency, the sampling clock, and the phase. However, they are beyond the scope of this study. The very first process the signal goes through is the *coarse timing* or *signal detection*. The function of coarse timing is to detect the incoming signal and to activate the receiver for the data. The coarse timing is not precise enough to determine the actual start time of the symbols, so fine timing synchronization methods are required to determine the actual start time of the symbol. Fine timing is crucial to reduce both the ICI and ISI.

The purpose of the timing synchronization or the timing offset estimation is to find a starting point for the FFT operation at the receiver. The importance of the accuracy of such an estimate lies in the fact that ISI and ICI can be avoided. Figure 13 shows an illustration of where ISI and ICI might occur in an OFDM system (also see Figure 7). The ISI and ICI may occur under two conditions, assuming that there are no frequency errors. The first condition is when we choose a sample close to the end of the CP as the correct starting point of the FFT window, i.e., early timing, due to multi-path. This type of ISI and ICI is illustrated as "ISI and ICI region 1" in Figure 13. When timing is estimated in this region, ISI and ICI occur due to the delayed versions of the previous OFDM symbol (see Section C of Chapter IV). The second condition is when we choose a sample outside of the CP as the correct starting point, i.e., late timing. This type of ISI and ICI is illustrated as "ISI and ICI region 2" in Figure 13.

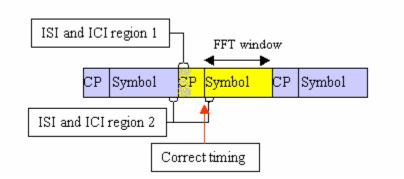

Figure 13. Illustration of ISI and ICI in OFDM Systems

As mentioned earlier, having ISI from the previous symbol due to multi-path also causes ICI. The distortion caused by ICI in this case is negligible. In a non-coherent detection scheme, such as differential coding/decoding used in this thesis, there will be some residual phase rotation due to ICI. In such systems, a timing phase estimator [16, 17] could be used to detect and to correct the phase rotation caused by ICI. Figure 14 illustrates the effect of the ISI and ICI due to early synchronization, i.e, early timing, in terms of bit error rate versus bit energy-to-noise ratio ( $E_b/N_o$ ) in dB. In this case, the start of the FFT is chosen 6 points away from the region between the end of the CP and the length of the channel impulse response. The simulation was run for 20,000 symbols under Mobile Indoor Channel 1 with QPSK modulation (see Chapter IV for channel descriptions). The data points on the plots are connected with a line. It can clearly be seen that early timing degrades the BER. For the same BER, the case with early synchronization requires about 0.5 dB more energy than the case with correct timing.

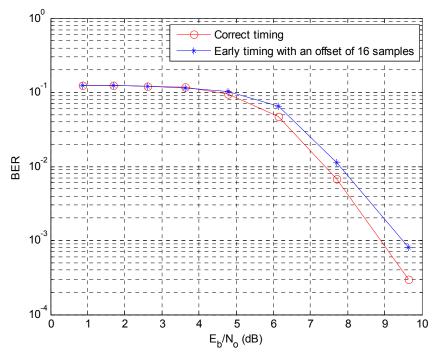

Figure 14. The Effect of ISI and ICI due to Early Timing under Mobile Indoor Channel 1

The effect of ISI and ICI due to late timing, however, can be more destructive than early timing since, in the case of late timing, the OFDM symbol includes samples from the CP of the next OFDM symbol. This effect can be thought of as a burst error. The effect worsens as the number of foreign samples included in the FFT window increase.

In order to avoid ISI in IEEE 802.11a systems, it is a rule of thumb to move the estimated timing point back 4 to 6 samples [1]. The same rule can be used for other systems depending on the channel impulse response, the expected delay spread, the FFT window, and the CP. We ran simulations (see Chapter IV) to see the effects of ISI and ICI in the late timing case with a timing offset of100 ns , i.e., two samples. Figure 15 presents BER versus bit energy-to-noise ratio ( $E_b/N_o$ ) plots for correct timing and timing offset of 100 ns in Mobile Indoor Channel 1 with QPSK modulation. The simulation was run for 20,000 symbols. The data points on the plots are connected with a line. It can be

observed from the figure that the BER plot for this late timing is as much as 2 dB worse than the BER plot for correct timing.

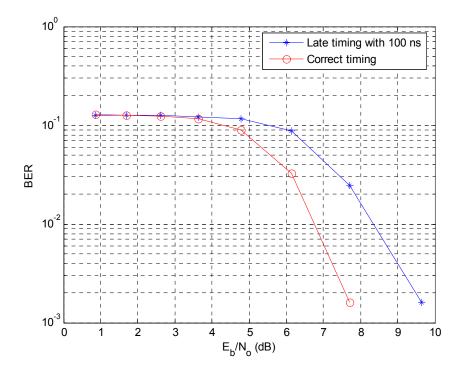

Figure 15. The Effect of ISI and ICI due to Late Timing with an Offset of 100 ns under Mobile Indoor Channel 1

## **B.** COARSE TIMING

The function of coarse timing is to find the start of an incoming data packet. In packet switched networks, each packet has a preamble. The IEEE 802.11a and IEEE 802.16a packets also have preambles designed to ease various tasks as well as synchronization [2, 6]. In an OFDM system, the very first algorithm to run is the coarse timing algorithm [2, 6], and the rest of the tasks rely on the performance of this algorithm.

Coarse timing can be defined as a binary hypothesis test consisting of two statements: the null hypothesis,  $H_0$ , and the alternative hypothesis,  $H_1[1]$ . To set up the test, we need a metric M(n), i.e., a decision variable, and a threshold,  $\gamma$ , to test against. The test is defined as

 $H_0: M(n) < \lambda \implies$  Packet not present  $H_1: M(n) \ge \gamma \implies$  Packet present. Coarse timing is characterized by two probabilities, probability of detection of a packet,  $P_d$ , given the fact that a packet is present and the probability of false alarm,  $P_{fa}$ , i.e., detecting a packet when there is no packet. Intuitively, the probability of a false alarm should be as small as possible. However, there is a trade-off between having a low  $P_{fa}$  and a high  $P_d$ . Increasing one of them causes the other one to increase [1]:

$$\begin{array}{c} P_d \uparrow \Leftrightarrow P_{fa} \uparrow \\ P_d \downarrow \Leftrightarrow P_{fa} \downarrow . \end{array}$$

Reference [1] presents two algorithms for coarse timing. The first one is based on a measure of the energy of the incoming data. In this case, there is no need to have a specifically designed preamble or a training symbol. In the absence of data, the received signal would be made of only AWGN samples, which are uncorrelated to each other. In the equations below, r(n), s(n), w(n) denote the received signal, the data and the AWGN, respectively, and they are related as

$$r(n) = \begin{cases} w(n) & \text{in the absence of data} \\ s(n) + w(n) & \text{in the presence of data.} \end{cases}$$
(3.1)

The accumulation of the energy of the signal over a window will result in small values for AWGN, and there will be a rise in the energy level E(n) after the start of the packet edge. This can be expressed as

$$M(n) = E(n) = \sum_{m=0}^{L-1} |r(n-k)|^2.$$
(3.2)

where L is the length of the window.

Clearly, the metric M(n) depends on the energy of the data sent. A sliding window scheme is used to obtain the energy of the signal. Figure 18 shows a plot for the energy of the signal over a window length of 32 samples. The simulation was run in the AWGN channel with  $E_b/N_o = 10$  dB. The transmitter sends its first symbol of a 1200-bit packet after 4 µs of null transmission, i.e., transmission of all zeros for 4 µs. The packet starts at the sample number 80. The timing metric takes its first value at sample 48, which is 32 samples away from the starting point of the packet. After the exact starting point at sample 80, the timing metric tends to be flat.

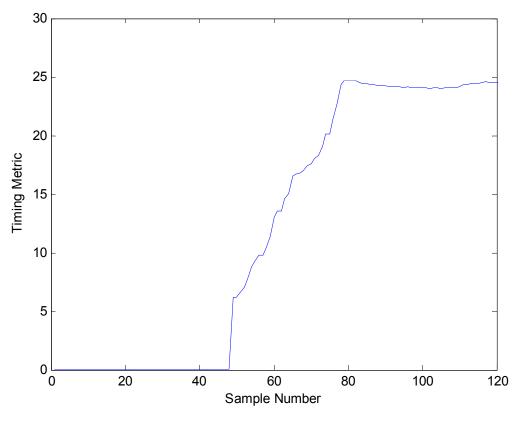

Figure 16. Detection by Energy over a Window

The crucial point at this stage is to set up a reliable threshold, since the threshold determines  $P_{fa}$  and  $P_d$  of the test. In [7],  $P_d$  is given as

$$P_{d} = Q\left(\frac{\lambda - \max\left(M\left(n\right)\right)}{\sigma}\right),\tag{3.3}$$

where the Q-function is defined as

$$Q(z) = \int_{z}^{\infty} \frac{1}{\sqrt{2\pi}} e^{-y^{2}/2} dy, \qquad (3.4)$$

and

$$\Pr\left(y > \frac{x_0 - m}{\sigma}\right) = Q\left(\frac{x_0 - m}{\sigma}\right) = Q(z).$$
(3.5)

Another method discussed in [1] is a double sliding window method for which there are two windows, A and B, of the same length. In the absence of data, the response to the algorithm is flat. In this case, both windows collect ideally the same amount of noise energy. As the packet edge enters window A, the metric gradually increases until the packet reaches window B. The metric continuously decreases as the packet goes along window B. After window B is completely inside the packet, we expect the metric to be flat again. This phenomenon can be observed in Figure 17.

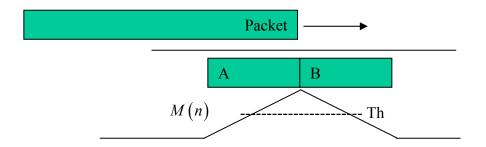

Figure 17. Illustration of Double Sliding Window Detection Algorithm (After Ref. 1.)

The equations below show how the double sliding window algorithm works. Let

$$M(n) = \frac{a(n)}{b(n)}$$
(3.6)

where

$$a(n) = \sum_{k=0}^{L-1} \left| r(n-k) \right|^2$$
(3.7)

and

$$b(n) = \sum_{k=0}^{L} \left| r(n+k) \right|^{2}.$$
 (3.8)

Figure 18 shows the simulation result for a double sliding window technique with  $E_b/N_o = 15$  dB in AWGN channel. In this example, the A and the B windows have a length of 32 samples. The triangle shape can clearly be observed beginning from sample number 48 and ending around sample number 112. These two numbers are the outer edges of the two windows when the timing metric reaches its peak. The start of the packet is sample number 80, where the timing metric has its peak. So, if we set a threshold around the timing metric value of 20, we will have an early detection. However, this does not affect the performance of the system since the symbol start time is to be detected by fine timing synchronization.

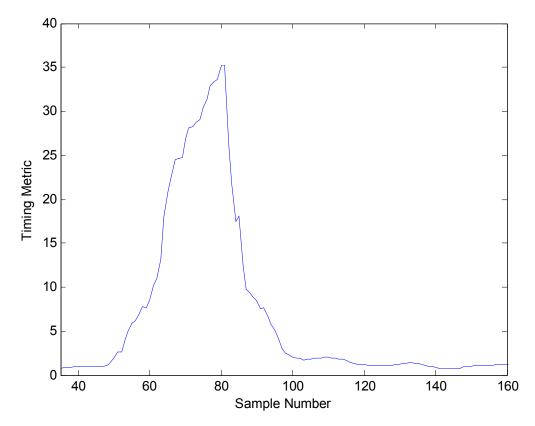

Figure 18. Detection by Double Sliding Window Technique in AWGN Channel with  $E_b/N_o = 15 \text{ dB}$ 

For signal detection, we propose another method called "Proposed Method 2" which was originally proposed for fine timing synchronization and modified for coarse timing. The algorithm and details are introduced in Section C.6 in this chapter. With this method, we do not normalize the energy measured over a period with an amount of energy obtained from an identical symbol or symbol part as in [4, 5, 8]. This method, computing the energy in the frequency domain, requires less computation. Figure 19 presents the simulation result for this method. The training symbol here is a quarter of an OFDM symbol in IEEE 802.11a, and the plateau has a length of eight samples. The starting point of the data packet is 145. The plateau starts exactly eight samples before the packet edge.

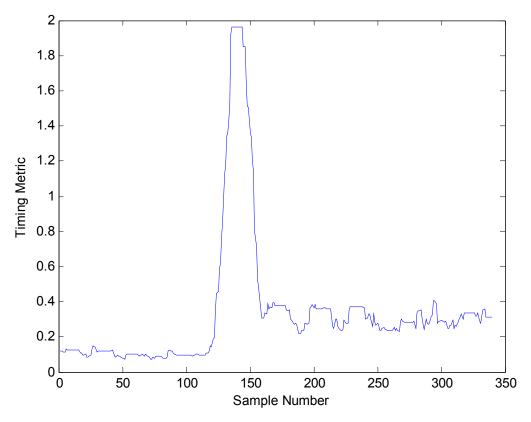

Figure 19. Signal Detection by Proposed Method 2

Signal detection is not complex and is fairly easy to understand and to implement. Most of the techniques used for fine timing synchronization, i.e., symbol timing, can be used for coarse timing as well.

# C. FINE TIMING

In this section, the fine timing methods of interest are described. In all, six timing methods are introduced.

## 1. Schmidl and Cox Method

In Schmidl and Cox method [8], timing synchronization is achieved by using a training sequence whose first half is equal to its second half in the time domain. The basic idea behind the technique is that the symbol timing errors will have little effect on the signal itself as long as the timing estimate is in the CP.

The two halves of the training sequence are made identical by transmitting a PN sequence on the even frequencies while zeros are sent on the odd frequencies. When we take the IFFT of this sequence, the property of being identical can be seen. Another way

of achieving this training symbol with two identical halves is to use a PN sequence of half the symbol length (32 points for the case of IEEE 802.11a), take the IFFT of it, and then repeat it. As stated in [8], one advantage of sending zeros on odd frequencies is that, especially in continuous broadcasting systems like DVB, this property could be used to distinguish the training symbol from the data since the data would have values on the odd frequencies. Table 6 shows a PN sequence for the training symbol. However, in [8], a different PN sequence whose values are taken from a 64-QAM constellation is used.

|                  | $\sqrt{2}$ |
|------------------|------------|
| Frequency Number |            |
| 0                | 1 + 1 * i  |
| 1                | 0          |
| 2                | -1+1*i     |
| 3                | 0          |
| 4                | 1 + 1 * i  |
| 5                | 0          |
| 6                | 1 - 1 * i  |
| 7                | 0          |
| 8                | 1 + 1 * i  |
| 9                | 0          |

Table 6.PN Sequence for Training Symbol for the Method in [8]

Let N be the number of complex samples in one OFDM symbol. The algorithm defined in [8] has three steps, based on the following equations:

$$P(n) = \sum_{k=0}^{(N/2)-1} \left( r(n+k)^* r(n+k+N/2) \right).$$
(3.9)

$$R(n) = \sum_{k=0}^{(N/2)-1} \left| r(n+k+N/2) \right|^2.$$
(3.10)

$$M(n) = \frac{|P(n)|^{2}}{(R(n))^{2}}.$$
(3.11)

In Equation 3.9, the algorithm has a window length of N, which is also the number of sub-carriers. The starting point is the value of n, which maximizes M(n). In fact, from the definition, P(n) expresses the cross-correlation between the two halves of the

window; in Equation 3.10, R(n) represents the auto-correlation of the second half. When the starting point of the window reaches the start of the training symbol with the CP, the values of P(n) and R(n) should be equal giving the maximum value for the timing metric as defined in Equation 3.11.

Under ideal conditions, when there is no channel effect and no noise, the timing metric gives a plateau of width equal to the CP. In order to see how the algorithm works, we implemented the algorithm and obtained the timing metric. Figure 20 shows the timing metric under ideal channel conditions. It is obvious that the plateau starts at the sample 81, which is the starting point of the CP, and the plateau runs till the sample 97, which is the start of the symbol. The length of the plateau should reduce down to the CP minus the length of the channel impulse response under the actual conditions.

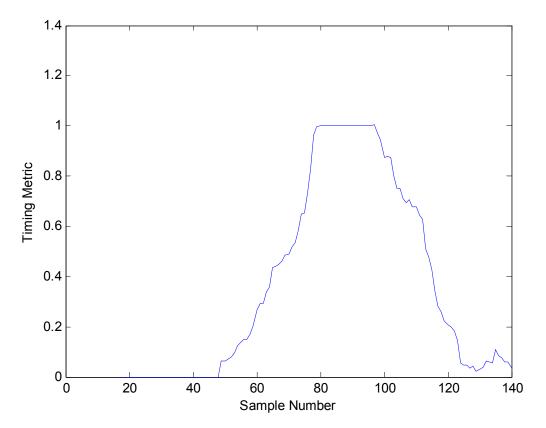

Figure 20. Timing Metric for Schmidl and Cox Method under Ideal Conditions with No Channel Effect and No Noise

There are two methods to determine the symbol timing. The first one is just to find the maximum of the metric. The second one is to find the maximum, and the points to the left and right that are 90% of the maximum and then compute the average of these two 90% points to find the symbol timing estimate. The second method is more desirable when the metric has a plateau as shown in Figure 20.

## 2. Minn and Bhargava Method

In [4], Minn and Bhargava present another method to reduce the uncertainty that [8] has in finding the correct timing. They propose an OFDM training symbol to be of the form given by

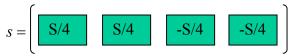

where S/4 represents the N/4 point IFFT of a modulated PN sequence. The chosen PN sequence is given in Table 7.

| <b>Frequency Number</b> | <b>PN Sequence</b> | <b>Frequency Number</b> | <b>PN Sequence</b> |
|-------------------------|--------------------|-------------------------|--------------------|
| 0                       | 1 + 1 * i          | 8                       | -1+1*i             |
| 1                       | -1+1*i             | 9                       | 1 - 1 * i          |
| 2                       | -1-1*i             | 10                      | 1 + 1 * i          |
| 3                       | 1 - 1 * i          | 11                      | 1 - 1 * i          |
| 4                       | 1 + 1 * i          | 12                      | 1 - 1 * i          |
| 5                       | 1 - 1 * i          | 13                      | -1+1*i             |
| 6                       | -1+1*i             | 14                      | 1+1* <i>i</i>      |
| 7                       | -1+1*i             | 15                      | -1+1*i             |

Table 7.PN Sequence to Obtain the Training Symbol in [4]The cross-correlation sequence between the positive-valued and negative-valuedparts of the training symbol is given by

$$P_{2}(n) = \sum_{k=0}^{1} \sum_{m=0}^{L-1} r^{*} (n+2Lk+m)r(n+2Lk+m+L), \qquad (3.12)$$

and the auto-correlation sequence of the second positive-valued and negative-valued parts of the symbol

$$R_{2}(n) = \sum_{k=0}^{1} \sum_{m=0}^{L-1} \left| r(n+2Lk+m+L) \right|^{2}$$
(3.13)

where L is the length of S/4. Finally, the timing metric is given by

$$M_{2}(n) = \frac{|P_{2}(n)|^{2}}{(R_{2}(n))^{2}}.$$
(3.14)

Equation 3.13 basically calculates half symbol energy using N/2 samples. This equation can be replaced by

$$R_{2.1}(n) = \frac{1}{2} \sum_{m=0}^{N-1} \left| r(n+m) \right|^2.$$
(3.15)

In our simulations, we used Equation 3.15.

The idea behind this method is to avoid the plateau we found in [8] and shown in Figure 20. Another point to note is that the results are based on 1,024 sub-carriers and 10% of the OFDM symbol as CP, which corresponds to 102 samples. This technique is not directly applicable to IEEE 802.11a since there are only 64 sub-carriers and the CP is 16 samples that correspond to one-fourth of the OFDM symbol itself. In the simulations, we did not add the CP. Adding the CP causes the timing metric to have more peaks.

Figure 21 shows the timing metric under ideal channel conditions. The middle peak is the peak of interest. In this simulation, the starting point of the training symbol is sample 96, where the timing metric has a peak with the magnitude of 1.

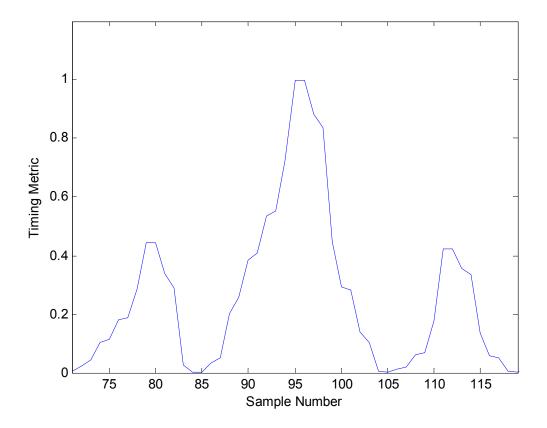

Figure 21. Timing Metric for Minn and Bhargava Method [4] under Ideal Conditions with No Channel Effect and No Noise

# 3. Park et al. Method

The third method we studied was proposed by Park et al. [5]. The training symbol used in this method is given by

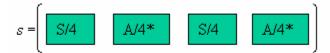

where S/4 represents time samples of length N/4 formed by IFFT of a PN sequence, and  $A/4^*$  represents the time-reversed conjugate of S/4. This symbol can easily be obtained by having a real-valued PN sequence on the even frequencies and zeros on the odd frequencies and applying the IFFT operation to this sequence. A new algorithm is proposed to exploit the symmetric property of the above training symbol. The crosscorrelation sequence, the auto-correlation sequence, and the timing metric, respectively, are given by

$$P_{3}(n) = \sum_{k=0}^{N/2} r(n-k)r(n+k), \qquad (3.16)$$

$$R_{3}(n) = \sum_{k=0}^{N/2} \left| r(n+k) \right|^{2}, \qquad (3.17)$$

$$M_{3}(n) = \frac{\left|P_{3}(n)\right|^{2}}{\left(R_{3}(n)\right)^{2}}.$$
(3.18)

The idea behind the symmetric property of this algorithm is to have only one mutual product for each n value. Therefore, the estimation of the timing occurs at the desired correct symbol timing while other values approach zero.

In this method, although the peak occurs exactly at the correct timing, we found that its peak magnitude is very sensitive to AWGN and indoor multi-path channels, which makes the estimation over a threshold difficult. We further discuss this issue in Chapter IV.

Figure 22 presents the plot for the timing metric under ideal channel conditions. The desired starting point is 129, and the delta function-like shape of the timing metric can clearly be seen at the exact starting point. The timing metric for this method has a narrower peak than both methods discussed earlier (see Figures 20 and 21).

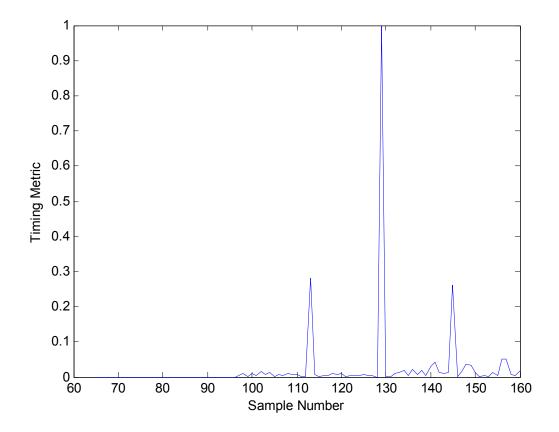

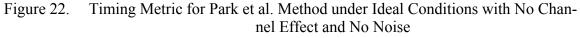

## 4. Wang et al. Method

The fourth method in our study is presented in [9]. It employs the preamble given in the IEEE 802.11a standard (see Figure 12). In this method, fine synchronization is achieved through two steps, coarse timing and fine timing. The term *coarse timing* is used here in the sense that it provides a reference point as to where to start the fine timing process. In coarse timing, there are two metrics to define:

$$m_{1}(n) = \frac{\sum_{m=0}^{N_{s}-1} r(n+m)r(n+m+N_{s})^{*}}{\sum_{m=0}^{N_{s}-1} |r(n+m)|^{2}},$$
(3.19)

$$m_{2}(n) = \frac{\sum_{m=0}^{N_{s}-1} r(n+m)r(n+m+2N_{s})^{*}}{\sum_{m=0}^{N_{s}-1} \left|r(n+m)\right|^{2}}.$$
(3.20)

The first metric  $m_1(n)$  is the normalized auto-correlation between the received signal and a delayed version with the delay equal to  $N_s$ , where  $N_s = 16$ . It gives us a plateau of nine short symbols. The second metric  $m_2(n)$  has the same properties except for  $N_s = 32$ , i.e., the length of two short symbols. It gives us a plateau of eight short symbols. The actual metric we use for detection is given by

$$M_4(n) = m_1(n) - m_2(n).$$
(3.21)

The coarse timing can be achieved by searching the maximum point in  $M_4(n)$ . Figure 23 and 24 shows the metrics. The metric  $m_1(n)$  in Figure 23 has a plateau of 8 short symbols whereas the metric  $m_2(n)$  has a plateau of 9 short symbols. The metric  $M_4(n)$  in Figure 24 shows the result of the subtraction operation in Equation 3.21.

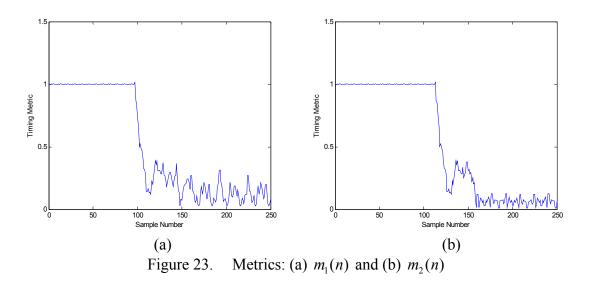

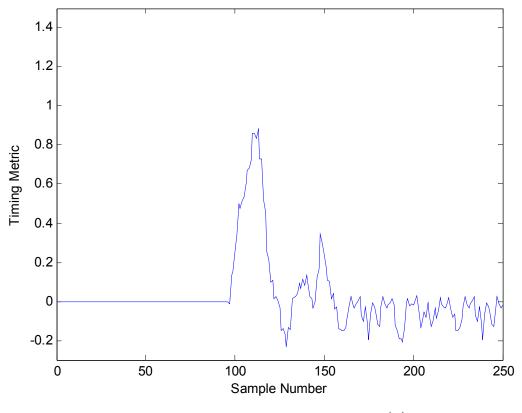

Figure 24. Coarse Timing Metric  $M_4(n)$ 

In [9], it is claimed that even if this metric is well localized in time, it may not perform well since the peak could be off. Therefore, this process needs another step, which is fine timing. Fine timing is realized by using long training symbols. For fine timing, they use a method that has been studied in [19, 42] for continuous transmission to estimate the channel response. The least squares estimation of the channel frequency response can be expressed as [9]

$$H(k) = \begin{cases} \frac{Y(k)}{X_{LS}(k)}, & k \in N_u \\ 0, & k \notin N_u \end{cases}$$
(3.22)

where H(k) is the channel frequency response at the sub-carrier k, Y(k) is the k-th sample of the received long training symbol,  $X_{LS}(k)$  is the k-th sample of the transmitted long training symbol, and  $N_u$  is the number of sub-carriers in the long training symbols. In IEEE 802.11a there are 53 sub-carriers in the long training symbols. After obtaining H(k), it is easy to find the channel impulse response h(i) as given by

$$h(i) = \sum_{k=0}^{N-1} H(k) e^{\frac{j2\pi ki}{N}}, \quad i = 0, 1, ..., N-1.$$
(3.23)

At this point, optimum timing synchronization can be applied as discussed in [28], in the presence of multi-path channels, to find the path delay. The starting time of the symbol is defined as the starting time of a window with the length of CP, which contains the maximum power of the estimated channel impulse response. If the channel impulse length is shorter than the CP, the window size may be reduced to the channel length. The optimum timing can be found by searching for the maximum value in  $M_5(i)$  given by

$$M_{5}(i) = \sum_{j=0}^{N_{s}-1} \left| h(i+j) \right|^{2}$$
(3.24)

where  $N_s$  represents the size of the window.

#### 5. Proposed Method 1 (a Modification of the Park et al. Method)

Here we propose a new method to prevent the peak degradation in [5] due to the distortion by AWGN. We define a new symbol form given by

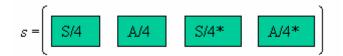

where S/4 represents a 16-point IFFT of a PN sequence, and A/4 is defined to be symmetric with S/4. The metric, cross-correlation sequence and the auto-correlation sequence are given as follows:

$$M_{6}(n) = \frac{\left|P_{6}(n)\right|^{2}}{\left(R_{6}(n)\right)^{2}},$$
(3.25)

where

$$P_6(n) = \sum_{k=0}^{N/2-1} r(n-k)r(n+k+1), \qquad (3.26)$$

and

$$R_{6}(n) = \sum_{k=0}^{N-1} \left| r \left( n - \frac{N}{2} + 1 + k \right) \right|^{2}.$$
 (3.27)

Figure 25 illustrates how the algorithm works. The numbers represent the time samples of a PN sequence of length 4, and \* represents the conjugation. When the sliding window value n reaches the sample indicated by the arrow, the algorithm correlates n with n+1, and then n-1 with n+2 and so on. In the Park et al. method, the adjacent timing metric values have one mutual product, but the adjacent values in the timing metric ric of this method have no mutual products.

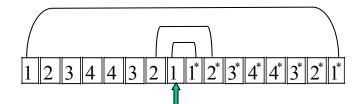

Figure 25. Illustration of How the Algorithm for Proposed Method 1 Works

Figure 26 shows the timing metric for the Proposed Method 1. The simulation was run under ideal channel conditions. The symbol starting point is 128. The timing metric has its maximum value exactly at the starting point of the symbol. This method has the same shape for its metric as that of Park et al. method (see Figure 22).

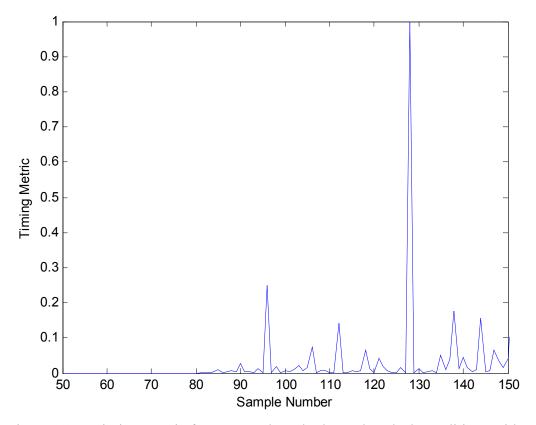

Figure 26. Timing Metric for Proposed Method 1 under Ideal Conditions with No Channel Effect and No Noise

## 6. Proposed Method 2

The final method we present is a cross-correlation based method. We offer two slightly different algorithms here. The first one is designed to be used for fine timing, and the second one is designed for coarse timing. However, either one may be used for both coarse timing and fine timing.

Let r(n) be the received signal, and s(n) be the transmitted signal. The transmitted signal s(n) is given by

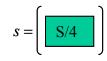

where S/4 represents the IFFT of the training sequence as shown in Table 8.

| <b>Frequency Number</b> | <b>PN Sequence</b> | <b>Frequency Number</b> | <b>PN Sequence</b> |
|-------------------------|--------------------|-------------------------|--------------------|
| 0                       | 7 + 7 * i          | 8                       | -7 + 7 * i         |
| 1                       | 7 + 7 * i          | 9                       | 7 - 7 * i          |
| 2                       | -7 - 7 * i         | 10                      | 7 + 7 * i          |
| 3                       | 7 - 7 * i          | 11                      | 7 - 7 * i          |
| 4                       | 7 + 7 * i          | 12                      | 7 - 7 * i          |
| 5                       | 7 - 7 * i          | 13                      | -7 + 7 * i         |
| 6                       | -7 + 7 * i         | 14                      | 7 + 7 * i          |
| 7                       | -7 + 7 * i         | 15                      | -7 + 7 * i         |

Table 8. PN Sequence to Obtain the Training Sequence S/4

The FFT of the received and the transmitted signals are given by:

$$R(k) = FFT\{r(n:n+16)\},$$
 (3.28)

$$S(k) = FFT\{s(n)\}.$$
(3.29)

The cross-correlation between r(n) and s(n) can be obtained as

$$\Upsilon(l) = \text{IFFT}\left\{S(k)R(k)^*\right\}.$$
(3.30)

Finaly, the timing metric is given by

$$M_{\gamma}(n) = \max \left| \Upsilon(l) \right|. \tag{3.31}$$

Equation 3.28 represents a sliding FFT window with the length of 16, which comes from the length of the transmitted signal s(n). After implanting the algorithm, we observed that the metric  $M_7(n)$  reaches its maximum value exactly at the desirable point. Figure 27 presents the timing metric under ideal channel conditions. The symbol starting point is 144 in this simulation. The timing metric has its peak at 144 while there are no other peaks present.

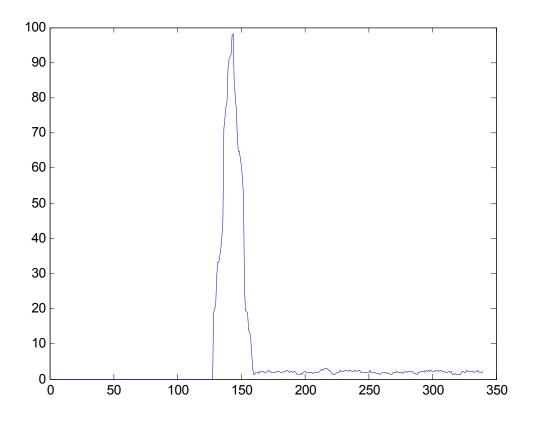

Figure 27. Timing Metric for Proposed Method 2 for Fine Timing (first algorithm)

The second algorithm as part of the Proposed Method 2 is more suitable for coarse timing since it can reach a plateau in a few samples and keep its maximum value for several samples. The length of the plateau can be determined by the designer. It provides enough time to determine the presence of the signal, and the peak is strong enough to exceed a threshold, even under severe channel conditions and low values of SNR .

This algorithm differs from the one presented above in the structures of the transmitted and the known training sequences. The same training symbol as in the first algorithm is used.

Let s(n) be training sequence known by the receiver and given by

$$s(n) = (S/4, 0, 0, 0, 0)$$
 (3.32)

The FFT of the received signal r(n) and the training sequence s(n) known by the receiver are given by

$$R(k) = FFT\{r(n:n+20)\},$$
(3.33)

$$S(k) = FFT\{S(n)\}$$
(3.34)

where the length of the FFT window is 20 due to the zero padding in s(n) in Equation 3.32. The cross-correlation between r(n) and s(n) can be obtained as

$$\Upsilon(l) = \text{IFFT}\left\{S(k)R(k)^*\right\}.$$
(3.35)

The same metric in the first algorithm is used.

The length of the plateau can be changed by altering the length of zero padding in Equation 3.32. Figure 28 shows the timing metric for the second algorithm. The plateau in Figure 28 has a length of four samples, which is the length of zero padding in Equation 3.32. The packet starts at the sample number 144. Both of the algorithms introduced in this method can be implemented with longer PN sequences.

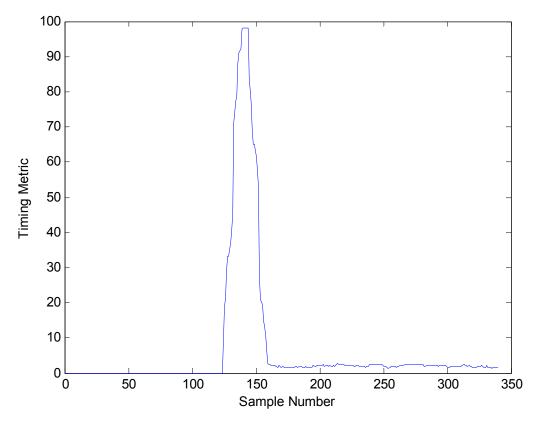

Figure 28. Timing Metric for Proposed Method 2 for Coarse Timing (second algorithm)

## D. SUMMARY

In this chapter, we presented the need for timing synchronization, the effects of timing errors on the performance of the OFDM system, and the methods used for timing synchronization. We also provided the performance plots for algorithms in a noise-free environment without any channel effects. The next chapter presents the performances of timing synchronization methods in time-varying, multi-path indoor, and outdoor channels.

THIS PAGE INTENTIONALLY LEFT BLANK

# IV. OFDM SYSTEM SIMULATIONS IN MATLAB

In Chapters II and III, we covered the fundamentals of OFDM, the basics of two OFDM-based standards in use, the importance of timing in OFDM systems, the timing errors, and their effects. Additionally, we introduced several algorithms presented by various authors and researchers as well as two new algorithms. This chapter presents a Matlab simulation of an OFDM system that operates under different channel conditions and the performances of the timing methods.

# A. SELECTING SYSTEM PARAMETERS

The Matlab simulation used in this thesis is based on the IEEE 802.11a standard. The standard allows different modulation schemes [2]. We chose QPSK, which gives us a bit rate of 12 Mbps, i.e., an operational bit rate of 24 Mbps due to the FEC rate of 1/2. The bit rate is calculated as follows:

bit rate = 
$$\frac{\text{bits per OFDM symbol} \times \text{FEC rate}}{\text{OFDM symbol time}} = \frac{96 \text{ bits/sym} \times 0.5}{4 \mu \text{s}} = 12 \text{ Mbps}$$
 (4.1)

Without considering the coherence bandwidth issue and channel effects, the efficient bandwidth usage in OFDM can be observed when we calculated the required bandwidth for the same bit rate for QPSK modulation, using

$$W_{nn} = 2R_s = 2R_b / k \tag{4.2}$$

where  $W_{nn}$  denotes null-to-null bandwidth required,  $R_s$  denotes symbol rate,  $R_b$  denotes bit rate, and k stands for bits per symbol. When we put the numbers in the equation we get  $W_{nn} = 24$  MHz. The standard gives the occupied bandwidth as 16.6 MHz, and the bandwidth efficiency can be calculated as

$$\frac{24 \,\text{Mbps}}{16.6 \,\text{MHz}} = 1.44 \,\text{bit/s/Hz}.$$
(4.3)

The symbol interval given in the standard is  $4\mu s$ , and the sub-carrier spacing given is 0.3125 MHz [2], which is obtained from the standard as

$$\frac{20 \text{ MHz}}{64} = 0.3125 \text{ MHz}.$$
 (4.4)

However, all of the 64 carriers are not used for transmission. The standard gives the number of sub-carriers as 52, 4 of which are assigned as pilot sub-carriers and 48 of which are assigned as data carriers. The calculation is as follows:

$$N = \frac{\text{occupied bandwidth}}{\text{frequency spacing}} = \frac{16.6 \text{ MHz}}{0.3125 \text{ MHz}} = 53.$$
(4.5)

The 53<sup>rd</sup> sub-carrier is used only for long training symbols in the 802.11a preamble defined in the standard [2]. The 4 pilots are used for detecting frequency and phase errors.

The CP has 16 samples that correspond to 800 ns. One OFDM symbol ready for transmission consists of 80 samples representing 4  $\mu$ s in time as in the standard. The other parameters can be seen in Table 1 in Chapter II.

# B. SIMULATION METHODOLOGY

The code used in simulation is based on [12] and modified later on by [13]. We did not change the basic structure of the code. Before adding our required sub-blocks for each of the timing algorithms, we ran simulations under different channel models to see if the code is correct and reliable. The simulation steps performed are presented in Figure 29.

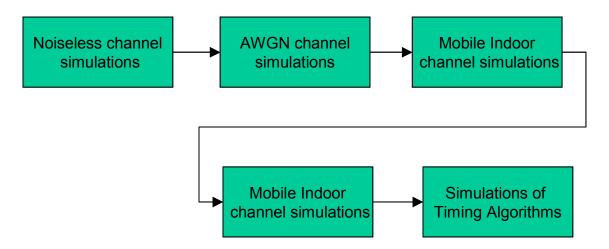

Figure 29. Matlab Simulations Scheme

We assumed a similar simulation process as in [13]. First we ran the code under ideal conditions, i.e., without noise and channel effects, to verify the code. After verification, we ran simulations for an AWGN channel, two mobile indoor channels and two mobile outdoor channels. The characteristics of these channels are presented in this chapter. Before the timing-related simulations were conducted, the performance of the system was investigated to show how mobile channels affect the system. As the final step, we simulated each of the timing methods under different channels to see the channel effects on the timing. From the results, it can be observed which channel affects the system more severely. Table 9 presents the simulation steps.

| Order<br>No. | Simulation            | Channel Description                 |
|--------------|-----------------------|-------------------------------------|
| 110.         |                       |                                     |
| 1.           | Code Check            | Channel without AWGN and            |
|              |                       | Multi-path Effects (Ideal channel). |
| 2.           | Performance in AWGN   | AWGN Channel                        |
| 3.           | Performance in Mobile | Multi-path + AWGN Channel           |
|              | Channels              |                                     |
| 4.           | Performance of Timing | a. AWGN Channel                     |
|              | Methods               | b. Mobile Indoor Channels           |
|              |                       | c. Mobile Outdoor Channels          |
|              |                       |                                     |

 Table 9.
 The Order in Which the Simulations are Executed

The approach in Table 9 allowed us to see how different communication environments can affect a real system and to make comparisons and inferences to have a deeper understanding of OFDM and the channel effects on it. We used this knowledge to better understand the channel effects on timing methods.

The verification of the code and the results are presented below.

## 1. Code Check (Ideal Channel)

We checked the code in an ideal channel free from noise and any channel effects. With no distortions affecting the channel, the receiver should receive exactly what the transmitter sends. The simulations were run employing QPSK and 8-PSK modulations. The results showed that the system functioned correctly.

Table 10 lists the parameters of a simulation run for QPSK and 8-PSK implementations, respectively. It can be seen from Figure 30 and 31 that the receiver constellations are the same as those of the transmitters.

| Modulation | Channel<br>model | # of<br>symbols | # of data<br>carriers | Seed | Interleaver<br>block size |
|------------|------------------|-----------------|-----------------------|------|---------------------------|
| QPSK       | Ideal            | 1000            | 48                    | 33   | [42 24]                   |
| 8-PSK      | Ideal            | 1000            | 48                    | 33   | [42 24]                   |

Code Check Simulation Parameters for QPSK and 8-PSK Table 10.

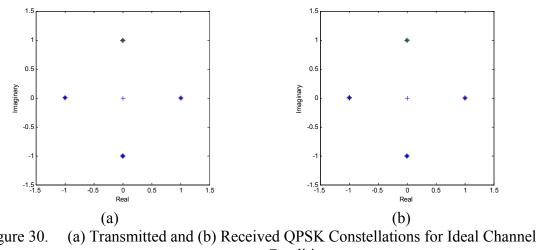

Figure 30. Conditions

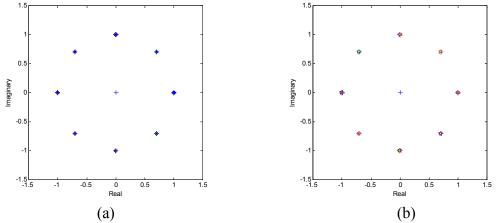

Figure 31. (a) Transmitted and (b) Received 8-PSK Constellations for Ideal Channel Conditions

#### 2. OFDM Performance in AWGN Channel

As the second step, we tested the performance of the system for AWGN. Since the same channel types as in [13] were used, we compared our results to those obtained in [13]. Figure 32 illustrates the effect of AWGN on the signal we send. The spread in the constellation is a clear illustration of how errors occur in an AWGN channel. In Figure 32, the decision boundaries divide the constellation into four decision regions separated by the decision boundaries. By surveying the decision boundaries on the QPSK constellation, it can be seen that the received symbols are very close to these boundaries. Since the receiver is designed according to the decision boundaries, any decision meant for the adjacent region would be an error. It also reflects the random nature of AWGN.

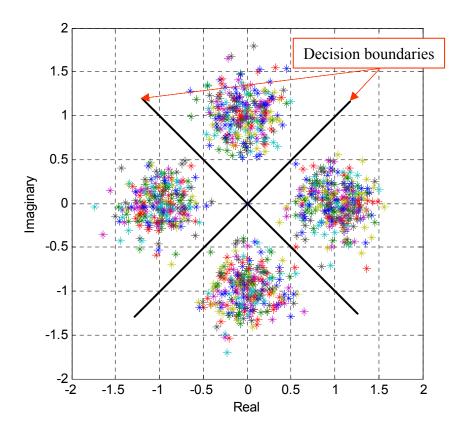

Figure 32. Received QPSK Constellation for the AWGN Channel with  $E_b/N_o = 10$  dB and 2000 Symbols

Figure 33 presents the BER versus  $E_b/N_o$  plot for QPSK modulation under AWGN as well as a similar plot from [13] for comparison purposes. The degradation in

communication can clearly be seen as  $E_b/N_o$  decreases. Figure 34 illustrates the magnitude variation in AWGN channel. Figure 34(b), having random peaks and dips, illustrates the magnitude degradation and the randomness contributed by the AWGN.

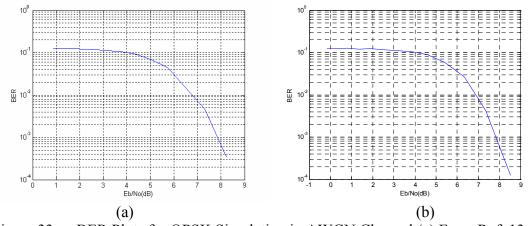

Figure 33. BER Plots for QPSK Simulation in AWGN Channel (a) From Ref. 13, (b) Simulated

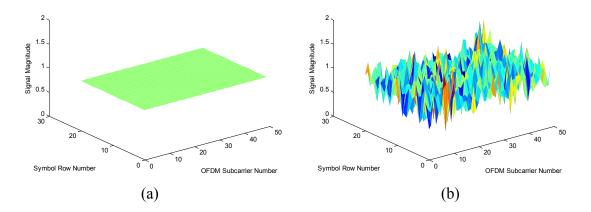

Figure 34. Magnitude Variation in AWGN Channel with  $E_b/N_o = 10 \text{ dB}$ , (a) Transmitted Packet, (b) Received Packet

### 3. Performance under Mobile Channels

We used two channel types, indoor and outdoor channels. Each type has two channels. The channels are: Mobile (indoor) channel 1, mobile (indoor) channel 2, mobile (outdoor) channel 3, and mobile (outdoor) channel 4. The distinction between them is the number of paths, the relative velocity of the receiver, i.e., Doppler frequency, and the delay lengths and different filters. The major characteristics are presented later in this section.

#### a. Mobile Indoor Channels

Mobile indoor channels (Mobile Indoor Channel 1 and Mobile Indoor Channel 2) are characterized by frequency selective fading, 18 multi-path components, delays associated with multi-path components, Doppler frequency shift and AWGN. Mobile Indoor Channel 1 and Mobile Indoor Channel 2 differ from each other by having different Doppler shifts. The characteristics are given in the m-file called *cofdmsim* in Appendix A. The indoor channels have 4 parallel 7<sup>th</sup>-order linear finite impulse response (FIR) filters with 8 taps [11]. The coefficients of the filters are taken from [14]. These filters can be found in m-file called *cvdd* in the code in Appendix A. Figure 35 gives a schematic of the filters. The filter coefficients assigned for the four FIR filters are tabulated in Table 11.

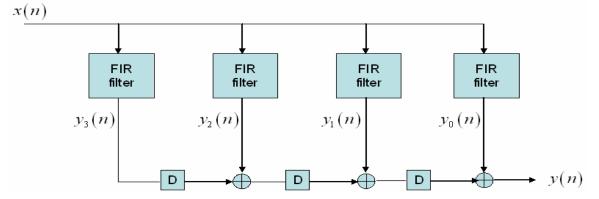

Figure 35. Modeling of Mobile Indoor Channels Using FIR Filters and Delay Elements D (From Ref. 13.)

| c                     | 0         | 1         | 2         | 3         | 4         | 5         | 6         | 7         |
|-----------------------|-----------|-----------|-----------|-----------|-----------|-----------|-----------|-----------|
| $a_0$                 | -0.013824 | 0.054062  | -0.157959 | 0.616394  | 0.616394  | -0.157959 | 0.054062  | 0.013824  |
| $a_1$                 | 0.003143  | -0.019287 | 0.1008    | -1.226364 | 1.226364  | -0.1008   | 0.019287  | -0.003143 |
| <i>a</i> <sub>2</sub> | 0.055298  | -0.216248 | 0.631836  | -0.465576 | -0.465576 | 0.631836  | -0.216248 | 0.055298  |
| <i>a</i> <sub>3</sub> | -0.012573 | 0.077148  | -0.403198 | 0.905457  | -0.905457 | 0.403198  | -0.077148 | 0.012573  |

 Table 11.
 FIR Filter Coefficients for Indoor Channels

## b. Mobile Outdoor Channels

In mobile outdoor channels there are a smaller number of multi-path components. This type of channel is modeled using 6-tap FIR filters. They are also characterized with time-varying coefficients based on Jakes spectrum [15]. The major characteristics of channels are shown in Tables 12 and 13. The parameters specified in Tables 13 and 15 can be changed to reflect the desired channel characteristics.

| Path No           | 1 | 2    | 3   | 4  | 5   | 6    |
|-------------------|---|------|-----|----|-----|------|
| Time delays (ms)  | 0 | 0.25 | 0.5 | 1  | 1.9 | 2.20 |
| Power losses (dB) | 0 | 1    | 9   | 10 | 15  | 20   |
| Ricean factor     | 0 | 0    | 0   | 0  | 0   | 0    |

Table 12. Mobile Outdoor Channel 3 Parameters with  $f_d = 200 \text{ Hz}$ 

| Path No           | 1    | 2    | 3 | 4  | 5    | 6  |
|-------------------|------|------|---|----|------|----|
| Time delays (ms)  | 0    | 0.25 | 9 | 13 | 17   | 20 |
| Power losses (dB) | 02.5 | 0    | 9 | 10 | 25.2 | 16 |
| Ricean factor     | 0.5  | 0.5  | 0 | 0  | 0    | 0  |

Table 13. Mobile Outdoor Channel 4 Parameters with  $f_d = 200$  Hz

### c. Channel Simulations

The purpose of the channel simulations was to see channel behaviors and their effects on the signal. These simulations have also enabled us to compare the channels in terms of the distortion that they cause. This is very beneficial to the concept behind this study, since our goal was to see the performances of different timing algorithms for various channels with different characteristics. The four mobile channel models with different characteristics were simulated, and the performance plots are presented later in this section. Table 14 presents the parameters used for simulations in this section. QPSK and 8-PSK modulation schemes with frequency differential coding were employed for each channel model with 40,000 symbols and  $E_b/N_o = 10$  dB.

| Modulation | Channel<br>model | # of<br>symbols | Seed | $E_b/N_o$ | Dif.Coding | Interleaver<br>block size |
|------------|------------------|-----------------|------|-----------|------------|---------------------------|
| QPSK       | 1,2,3,4          | 40000           | 33   | 10        | Frequency  | [278 139]                 |
| 8PSK       | 1,2,3,4          | 40000           | 33   | 10        | Frequency  | [278 139]                 |

 Table 14.
 Mobile Channel Simulation Parameters

Figure 36 shows the received signal constellations for QPSK before the signal is differentially decoded. In these constellations, it can be clearly observed that each channel has a pattern of affecting the signal. The samples on the received signal

constellation are scattered and shifted depending on these patterns, which is an indication of different channel features.

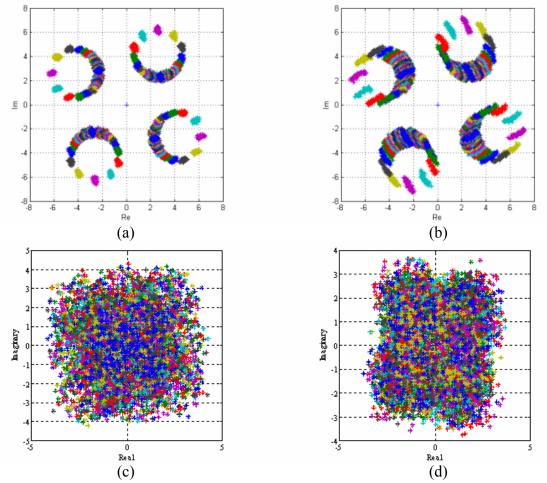

Figure 36. Effects of Mobile Channels on QPSK Signal Constellation (Before Differential Decoding), (a) Mobile Indoor Channel 1 (From Ref. 13.), (b) Mobile Indoor Channel 2 (From Ref. 13.), (c) Mobile Outdoor Channel 4, (d) Mobile Outdoor Channel 3

Figure 37 illustrates the destructive effect of the mobile channels on the magnitude plot of the received OFDM packet. The combined effects of multi-path, Doppler shift, losses, delays and AWGN can better be observed when we compare Figure 31(a) and Figure 37. An interesting point is that the channel effects are not the same for all of the sub-carriers used in the transmission. This is more distinct in indoor channels. Having as many multi-paths as 18, indoor channel effects are more prominent on the tones around the center of the spectrum used (see Figure 37). This can be attributed to the

fact that the center frequencies are more affected by the adjacent tone interference [13]. Another issue to point out is that the time-varying nature of outdoor channels can also be observed. It can be seen from Figure 37 that OFDM symbols sent at different times are affected by the channel differently from each other.

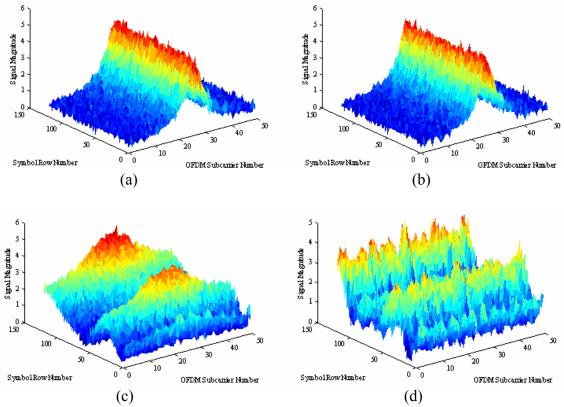

Figure 37. Effect of Mobile Channels on the Magnitude Plot of a Received OFDM Packet with 12,000 symbols, (a) Mobile Indoor Channel 1, (b) Mobile Indoor Channel 2, (c) Mobile Outdoor Channel 3, (d) Mobile Outdoor Channel 4

Figure 38 shows the BER versus  $E_b/N_a$  plot of each mobile channel.

From the BER plots, it can be said that the indoor channels require more signal energy than outdoor channels to reach a certain BER for small  $E_b/N_o$  values. In other words, we can conclude that OFDM performs better under outdoor channels when  $E_b/N_o$  is smaller than roughly 9.75 dB. When  $E_b/N_o$  is greater than 9.75 dB, Mobile (outdoor) Channel 4 requires the most energy to reach the same BER and does not perform well.

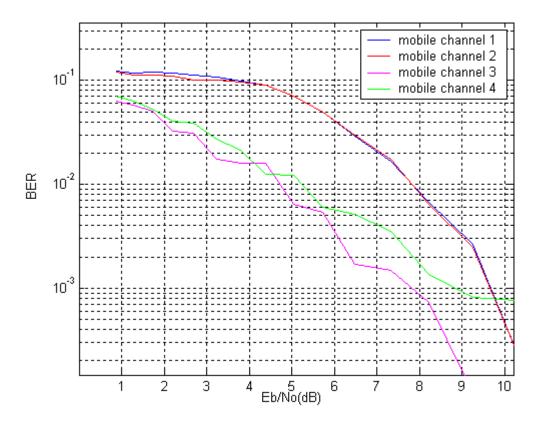

Figure 38. BER versus  $E_b/N_o$  Plots for QPSK Simulation for Different Channels (From Ref. 13.)

## C. PERFORMANCE OF TIMING METHODS

In this section, we present the simulation results of six different timing algorithms under different channel environments. Table 15 presents the parameters for the simulations of each method. The noise variance values were used to generate the AWGN. The values for  $E_b/N_o$  in the figures presented in this section are in dB. For each timing method, the timing metric plots, the timing metric peak degradation plots, and the fine timing distributions are presented. The fine timing distribution plots are the histograms of fine timing offset that show the estimated starting point of the OFDM symbol versus number of occurrences.

| Channel               | Noise variance                      | $E_b/N_o$ (dB)  | Seed |
|-----------------------|-------------------------------------|-----------------|------|
| Mobile<br>(indoor) 1  | 0.03727, 0.02795, 0.015717, 0.00497 | 7.5, 10, 15, 25 | 33   |
| Mobile<br>(indoor) 2  | 0.03727, 0.02795, 0.015717, 0.00497 | 7.5, 10, 15, 25 | 33   |
| Mobile<br>(outdoor) 3 | 0.03727, 0.02795, 0.015717, 0.00497 | 7.5, 10, 15, 25 | 33   |
| Mobile<br>(outdoor) 4 | 0.03727, 0.02795, 0.015717, 0.00497 | 7.5, 10, 15, 25 | 33   |

 Table 15.
 Simulation Parameters for Channel Effects with Different AWGN Values

#### 1. Schmidl and Cox Method

The plots in Figure 39 present how this method behaves under different channel schemes for different values of  $E_b/N_o$  as listed in Table 15. As explained in Chapter III, in this method, we expect to get a plateau running along the CP. The CP starts at sample 80 and runs until sample 96 in the simulations here.

For Mobile Channel 1 and Mobile Channel 2, we observe in Figure 39 that the plateau tends to take a Gaussian-like shape. However, the top portion of the timing metric seems to have identical values. This is a drawback that might lead to having timing estimates outside the CP. In order to prevent ISI, we must find the optimum timing within the CP.

Figures 39(d) and 39(e) show the timing metric for the outdoor channels. Mobile Channel 3 and Mobile Channel 4 do not affect the algorithm adversely; that is, they cause the peak to occur at a point close to the beginning of the CP. When we have our peak close to the beginning of the CP, it is more likely to find the starting point of the symbol within the CP by either technique defined in [8]. We also observe that as  $E_b/N_o$  increases, the plateau shape appears distinctively.

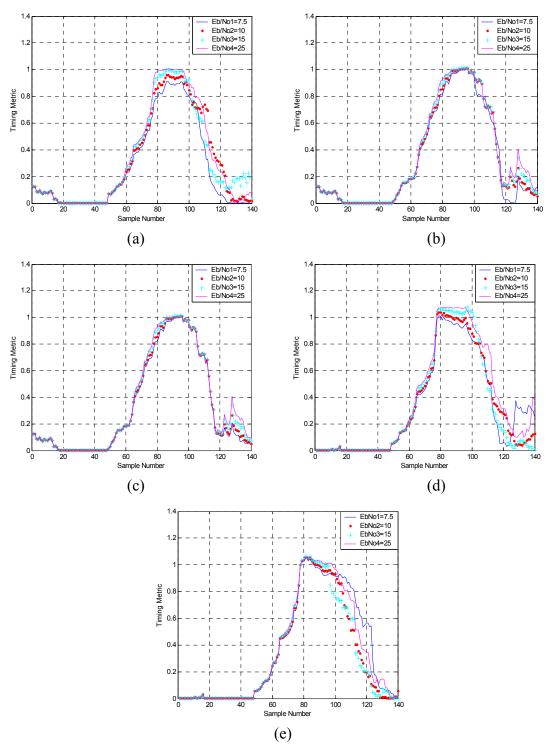

(e) Figure 39. Schmidl and Cox Method under: (a) AWGN Channel, (b) Mobile Channel 1, (c) Mobile Channel 2, (d) Mobile Channel 3, and (e) Mobile Channel 4

Figure 40 shows the peak magnitude versus  $E_b/N_o$  under different channels. It can be seen from the figure that the peak magnitude does not assume values smaller than 0.8 for  $E_b/N_o \ge 10$  dB. Overall, this method gives highly reliable results for coarse timing, and a threshold could be easily chosen based on the probability of false alarm and the probability of detection [1].

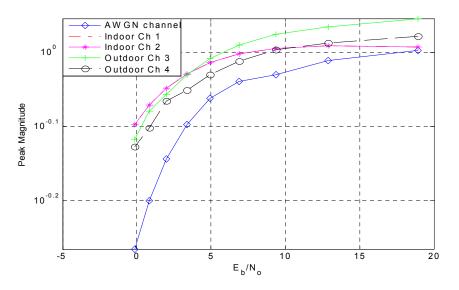

Figure 40. Peak Magnitude Degradation of the Schmidl and Cox Method

Figure 41 shows the fine timing distribution of the Schmidl and Cox method. The starting point for the FFT operation, i.e., the starting point for an OFDM symbol, is sample number 96 in this simulation. The distribution plots support the point that this method is not useful and reliable for fine timing synchronization in general. First, the variance of the fine timing offset is too large to be handled by any OFDM system; that is, we must find the correct timing in an interval of length CP minus the length of the channel impulse response. Second, the timing estimates do not fall in the CP for indoor multi-path channels, which cause ISI and ICI. Clearly, the fine timing distributions for the indoor channels in Figures 41(a) and 41(b) have estimates inside the symbol itself. On the contrary, the fine timing distributions for the outdoor channels in Figures 41(c) and 41(d), spanning only two samples, are narrow enough to be reliable.

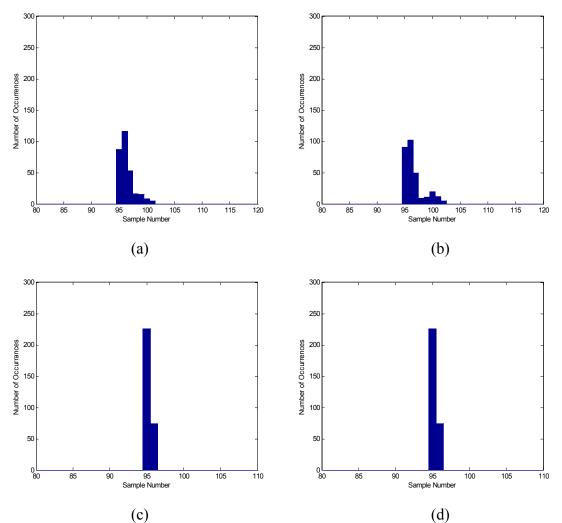

Figure 41. Fine Timing Distribution of Schmidl and Cox Method for: (a) Mobile Channel 1, (b) Mobile Channel 2, (c) Mobile Channel 3, and (d) Mobile Channel 4 with  $E_b/N_o = 10$  dB and 300 Runs

### 2. Minn and Bhargava Method

This method was originally presented as an alternative to Schmidl and Cox method. Its performance is better than that of Schmidl and Cox method in terms of the plateau and the ambiguity in finding the correct timing.

Figure 42 shows the timing metric for different channels. The middle peak, occurring at the sample 96, is the peak of interest. However, there are extra peaks with nearly the same magnitude as the middle peak. Figure 43 shows the metric as presented in [4], which is optimistic compared to the results obtained in this thesis. Nevertheless, this may not cause a significant performance loss if we associate the peaks with the energy of the symbol at that point. Another observation is that, in the presence of noise and channel effects, the first peak may even obtain values higher than that of the middle peak as shown in Figure 42. In our simulations, we assumed that the peaks on both sides do not interfere with the central peak.

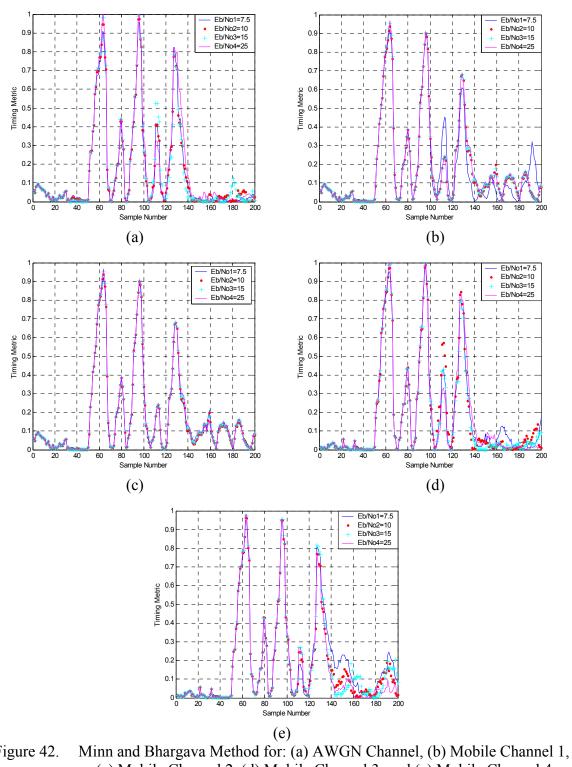

Figure 42. (c) Mobile Channel 2, (d) Mobile Channel 3, and (e) Mobile Channel 4

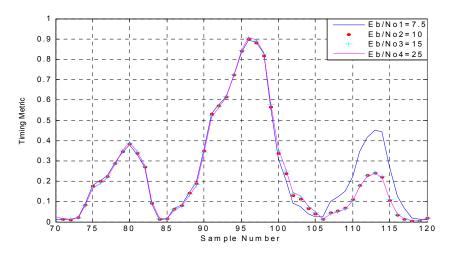

Figure 43. Central Peak as Shown in [4]

Figure 44 shows the peak magnitude degradation for different channels. As can be seen, the peak magnitude degradation is quite low as  $E_b/N_o$  decreases. The degradation is lower than one-tenth of peak magnitude at  $E_b/N_o = 7.5$  dB.

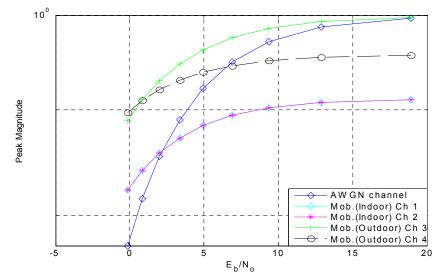

Figure 44. Peak Magnitude Degradation of the Minn and Bhargava Method

Figure 45 presents the fine timing distributions. As can be seen from the histograms in this figure, this method has significantly smaller timing variances than the method of [8]. It also eliminates the plateau in Schmidl and Cox method. The starting point of the OFDM symbol is 96 in the simulations. The fine timing distribution spans at most three samples in the worst case, which is acceptable for OFDM systems. The fine timing distributions for the indoor channels in Figures 45(a) and 45(b) have estimates inside the symbol, which causes ISI and ICI. The estimates inside the symbol can be corrected by taking the estimator a few points backwards. In IEEE 802.11a systems, it is a rule of thumb to take 4 to 6 points back [1]. Therefore, in this method, we can readily eliminate ISI and ICI. For the outdoor channels, the performance of the method is quite satisfactory, and the timing distribution spans only two samples at most. Nevertheless, these results reflect our previous assumption that the extra peaks do not interfere with the timing metric.

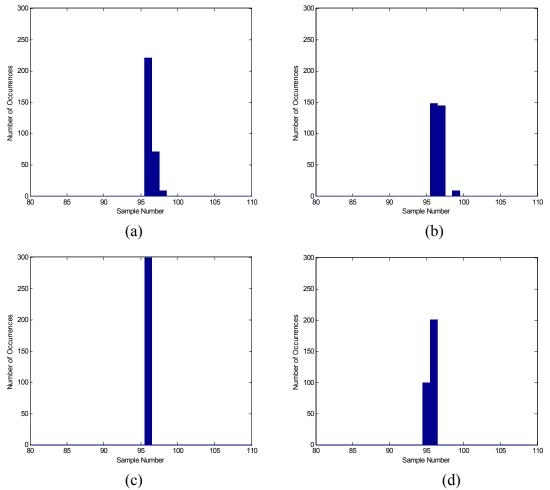

Figure 45. Fine Timing Distribution for Minn and Bhargava Method for: (a) Mobile Channel 1, (b) Mobile Channel 2, (c) Mobile Channel 3, and (d) Mobile Channel 4 with  $E_b/N_o = 10$  dB and 300 Runs

#### 3. Park et al. Method

This method was also proposed to avoid the ambiguity in the method in [8]. Our study has shown that this method is superior in terms of eliminating both large timing variances that the two methods in [8] and [4] have and the plateau inherent in the method in [8].

Figure 46 shows the timing metric for different channels. There are two observations. The first one is the sensitivity of the method to AWGN. The blue colored plots in Figure 46 represent the simulation result for  $E_b/N_o = 7.5$  dB. In this case, the metric reduces nearly to half under the AWGN in the indoor channels. Despite the sensitivity to noise, the method can still perform well in indoor channels because the peaks around the main peak tend to reduce as well. The second observation is that this method is sensitive to multi-path. In indoor channels that have a large number of multi-path components, the degradation in the metric can be seen when compared to the metric of outdoor channels and the timing metrics in Minn and Bhargava method.

Figure 47 presents the peak magnitude degradation plot. The effect of multi-path and noise can be seen for the case of indoor channels. For indoor channels, the magnitude of the metric remains under 0.6 even for  $E_b/N_o = 18$  dB and it drops below 0.15 for  $E_b/N_o = 0$  dB. Since the metric drops below the normalized value of 0.15 with  $E_b/N_o = 0$  dB and the plot for timing metric tends to get larger, this method is not suitable for lower values of  $E_b/N_o$  for indoor channels. It also performs poorly against the possible sudden increases in noise.

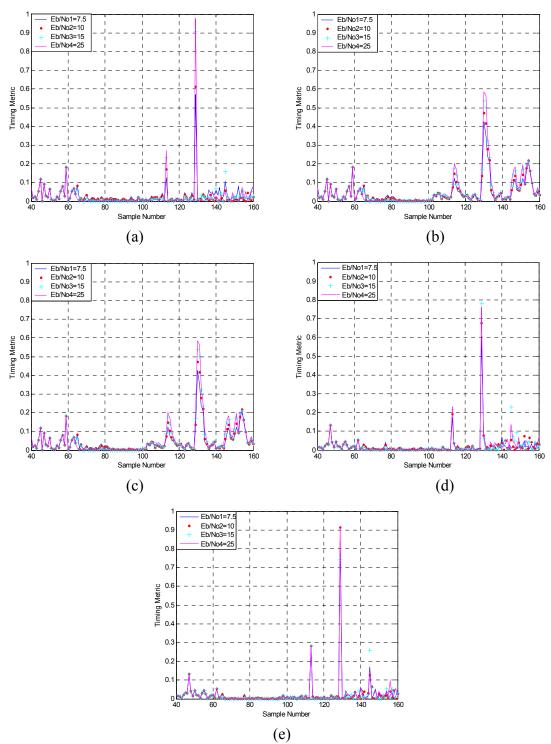

Figure 46. Park et al. Method for: (a) AWGN Channel, (b) Mobile Channel 1, (c) Mobile Channel 2, (d) Mobile Channel 3, and (e) Mobile Channel 4

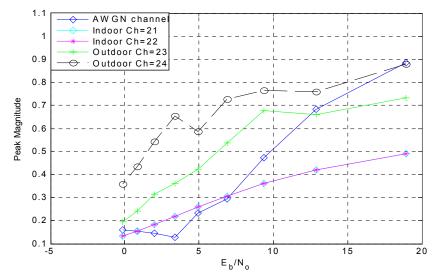

Figure 47. Peak Magnitude Degradation of the Park et al. Method

Figure 48 shows the fine timing distributions for different channels. Despite the drawbacks we mentioned above, the Park et al. method displays relatively robust performance in estimating the starting point of the symbol for both indoor and outdoor channels. Especially, the performance for outdoor channels is outstanding. The symbol starting point is 129 in the simulations. As can be seen in Figures 48(c) and 48(d), the performance for the outdoor channels is superior to other methods discussed thus far in this chapter and quite reliable. The fine timing distributions for indoor channels in Figures 48(a) and 48(b) span three samples. However, they have estimates inside the symbol. This causes ISI and ICI. This much timing offset can be tolerated by OFDM systems. We had the same problem with Schmidl and Cox method and with the Minn and Bhargava method. The solution is to start the FFT window a few samples earlier.

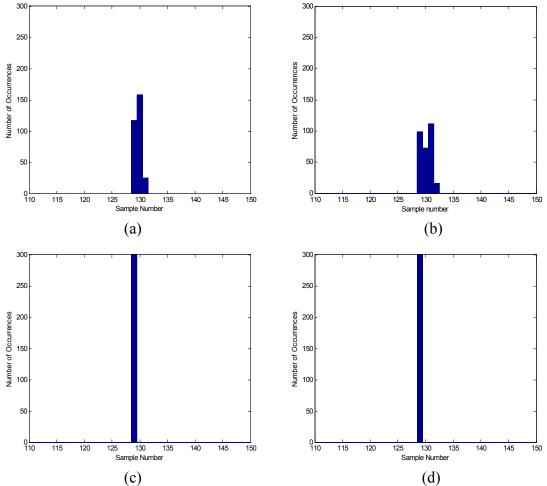

Figure 48. Fine Timing Distribution of Park et al. Method for: (a) Mobile Channel 1, (b) Mobile Channel 2, (c) Mobile Channel 3, and (d) Mobile Channel 4 with  $E_b/N_o = 10$  dB and 300 Runs

### 4. Wang et al. Method

This method consists of two steps as mentioned in Chapter III. The result of the fine timing is based on the coarse timing algorithm. Here, we present the results for both coarse and fine timing.

Figure 49 illustrates the coarse timing metric for different channels with different values of  $E_b/N_o$ . The negative values in the plots, which occur due to a subtraction operation in the algorithm, do not affect the process. In this simulation, we expect the peak to occur around sample number 113, i.e., the starting point of the 8<sup>th</sup> short symbol. It is clear from Figure 49 that AWGN adversely affects the coarse timing metric. However, since this algorithm is used for coarse timing, the accuracy is not important. We look for a reference point to start the FFT operation for long symbols in the preamble of IEEE 802.11a. The CP of long symbols has 32 points, which gives a large interval to start the FFT operation. In order to recover the long symbol, we can start the FFT window at any point within the CP of long symbols.

Figure 50 shows the peak magnitude degradation plots for different channels with different values of  $E_b/N_o$ . For this method, peak degradation does not pose a problem for values of  $E_b/N_o$  over 10 dB.

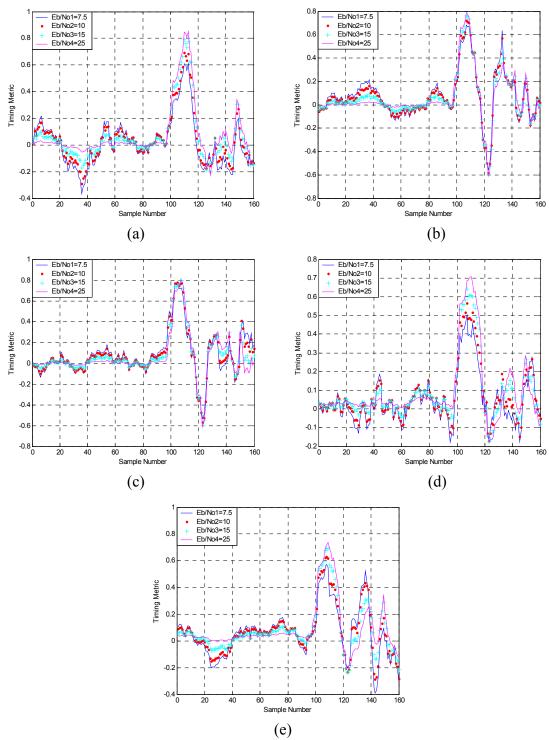

(e) Figure 49. Wang et al. Method for Coarse Timing for: (a) AWGN Channel, (b) Mobile Channel 1, (c) Mobile Channel 2, (d) Mobile Channel 3, and (e) Mobile Channel 4

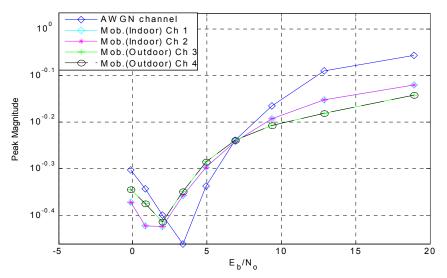

Figure 50. Peak Magnitude Degradation of the Wang et al. Method for Coarse Timing

Figure 51 presents the fine timing distributions for the different channels. From Figure 51, we observe that the timing variance is quite large. It even approaches that of Schmidl and Cox Method in [8]. It spans 5 to 6 samples, which is the most that the IEEE 802.11a systems can tolerate since the channel impulse response of the IEEE 802.11a environment spans 10 samples [10]. In order to avoid ICI and ISI, the timing estimate should lie somewhere within CP minus the length of channel impulse response.

As mentioned earlier in this section, for coarse timing, we have a large window. But this could also affect the performance of the fine timing since it is based on the energy of the channel impulse response. This point actually raises some questions about this method since the channel impulse response is not fixed for an environment. The magnitudes of the taps may not show a descending pattern, that is, the second or third tap may be larger than the first one. In this case the optimum timing will change accordingly.

Another drawback is that this method employs the whole preamble of IEEE 802.11a, which is 16- $\mu$ s long, whereas the other methods discussed earlier employ training symbols as short as 4  $\mu$ s.

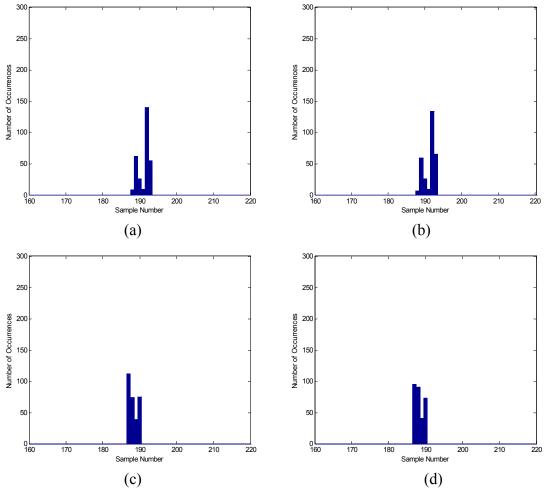

Figure 51. Fine Timing Distribution of Wang et al. Method for: (a) Mobile Channel 1, (b) Mobile Channel 2, (c) Mobile Channel 3, and (d) Mobile Channel 4 with  $E_b/N_o = 10$  dB and 300 Runs

#### 5. Proposed Method 1 (a Modification of the Park et al. Method)

We proposed this method as a modification to Park et al.'s method to improve the performance of the timing metric in AWGN. Figure 52 presents the timing metric for different channel models with different values of  $E_b/N_o$ . The four plots for different values of  $E_b/N_o$  in Figure 52 are nearly the same. This result indicates that this method achieved the goal of robustness under AWGN. Despite its robustness under the AWGN and the outdoor channels, like the Park et al. method, this method performs poorly under indoor channels due to its sensitivity to multi-path channels. The timing metrics for outdoor channels are close to those under ideal conditions (see Figure 26).

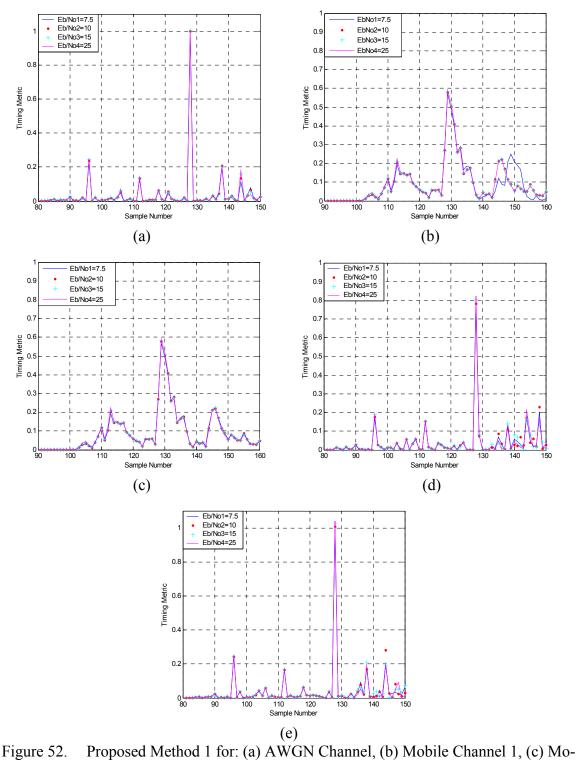

Figure 52. bile Channel 2, (d) Mobile Channel 3, and (e) Mobile Channel 4

Figure 53 shows the peak magnitude degradation for different channels. The improvement in the peak magnitude is apparent in this method when compared to that of the Park et al. method (see Figure 47).

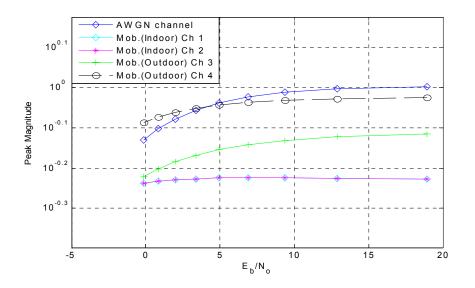

Figure 53. Peak Magnitude Degradation of the Proposed Method 1

Figure 54 shows the fine timing distribution for Proposed Method 1. The starting point of the OFDM symbol in this simulation is 128. Despite the relatively poor performance displayed for indoor channels, this method performs well for the outdoor channels. The timing estimate for outdoor channels in Figures 54(c) and 54(d) is the true timing point. In general, the performance of the Proposed Method 1 is comparable to that of the Park et al. method in indoor channels. In fact, considering the peak degradation and robustness under AWGN, Proposed Method 1 outperforms the Park et al. Method in indoor channels.

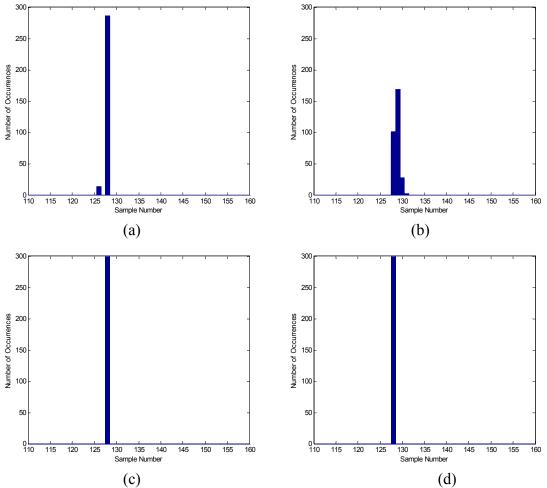

Figure 54. Fine Timing Distribution of Proposed Method 1 for: (a) Mobile Channel 1, (b) Mobile Channel 2, (c) Mobile Channel 3, and (d) Mobile Channel 4 with  $E_b/N_o = 10$  dB and 300 Runs

#### 6. **Proposed Method 2**

In this method our motivation was to achieve the fine timing in a shorter time and to use the cross-correlation instead of auto-correlation. However, we also know that the energy contained in the training symbol is not the only concern. The shorter the symbol becomes, the more the channel and AWGN affect its performance. Besides, this means that more power per sample is required to keep the same energy level. For a 16-sample PN sequence whose values are taken from QPSK constellation, it can be shown that the transmitter requires 10 dB more power per sample than that for the data symbols.

We first simulated the PN sequence with 16 points taken from Table 8 as described in Section C of Chapter III. The plots for timing metric are shown in Figure 55. It can be seen that the timing metric has one main lobe and no other side lobes. The performance for indoor channels and outdoor channels is similar. This method performs well with AWGN as well.

Figure 56 displays the fine timing distribution plots for each channel. Figure 57 presents the peak magnitude degradation plot. Examining the results in Figures 55 to 57, this method yields desirable performance in three ways:

- It performs well for indoor environments. This is very important since it is where the most degradation is observed in other methods.
- It is robust with AWGN. We observed that AWGN does not affect the timing metric much.
- Large delays and high mobility do not affect the timing.

Basically, some of the results, such as robustness with AWGN, were expected. Since we use a cross-correlation-based technique rather than an auto-correlation-based technique, it is obvious that the influence of noise will be diminished. In [39], it was shown that the cross-correlation-based techniques outperform the auto-correlation-based techniques.

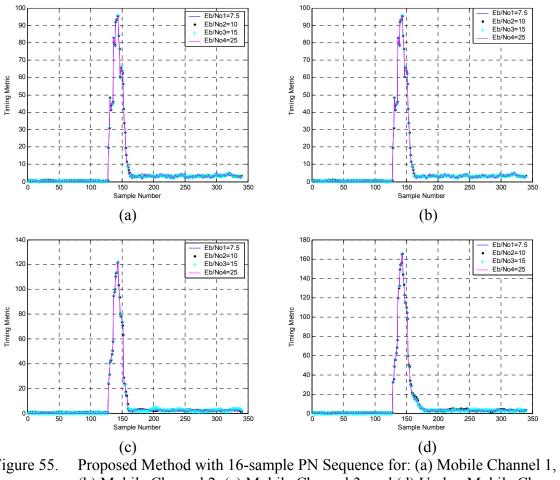

Figure 55. Proposed Method with 16-sample PN Sequence for: (a) Mobile Channel 1, (b) Mobile Channel 2, (c) Mobile Channel 3, and (d) Under Mobile Channel 4

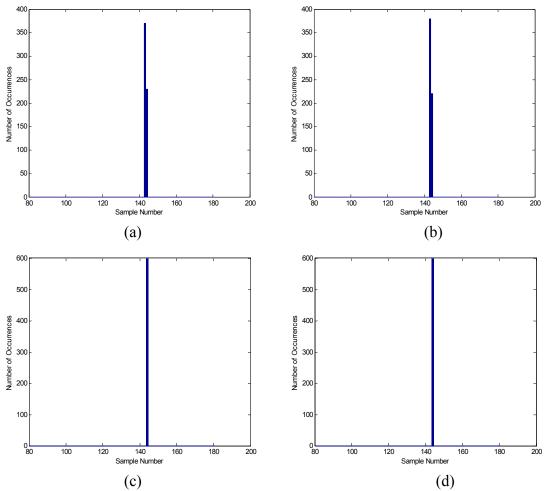

Figure 56. Fine Timing Distribution of Proposed Method 2 for: (a) Mobile Channel 1, (b) Mobile Channel 2, (c) Mobile Channel 3, and (d) Mobile Channel 4 with  $E_b/N_o = 10 \text{ dB } 600 \text{ Runs}$ 

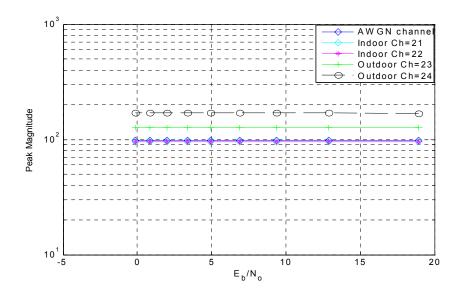

Figure 57. Peak Magnitude Degradation of the Proposed Method 2 with 16-sample PN Sequence

We also ran simulations with 8-sample PN sequences that contain the same energy as longer sequences. The timing metric plots, the peak degradation plots and the fine distribution plot for Mobile Channel 2 are presented in Figure 58. Based on these, the results for the 8-point PN sequence are comparable to the results for the16-sample scheme. However, these results may be misleading since the PN sequences have the same energy. Preserving energy while shortening the training sequence means that the transmitter has to use more power in order to keep the same energy level for fewer number of samples. This is not practical because of the system power limitations. Another drawback is that the performance of this scheme may degrade under sudden changes in noise due to its shortness.

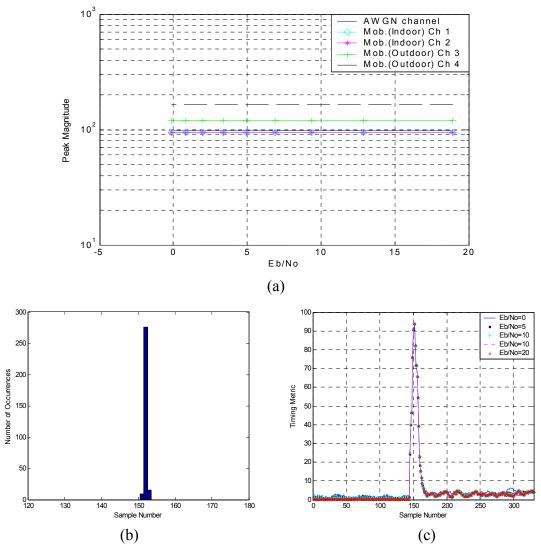

Figure 58. Proposed Method 2 with 8-sample PN Sequence: (a) Peak Magnitude Degradation, (b) Fine Timing Distribution for Mobile Channel 2, and (c) Timing Metric for Mobile Channel 2

## 7. Comparison of the Timing Methods

We present two tables summarizing the results of the simulations. Table 16 evaluates the methods in terms of different channel conditions and ease of implementation. The evaluations are inferred from the simulations results. The values in Table 17 are the timing offset in terms of number of samples showing the width of the fine timing distribution of a method for a given channel type.

| Condition               | Indoor      | Outdoor     | AWGN   | Implementation |
|-------------------------|-------------|-------------|--------|----------------|
| Method                  |             |             |        |                |
| 1. Schmidl and<br>Cox   | poor        | good        | poor   | poor           |
| 2. Minn and<br>Bhargava | good        | good        | good   | poor           |
| 3. Park et al.          | good        | fairly good | poor   | good           |
| 4. Wang et al.          | poor        | good        | poor   | poor           |
| 5. Proposed 1           | poor        | robust      | robust | good           |
| 6. Proposed 2           | fairly good | robust      | robust | robust         |

Table 16.Performance Evaluation of Timing Methods

| Channel<br>Method       | Mobile Indoor<br>Channel 1 | Mobile Indoor<br>Channel 2 | Mobile Outdoor<br>Channel 3 | Mobile Outdoor<br>Channel 4 |
|-------------------------|----------------------------|----------------------------|-----------------------------|-----------------------------|
| 1. Schmidl and<br>Cox   | 7                          | 8                          | 2                           | 3                           |
| 2. Minn and<br>Bhargava | 3                          | 4                          | 1                           | 2                           |
| 3. Park et al.          | 3                          | 4                          | 1                           | 1                           |
| 4. Wang et al.          | 6                          | 6                          | 4                           | 4                           |
| 5. Proposed 1           | 3                          | 4                          | 1                           | 1                           |
| 6. Proposed 2*          | 2                          | 2                          | 1                           | 1                           |

Table 17.Fine Timing Offset in Samples (\* indicates the results for 16-point<br/>PN sequence)

For the Schmidl and Cox method, we discovered that the plateau inherent in the method raises uncertainty in the timing distribution. The timing distribution may span as many as 8 samples, as can be seen in Table 17. The edge of the timing metric plateau changes depending on the multi-path, noise power, and delays, which makes the implementation very difficult. Another disadvantage is the question of finding the optimum timing point. However, there are other studies showing some advantages of this method. For example, [21] shows that Schmidl and Cox method is very robust against carrier frequency offset and fading.

The Minn and Bhargava method successfully avoids the disadvantages of the Schmidl and Cox method. It does not have a plateau, and the variance of the estimator is lower. Nevertheless, in order to reach this conclusion, we assumed that the middle peak always has larger amount of energy than the other peaks on both sides.

The main disadvantage that we noted about the Park et al. method is that it is very sensitive to AWGN. However, it is worth noting that, while the normalized metric value

drops below 0.4, the peaks due to correlation with noise and data sent after the training symbol do not quickly go up. This improves the performance of the method. For relatively high values of  $E_b/N_o$ , this method is robust in outdoor channels whereas the timing distribution has a tendency to worsen in indoor channels.

The Wang et al. method has the second largest timing estimator variance after the Schmidl and Cox method. Another drawback to this method is that it uses the whole16-µs preamble of the IEEE 802.11a to obtain a timing estimate.

The performance of the Proposed Method 1 is comparable to that of the Park et al. method. It outperforms the Park et al. method in terms of peak degradation and sensitivity to AWGN; it performs well under low values of  $E_b/N_o$ . Besides, its performance is robust under outdoor channels.

Proposed Method 2 is based on cross-correlation rather than auto-correlation. It exhibited the best performance overall, that is, it is highly reliable and robust under outdoor channels while its performance under indoor channels is comparable to that of other methods.

One observation regarding the channel effects is that the timing methods in general performed poorly under multipath. The indoor channels were characterized by Rayleigh distribution and 18 paths [12] whereas the outdoor channels had 6 paths with a Rician factor of 0.5. Other characteristics of the channels, such as a time-varying nature, delay spread profile and mobility, do not affect the timing greatly. Another important observation we made is that larger delays do not affect timing synchronization. Mobile Channel 4, with the most severe conditions, has the highest BER among the all channels for  $E_b/N_o = 10$  dB. Despite having the highest BER, this channel provided better results in terms of timing synchronization. This is because all of the timing methods we studied are based on the energy of the training signal. The algorithms work with the first arriving path, and in the case of large delays, the first received symbol is less likely to be affected by its delayed versions. Overall, the Proposed Method 2 performed better than others for indoor channels, and the Park et al. method, the Proposed Method 1 and the Proposed Method 2 worked well for outdoor channels.

#### D. SUMMARY

In this chapter we tested the timing methods of interest for different channels. We ran simulations for each method under all the channel models. We presented and discussed the simulation results. In the next chapter, we present a summary of the work done in this thesis, outline significant results and provide suggestions for future studies.

THIS PAGE INTENTIONALLY LEFT BLANK

### V. CONCLUSION

The objective of this thesis was to investigate the need for timing synchronization, the effects of timing errors, and the performance of various timing methods under mobile indoor and outdoor channel conditions. The objective was accomplished by investigating the effects of timing errors on OFDM systems and the performances of six timing methods through a series of simulations.

#### A. SUMMARY OF THE WORK DONE

In this thesis, we first introduced the basics of OFDM, an OFDM-based system model, and two OFDM-based standards, namely the IEEE 802.11a and IEEE 802.16a standards. The need for timing synchronization in OFDM systems and the effects of timing errors were investigated. Six different timing methods were introduced

A Matlab simulation of an OFDM system was developed, and the timing methods were simulated for four mobile channels. Two indoor and two outdoor channel models were used. The performance of the timing methods was studied for all of the channel models by observing the timing metric and the timing distributions. Finally a performance comparison of the methods was provided.

#### **B.** SIGNIFICANT RESULTS AND CONCLUSIONS

The results of the timing methods allowed us to determine which method performs better under which channel conditions. In general, all of the methods exhibited satisfactory performance for outdoor channels. The Park et al. method and the Proposed Method 1 performed well for indoor channels. The Proposed Method 2, a crosscorrelation based method, showed a robust and satisfactory performance for both indoor and outdoor channels.

The timing algorithms are sensitive to multi-path. The timing methods displayed a robust performance for Mobile Channel 4, which has the highest BER for  $E_b/N_o = 10$  dB. This result indicates that large delays do not affect the timing algorithms.

The Schmidl and Cox method and the Minn and Bhargava method have significant implementation drawbacks that hinder their usage for reliable timing synchronization purposes.

#### C. SUGGESTIONS FOR FUTURE STUDIES

The OFDM communication system used in this thesis was simulated by using a base-band model. A detailed radio frequency implementation may be undertaken in a future study to observe the performance of the methods in a more realistic environment.

The system used in this thesis was based on the OFDM-based IEEE 802.11a standard, used for wireless local area networks. There are other OFDM-based standards, such as wireless metropolitan area networks standards of IEEE 802.16a and IEEE.16e (in progress). These systems have different OFDM parameters compared to the parameters used in this thesis. The required conditions to have the correct timing would be different for these standards, also the amount of ISI and ICI would differ. The performance of timing methods may be investigated for a model based on the IEEE 802.16a standard in a future effort.

Only timing synchronization techniques were studied in this thesis, which implies that frequency synchronization was realized by another process using the same training sequence or a different sequence depending on the frequency synchronization technique used. There are some synchronization techniques that realize both timing and frequency synchronization by employing the same training sequence [43]. The performance of such techniques may be studied under the same conditions as in this work.

# **APPENDIX A. MATLAB CODE**

In this appendix, the Matlab code used in the simulations is presented.

%AWGN 0/<sub>0</sub>\_\_\_\_\_ %Title : Additive White Gaussian Noise %Author : Prof. Paul H. Moose, Naval Postgraduate School %Modified by : Ahmet Yasin ERDOGAN, Naval Postgraduate School %\_\_\_\_\_ %INPUTS : % X : Time domain samples of the transmitted signal % s : Seed parameter % sigma : AWGN Noise variance parameter for calculating Eb/No % %OUTPUTS: % Y : Time domain samples of the transmitted signal plus AWGN ٥<u>/</u>\_\_\_\_\_ function Y = awgn(X,sigma,s)% %Find dimensions of the input array [rr,cc]=size(X); % randn('seed',s+30); %Generate a random real part wreal=randn(rr,cc); %Generate a random imaginary part randn('seed',s+40); wimg=i\*randn(rr,cc); % %An array of random complex entries chosen from a normal distribution with %mean 0.0 and variance 1.0. Array dimensions are the same as X. W=wreal+wimg; % %Random noise multiplied by the sigma factor and added to the signal. Y=X+(sigma.\*W);

## %BIN2DECI

°/<sub>0</sub>-----% : Binary To Decimal Conversion %Title %Author : Tan Kok Chye, Naval Postgraduate School %\_\_\_\_\_\_ %INPUT : % v x : Binary input % %OUTPUT: % v\_y : Decimal output <u>%</u>----function v\_y=bin2deci(v\_x) v\_l=length(v\_x); v y=(v 1-1:-1:0);v\_y=2.^v\_y; v\_y=v\_x\*v\_y';

```
%_-----
%
%Title : Binary to M-ary Converter
%Author : Prof. Paul H. Moose, Naval Postgraduate School
%Modified by : Ahmet Yasin ERDOGAN, Naval Postgraduate School
%
°/<sub>0</sub>-----
%INPUTS:
% q : Base 2 exponent for M-ary symbol generation
% v : Binary data vector
%
%OUTPUTS:
% m : M-ary output vector in decimal notation
%_____
function m=bm(q,v)
%
%Find the length of input vector, v, and determine if there is a remainder
%after dividing by q
n = length(v);
r=rem(n,q);
%
%If there is no remainder, don't pad v input vector. Otherwise add the appropriate
%number of zeros to generate a code word with an exact multiple of g bits.
%
if r == 0
v=v;
else
v = [v \operatorname{zeros}(1,q-r)];
end
%
%Place least significant bit of the symbol on the left end.
map=1;
for j=1:q-1
map=[map 2^j];
end
%
%Remove q bits at a time from v to generate m-ary symbol values.
n=length(v);
p=round(n/q);
A=zeros(q,p);
A(:)=v;
m=map*A;
m_ary_msg=m;
```

%\_-----% %Title : CDL Block Deinterleaver %Author : Prof. Paul H. Moose, Naval Postgraduate School %Modified by : Ahmet Yasin ERDOGAN, Naval Postgraduate School % **%**\_\_\_\_\_ %INPUTS: %1 : Intermediate matrix row number % k : Intermediate matrix column number % dcase: Indicates the deinterleaving method to be % used (9 different cases). In our thesis only block interleaving was used. % si : Input message string to be deinterleaved % SYNC : Frame synchronization bits (Not used in COFDM simulation) % %OUTPUTS: % s : Interleaved output string 9/<sub>0</sub>-----function s=cdldlv(l,k,dcase,si,SYNC) si(length(si)+l-length(SYNC):length(si))=zeros(l,length(SYNC)); N=length(si); if 1\*k == Nx=zeros(1,k);x(:)=si;K=(1:k)-1;CR=K.\*(K+1)/2;L=(1:1)-1; RR=L.\*(L+1)/2;% if dcase==1 for kk=1:k x(:,kk)=rotm(x(:,kk),CR(kk)); end elseif dcase==2for kk=1:k [z,x(:,kk)]=rotm(x(:,kk),CR(kk)); end elseif dcase==3 for kk=1:1 x(kk,:)=rotm(x(kk,:),RR(kk)); end elseif dcase==4 for kk=1:1 [z,x(kk,:)]=rotm(x(kk,:),RR(kk));

```
end
  elseif dcase==5
     for kk=1:k
     x(:,kk)=rotm(x(:,kk),CR(kk));
     end
     for ll=1:1
     x(ll,:)=rotm(x(ll,:),RR(ll));
     end
  elseif dcase==6
     for kk=1:k
     [z,x(:,kk)]=rotm(x(:,kk),CR(kk));
     end
     for ll=1:1
     x(ll,:)=rotm(x(ll,:),RR(ll));
     end
  elseif dcase==7
     for kk=1:k
     x(:,kk)=rotm(x(:,kk),CR(kk));
     end
     for ll=1:1
     [z,x(ll,:)]=rotm(x(ll,:),RR(ll));
     end
  elseif dcase==8
     for kk=1:k
     [z,x(:,kk)]=rotm(x(:,kk),CR(kk));
     end
     for ll=1:1
     [z,x(11,:)] = rotm(x(11,:),RR(11));
     end
  end
x=x';
s=x(:);
s=s';
end
```

%CDLILV

⁰⁄₀-----% %Title : CDL Block Interleaver %Author : Prof. Paul H. Moose, Naval Postgraduate School %Modified by : Ahmet Yasin ERDOGAN, Naval Postgraduate School % 0/<sub>0</sub>-----%INPUTS: %1 : Intermediate matrix row number % k : Intermediate matrix column number % dcase: Indicates the deinterleaving method to be % used (9 different cases). In our thesis only block interleaving was used. % si : Input message string to be deinterleaved % SYNC : Frame synchronization bits (Not used in COFDM simulation) % %OUTPUTS: % si : Interleaved output string % %Subroutines Used : rotm.m %\_\_\_\_\_ function si = cdlilv(l,k,dcase,s,SYNC)N=length(s); if l\*k==N x=zeros(l,k);x=x';x(:)=s;x=x': Intermediate mx=x; K=(1:k)-1;CR=K.\*(K+1)/2;L=(1:1)-1; RR=L.\*(L+1)/2;% if dcase==1 for kk=1:k [z,x(:,kk)]=rotm(x(:,kk),CR(kk)); end elseif dcase==2 for kk=1:k x(:,kk)=rotm(x(:,kk),CR(kk)); end elseif dcase==3 for kk=1:1 [z,x(kk,:)]=rotm(x(kk,:),RR(kk));

```
end
  elseif dcase==4
     for kk=1:1
    x(kk,:)=rotm(x(kk,:),RR(kk));
    end
  elseif dcase==5
     for ll=1:1
     [z,x(ll,:)] = rotm(x(ll,:),RR(ll));
    end
     for kk=1:k
     [z,x(:,kk)]=rotm(x(:,kk),CR(kk));
    end
  elseif dcase==6
     for ll=1:1
     [z,x(ll,:)] = rotm(x(ll,:),RR(ll));
    end
     for kk=1:k
    x(:,kk)=rotm(x(:,kk),CR(kk));
     end
  elseif dcase==7
     for ll=1:1
    x(ll,:)=rotm(x(ll,:),RR(ll));
    end
     for kk=1:k
    [z,x(:,kk)]=rotm(x(:,kk),CR(kk));
    end
  elseif dcase==8
    for ll=1:1
    x(ll,:)=rotm(x(ll,:),RR(ll));
     end
     for kk=1:k
    x(:,kk)=rotm(x(:,kk),CR(kk));
    end
  end
x;
si=x(:);
si=si';
end
si(length(si)-length(SYNC)+1:length(si))=SYNC;
```

%CDRCDLFT

⁰⁄₀-----% %Title : COFDM Encoder with CDL Interleaver %Author : Prof. Paul H. Moose, Naval Postgraduate School %Modified by : Ahmet Yasin ERDOGAN, Naval Postgraduate School % 0/<sub>0</sub>------%INPUTS % pic : Parameter indicating the figure number % s : Seed parameter % frequo : Number of OFDM frequencies (sub-carriers) used in each message array % rintly : Parameter for intermediate matrix row number % cintly : Parameter for intermediate matrix column number : Number of FFT frequency sample points, must be larger than frequo % N % mary : Initial M-ary symbol format (OFDM symbol bit length) % nary : Final N-ary symbol format (PSK symbol bit length) % fort : Selects either frequency (fort=1) or time (fort=0) differential encoding % %OUTPUTS: % Fa : Frequency array of prearranged modulation values % MD : Matrix of differentially encoded complex values %(unity magnitude and one of N-ary possible phases (N-PSK)) % B : Matrix of 8-ary symbols % nsymno: Number of N-ary generated symbols % %Subroutines Used : marvmsg.m.cdlilv.m.mb.m.bm.m.difcdrft.m.cmv2fa.m ۰<u>//</u>\_\_\_\_\_ function[Fa,MD,B ce,B random,nsymno]=cdrcdlft(pic,dcase,s,freqno,rintly,cintly,N,mary,na ry,fort); % % Determine whether the number of OFDM frequencies are even, indicated % by the "frequo" parameter. If odd, go to error message. Odd frequencies are not allowed % since the formation of the frequency array is symmetrical and even. % if rem(freqno,2) $\sim=0$ disp('ERROR: The number of matrix columns, representing OFDM frequencies, must be an even number!') elseif rem(freqno,2)==0 % % Check if interleaver matrix dimensions are greater than frequo. % If not, then display error message and stop. %

```
if (rintlv*cintlv)<(freqno)
  disp(")
  disp('ERROR: The row and column interleave parameters are not compatible with # of
OFDM frequencies!')
  disp(")
  else
% Calculate the row symbol number
  symno=rintlv*cintlv/freqno;
%
% Display error message if symno and frequo not compatible with rintly and cintly and
stop.
% If not compatible, the interleaver function does not work correctly.
%
    if rem(symno,1)~=0
    disp(")
    disp('ERROR: The row and column interleave parameters are not compatible with #
of OFDM frequencies!')
    disp(' For the entered rintly, cintly, and frequo parameters, the calculated symno is:')
    disp(symno)
    multiesall=mltpl(rintlv,cintlv);
    multies=multiesall(1,(2:length(multiesall)-1));
    disp(' Possible choices for frequo based upon rintly and cintly are:')
    disp(")
    disp(multies)
    elseif rem(symno,1)==0
       if freqno \geq N;
       disp(")
       disp('ERROR: The number of frequency points, N, needs to be increased !')
       disp('N must be larger than:')
       disp(")
       disp(freqno)
       disp(")
       elseif freqno < N;
%
% Generate a random message matrix of m-ary symbols, based upon parameter, mary.
```

Nmbr of symbols =symno\*frequo; [B ce,B random]=marymsg(mary,symno,freqno); Rndm m ary msg=B random;

## %

% Perform a block interleaving function on the matrix, B, with rintly rows % and cintly columns.

```
SYNC=[];
[Br Bc]=size(B ce);
Bt=B ce':
Bvect=Bt(:)';
```

```
si=cdlilv(rintlv,cintlv,dcase,Bvect,SYNC);
      Bi=reshape(si,Bc,Br)';
      Intrlvd array=Bi;
      m1=bm(nary,mb(mary,Bi));
      lengthm1=length(m1);
      nsymno=lengthm1;
      remm1=rem(lengthm1,freqno);
         if remm1==0;
         m1=m1;
         else
         zero=zeros(freqno-remm1);
         m1 = [m1 \text{ zero}(1,:)];
         end
      length2m1=length(m1);
      m=(reshape(m1,freqno,length2m1/freqno))';
      N ary msg=m;
%
% Generate a differentially encoded matrix of complex
% values with unity magnitude and one of (2^n) equal phases.
    MDD=difcdrft(nary,m,fort);
    [MDm MDn]=size(MDD);
    MD=MDD;
    Cmplx mod array=MDD;
%
% Form the frequency array of modulation values that include guard interval.
    Fa=cmv2fa(N,MD);
    Freq_array=Fa;
      end
    end
  end
end
```

```
%CHANCDL
°/_____
%
%Title
        : Simulations for AWGN & Multipath Fading Channel
%Author : Dave Roderick, Naval Postgraduate School
%Modified By :Ersoy OZ, Naval Postgraduate School
º/_____
%Subroutines Used : cdrcdlft.m,tda.m,awgn.m,chuhf.m,itda.m,decdrcdl.m,check.m
°/<sub>0</sub>-----
function
chancdl(chnmdl,wait,pic,dcase,s,freqno,rintly,cintly,N,mary,nary,n,k,blklgth,Ng,sigs,loss
,dly,dop,freqspace,fort)
sigvect=sigs;
klgth=length(k);
chklp=1;
symno=rintlv*cintlv/freqno;
errvect=[];
bervect=[];
freqerrmx=[];
errsperpr=[];
Es No=[];
Eb No=[];
sermx=[];
bermx=[];
rowerrmx=[];
for lp=1:length(sigvect);
[xmt,modvals,B ce,B random,nsymno]=cdrcdlft(pic,dcase,s,freqno,rintly,cintly,N,mary,
nary,fort);
 xmtifft=tda(Ng,xmt);
```

xmtpts=1:length(xmtifft);

if chnmdl==0 sandn=xmtifft;

```
elseif chnmdl==1
disp(['Sigma=',num2str(sigvect(lp))]);
sandn=awgn(xmtifft,sigvect(lp),s);
```

```
elseif chnmdl==21
sandmltpth=chuhf(s+1,xmtifft,loss,dly,dop,N,freqspace);
disp(['Sigma=',num2str(sigvect(lp))]);
```

sandn=awgn(sandmltpth,sigvect(lp),s);

```
elseif chnmdl==22
sandmltpth=chuhf(s+1,xmtifft,loss,dly,dop,N,freqspace);
disp(['Sigma=',num2str(sigvect(lp))]);
sandn=awgn(sandmltpth,sigvect(lp),s);
```

```
elseif chnmdl==23
disp(['Sigma=',num2str(sigvect(lp))]);
sandmltpth=channel_a(xmtifft);
sandn=awgn(sandmltpth,sigvect(lp),s);
```

```
elseif chnmdl==24
disp(['Sigma=',num2str(sigvect(lp))]);
sandmltpth=channel_b(xmtifft);
sandn=awgn(sandmltpth,sigvect(lp),s);
end
```

```
[sandnfft,Md]=itda(Ng,sandn,sigvect(lp),lp);% sigvect added K=(length(modvals(1,:)))/2;
```

```
[rcvd,rcvd_bit,random_msg,random_bit,M,MM]=decdrcdl(pic,dcase,K,sandnfft,nsymno, freqno,rintlv,cintlv,mary,nary,fort,B_random);
```

%%Transmitted\_msg=B\_random; Transmitted\_msg=random\_msg; Received\_msg=rcvd;

[er-

```
rors,bit_error,freqerrs,errmx,rowerrs]=check(pic,random_msg,random_bit,rcvd,rcvd_bit,
n,k(chklp),blklgth);
errvect=[errvect,errors];
bervect=[bervect,bit_error];
freqerrmx=[freqerrmx;freqerrs];
```

```
rowerrmx=[rowerrmx;rowerrs];
```

```
crntEs_No=1/(2*N*(sigvect(lp)^2));
crntEb_No=crntEs_No;
% %based on M=4 i.e. for coded QPSK, Eb=Es.
Es_No=[Es_No,crntEs_No];
Eb_No=[Eb_No,crntEb_No];
Es_Nodb=10*log10(Es_No);
Eb_Nodb=10*log10(Eb_No);
metric(lp,:)=Md;
end
```

%Plotting the metric

```
figure(33);
plot(metric(1,:));
xlabel('Sample Number');
ylabel('Timing Metric');
title('Park e.t Method');
axis([0 160 0 1]);
hold on
plot(metric(2,:),'r.');
hold on
plot(metric(3,:),'c+');
hold on
plot(metric(4,:),'m');
gtext(['Channel model=',num2str(chnmdl)]);
grid;
%text(0,0,['Eb No=',num2str(Eb No)]);
leg-
end(['EbNo1=',num2str(Eb Nodb(1))],['EbNo2=',num2str(Eb Nodb(2))],['EbNo3=',num
2str(Eb Nodb(3))],['EbNo4=',num2str(Eb Nodb(4))]);
%------
%
ser=errvect/(symno*freqno);
ber=bervect/(2*symno*freqno);
sermx=[sermx;ser];
bermx=[bermx;ber];
errsum=sum(errvect);
errsperpr=[errsperpr,errsum];
errmax=max(rowerrmx');
%
% PLOTS
%
figure(pic+1)
plot(modvals,'*')
hold on;
plot(0,0,+)
hold off:
%title(['Transmitted Signal Constellation',int2str(2^nary), '-ary (QPSK) '])
xlabel('Re');
ylabel('Im');
axis('square');orient tall;grid
pause(wait);
%%%%Plot of FFT POINTS%%%%
%figure(pic+2)
```

%\_\_\_\_\_\_

```
%plot([0:N-1],abs(xmt),'*')
%title(['Frequency Array Plot (number of FFT frequency points are ',int2str(N),')'])
%xlabel(['Guard interval length is ',int2str(N-freqno)])
%axis('square');orient tall;grid
%pause(wait);
%
figure(pic+2)
surf(abs(modvals));
shading interp;grid;orient tall
%title(['Magnitude Plot of Transmitted Signal'])
xlabel('OFDM Subcarrier Number')
ylabel('Symbol Row Number')
zlabel('Signal Magnitude')
pause(wait);
%
figure(pic+3)
plot(M,'*');hold on;
plot(0,0,+);hold off;
%title(['Received Signal Constellation', int2str(2^nary),'-ary (QPSK), (Before Differential
Decoding)'])
xlabel('Re');
vlabel('Im');
orient tall;axis('square');grid
pause(wait);
%
figure(pic+4)
plot(MM,'+')
hold on:
plot(0,0,+)
hold off;
%title(['Received Signal Constellation',int2str(2^nary),'-ary (QPSK), (After Differential
Decoding)'])
xlabel('Re');
vlabel('Im');
orient tall;axis('square');grid
pause(wait);
%
figure(pic+5)
surf(abs(M));
shading interp
grid; orient tall
%title(['Magnitude Variation of Received Signal (Sigma=',num2str(sigvect(lp)),')'])
xlabel('OFDM Subcarrier Number')
ylabel('Symbol Row Number')
zlabel('Signal Magnitude')
```

```
pause(wait);
%
if errsum~=0
%%%%PERFORMANCE PLOTS%%%%%
%theoretical on top of simulation curves
%q=length(Eb No)
  %for i=1:q
  %P=0.5*(erfc(Eb No(1,i))*(1-0.25*erfc(Eb_No(1,i))));
  %Pb(1,i)=P;
  %end
  figure(pic+6)
  %semilogy(Eb Nodb,Pb,'m');grid;hold on;
  semilogy(Eb Nodb,ber);hold on;grid
  if fort==1
    %title('Performance curve: BER vs. Eb/No for QPSK Signaling (Freq. Diff.Enc.)')
  elseif fort==0
    %title('Performance curve: BER vs. Eb/No for QPSK Signaling (Time. Diff.Enc.)')
  end
  xlabel('Eb/No(dB)');
  ylabel('BER');
  %legend('theorical curve', 'simulation curve'); orient tall
%
  figure(pic+7)
  %semilogy(Es Nodb,2*Pb,'m');hold on
  semilogy(Es Nodb,ser);grid;hold on
  if fort==1
    %title('Performance curve: SER vs. Es/No (Freq. Diff.Enc.)')
  elseif fort==0
    %title('Performance curve: SER vs. Es/No (Time. Diff.Enc.)')
  end
  xlabel('Es/No(dB)');
  ylabel('SER');
  %legend('theoretical curve', 'simulation curve'); orient tall
end
%end
```

%channel a %-----% %Title : Mobile Channel 2 %Author : Prof.Roberto Cristi, Naval Postgraduate School %Modified By : Ahmet Yasin ERDOGAN, Naval Postgraduate School •/\_\_\_\_\_ %Subroutines Used : jakes.m °/<sub>0</sub>----function yr=channel a(xt) [asd asn]=size(xt); xt=xt.'; xt=xt(:).'; % % yr=channel(xt) % with xt=transmitted vector % vr=received vector % length(yr)=length(xt)% % if the program gives you an error, just increase the size of the % transmitted vector "xt" Fs=1.25\*10^6; % sampling frequency (Hz) % doppler frequency (Hz) Fd=200; %Parameters for Channel A Td=[0.0, 0.25, 0.5, 1.0, 1.9, 2.2]; % time delays (in microsec) PdB=[0.0,-1.0,-9.0,-10.0,-15.0,-20.0]; % Powers (in dB) K = [0, 0, 0, 0, 0, 0];% Ricean Factor % time delays (in sec)  $Td=Td*(10^{-6});$ % time delay in samples nd=round(Td\*Fs);  $P=10.^{P}(PdB/10);$ % Powers (Linear) Np=length(xt); yr=zeros(size(xt)); for k=1:length(Td) g=jakes(Fd, Fs, Np); s=sqrt(P(k)/(K(k)+1));% random path m=sqrt(P(k)\*K(k)/(K(k)+1)); % direct path total=s\*g+m\*exp(j\*2\*pi\*Fd/Fs\*(0:length(xt)-1)); yr=yr+[zeros(1,nd(k)), xt(1:length(xt)-nd(k))].\*total; end yr=reshape(yr,asn,asd).';

%channel b % % %Title : Severe Mobile channel %Author : Prof.Roberto Cristi, Naval Postgraduate School %Modified By : Ahmet Yasin ERDOGAN, Naval Postgraduate School •/\_\_\_\_\_ %Subroutines Used : jakes.m °/<sub>0</sub>----function yr=channel b(xt) [asd asn]=size(xt); xt=xt.'; xt=xt(:).'; % % yr=channel(xt) % with xt=transmitted vector % vr=received vector % length(yr)=length(xt)% % if the program gives you an error, just increase the size of the % transmitted vector "xt" Fs=1.25\*10^6; % sampling frequency (Hz) % doppler frequency (Hz) Fd=200; % Parameters for Channel B Td=[0.0, 0.25,9.0,13.0, 17.0, 20.0]; % time delays (in microsec) PdB=[-2.5,0.0,-12.8,-10, -25.2, -16]; % Powers (in dB) K = [0.5, 0.5, 0, 0, 0, 0];% Ricean Factors  $Td=Td*(10^{-6});$ % time delays (in sec) % time delay in samples nd=round(Td\*Fs);  $P=10.^{P}(PdB/10);$ % Powers (Linear) Np=length(xt); yr=zeros(size(xt)); for k=1:length(Td) g=jakes(Fd, Fs, Np); % random path s=sqrt(P(k)/(K(k)+1));m=sqrt(P(k)\*K(k)/(K(k)+1)); % direct path total=s\*g+m\*exp(j\*2\*pi\*Fd/Fs\*(0:length(xt)-1)); yr=yr+[zeros(1,nd(k)), xt(1:length(xt)-nd(k))].\*total; end

yr=reshape(yr,asn,asd).';

%CHECK

%\_-----% %Title : Source and Sink Message Checker %Author : Prof. Paul H. Moose, Naval Postgraduate School %Modified by : Ahmet Yasin ERDOGAN, Naval Postgraduate School % %\_\_\_\_\_ function[error no,bit error total,freqerrs,errmx,rowerrs]=check(pic,x,xbit,y,ybit,n,k,blklgth) if blklgth>n disp(") disp('ERROR! The block length(blklgth), must be equal to or less than the code word length(n)') disp('Please enter a smaller value for blklgth, or change n') disp(") elseif blklgth<=n if n<k disp(") disp('Error! The code word length(n) must be equal to or larger than the information length(k)') disp('Please enter a larger value for n, or change k to a smaller number.') disp(") elseif n>=k First matrix=x; Second matrix=y; [rx cx] = size(x);% %Compare inputs x and y and generate error matrix, "errors"  $errors = (x \sim = y);$ First=xbit; Second=ybit; [rx1 cx1]=size(xbit); % %Compare inputs xbit and ybit and generate BIT error matrix, "bit errors" bit errors=(xbit~=ybit); % %Find the error distribution vs. OFDM frequencies freqerrs=sum(errors); % %Find the error location in "errors" where element in x and y differ. Error locations=(find(errors))'; Error number=sum(sum(errors)); Correct symbl num=(size(y,1)\*size(y,2))-Error number; %

```
%Find the bit error location in "errors" where element in x1 and y1 differ.
%bit Error locations=(find(bit errors))';
  bit error total=sum(sum(bit errors));
%Correct bit num=(size(y1,1)*size(y1,2))-bit Error number;
%Reed-Solomon 8-bit symbol correction for (n-k)/2 symbols
  symcorr=floor((n-k)/2);
     if blklgth\leq=(n-k)
     disp('Error!!!The block length is too short for the given n and k values')
     disp(")
     elseif blklgth>(n-k)
    errtrans=errors';
%
%Reshape the error matrix as a vector of errors
     errvect=errtrans(:)';
     blkrem=rem(length(errvect),blklgth);
       if blkrem\sim=0;
       zeropad=zeros(blklgth-blkrem);
       errvectpad=[errvect zeropad(1,:)];
       elseif blkrem==0;
       errvectpad=errvect;
       end
       %
       blknos=length(errvectpad)/blklgth;
       errcorct=[];
       errblksum=[];
       %
       for lp=1:blknos;
       errblk=errvectpad(((blklgth*(lp-1))+1):(blklgth*lp));
       errblklgth=length(errblk);
          if sum(errblk)<=symcorr;
       noerr=zeros(errblklgth);
       errblk=noerr(1,:);
          elseif sum(errblk)>symcorr;
       errblk=errblk;
          end
       errcorct=[errcorct errblk];
       errblksum=[errblksum sum(errblk)];
       end
     newerrvect=errcorct(1:length(errvect));
     errtot=sum(newerrvect);
     RSerrs=(reshape(newerrvect,size(errors,2),size(errors,1)))';
%
%Find the error distribution vs. OFDM Frequencies
     freqerrs=sum(RSerrs):
     errindex=(find(RSerrs))';
```

```
RSerrtot=sum(errblksum);
    RSerrdif=Error number-RSerrtot;
    errperblk=[(1:blknos);errblksum];
%
%Check if x and y are the same. If not, display error message
    if x==y;
    disp('There are no errors!!!')
    error no=0;
    errmx=errors;
    rowerrs=sum(errors');
    else
    disp('WARNING!:Errors were detected!')
    disp(")
    if n==k
    disp('WARNING!: Since n=k,there is no R-S error correcting possible')
    disp(")
    end
    disp(['For the given input parameters:n=',int2str(n),'and k=',int2str(k),',the Reed-
Solomon code is capable'])
    disp(['of correcting ',int2str(symcorr),'errors.'])
    disp(")
%
%Check if xbit and ybit are the same. If not, display error message
     if xbit==ybit;
    disp('There are no bit errors!!!')
    bit error no=0;
    bit errmx=bit errors;
    bit rowerrs=sum(bit errors');
    else
    disp('WARNING!:Errors were detected!')
    disp(")
       if n = k
        disp('WARNING!: Since n=k,there is no R-S error correcting possible')
        disp(")
       end
     end
%
%RS code was able to correct all errors
  if errtot == 0
  Pre RS error matrix=errors;
  disp('EXCELLENT: The Reed-Solomon code corrected all detected errors!')
  disp(['Originally the error total was:',int2str(Error number)])
  disp(")
  error no=0;
```

```
errmx=zeros(rx,cx);
```

```
rowerrs=sum(errmx');
%
%RS code was able to correct some errors but not all of them
  elseif errtot<Error number
  Pre RS error matrix=errors;
  Post RS error matrix=RSerrs;
  errmx=RSerrs;
  rowerrs=sum(errmx');
  disp('The Reed-Solemon code corrected some detected errors, but not all.')
  disp(['Originally the error total was : ',int2str(Error number)])
  disp(")
  disp(['After R-S decoding, the error number was reduced to:',int2str(RSerrtot)])
  disp(")
  error no=RSerrtot;
  disp(['The total number of correct symbols are:',int2str((size(y,1)*size(y,2))-RSerrtot)])
  disp(")
  disp('The error number distribution per block number is :')
  disp(errperblk)
%
%RS code did not correct any errors
  elseif errtot==Error number
  Error matrix=errors;
  errmx=errors;
  rowerrs=sum(errors');
  disp('The Reed-Solomon code did not correct any errors.')
  disp('Perhaps a more powerful R-S code is required.')
  disp(")
  disp(['The total number of error occurrences is:',int2str(Error number)])
  disp(")
  error no=errtot;
  disp('The error number distribution per block number is :')
  disp(errperblk)
  end
end
end
end
end
disp('
                                                             ');
```

### %CHUHF

```
%_-----
       : UHF Channel Model (multipath Channel Model 1)
%Title
%Author : Prof. Paul H. Moose, Naval Postgraduate School
%Modified by : Ahmet Yasin ERDOGAN, Naval Postgraduate School
%------
function y=chuhf(s,x,loss,dly,dop,N,freqspace)
c=10.^{(-loss./20)};
deltat=1/(N*freqspace);
d=(dly.*.000001)./deltat;
e=dop./freqspace;
[L,Nt]=size(x);
D=length(d);
x=x.';
x=x(:).';
%
%D path with delays from d.
xd=dline(x,d);
[rr,cc]=size(xd);
x=xd(1,:);
%
% Offsets direct path by .7 of max doppler freq.
xo=ofst(.7*e(1),N,x);
%
% First path with no fading.
for l=1:D
a=ray_dop(s,cc,N,e(1));
xd(1,:)=a.*xd(1,:);
end
%Sums the fading paths
y=c*xd;
%
%Adds in the First path without fading
y=y+xo;
y=y(1:L*Nt);
y=reshape(y,Nt,L).';
```

%CMV2FA

```
%------
%
       : Complex Frequency Array Generator
%Title
%Author : Dave Roderick, Naval Postgraduate School
%Modified By : Ahmet Yasin ERDOGAN, Naval Postgraduate School
%
%Changes complex modulation values to frequency array
%_____
function X=cmv2fa(N,M)
[m n]=size(M);
if rem(n,2) == 0;
M=M;
else
%
M = [zeros(m, 1) M];
end
[m n]=size(M);
K=round(n/2);
%
%Generate a matrix of zeros with m row and N columns.
X=zeros(m,N);
%
X(:,1:K)=M(:,K+1:2*K);
X(:,N-K+1:N)=M(:,1:K);
```

%CNV ENCD

% % %Title : Convolutional Encoding %Reference : Contemporary Communication System using Matlab %John G. Proakis & Masoud Salehi. 9/<sub>0</sub>-----function ce output=cnv encd(ce g,ce k0,ce input) % cnv encd(ce g,ce k0,ce input) % determines the output sequence of a binary convolutional encoder % ce g is the generator matrix of the convolutional code % with ce n0 rows and ce 1\*ce k0 columns. Its rows are ce g1,ce g2,....ce gn. % ce k0 is the number of bits entering the encoder at each clock cycle. % check to see if extra zero padding is necessary if rem(length(ce input), ce k0)>0 ce input=[ce input,zeros(size(1:ce k0-rem(length(ce input),ce k0)))]; end ce n=length(ce input)/ce k0; %check the size of matrix ce g if rem(size(ce g,2),ce k0)>0 error('Error, ce g is not of the right size.') end % determine ce 1 and ce n0 ce l=size(ce g,2)/ce k0;%disp(['The value of ce 1 is:',int2str(ce 1)]); ce n0=size(ce g,1); %disp(' ') %disp(['The value of ce n0 is:',int2str(ce\_n0)]); %add extra zeros ce u=[zeros(size(1:(ce l-1)\*ce k0)), ce input, zeros(size(1:(ce l-1)\*ce k0))];%generate ce uu, a matrix whose column are the contents of %conv. encoder at various cycles. ce u1=ce u(ce 1\*ce k0:-1:1); for ce i=1:ce n+ce l-2ce u1=[ce u1,ce u((ce i+ce 1)\*ce k0:-1:ce i\*ce k0+1)]; end ce uu=reshape(ce u1,ce l\*ce k0,ce n+ce l-1); %determine the ce output ce output=reshape(rem(ce g\*ce uu,2),1,ce n0\*(ce l+ce n-1));

clc,close all

%COFDMSIM %\_\_\_\_\_\_ % %Title : Simulation Of COFDM %Author : Dave Roderick, Naval Postgraduate School %Modified By : Ahmet Yasin ERDOGAN, Naval Postgraduate School %Modified By : Ersoy OZ, Naval Postgraduate School 9/<sub>0</sub>------%%%%for devi=1:1000; %For timing distribution %%% %nemtric=0; disp(' '); disp('This batch m-file runs COFDM simulations using different channel models.') %fort=input('To run the frequency version, enter 1(one), To run the time version, enter 0(zero), or to run both enter 2(two):'); fort=1; %frequency version %freqno=input('Enter the # of OFDM frequencies (note : must be even):'); freqno=48; %%%%N=input('Enter the number of FFT points (Note : This number must be larger than # of OFDM frequencies):'); N=64: chnmdl=input('Choose the channel model; 0-(Noise Free), 1-(AWGN), 21-(Mobile Channel-1), 22-(MC-2), 23-(MC-3), 24-(MC-4)? :'); %%%%chmodel=21; if chnmdl == 0disp('Code Check simulation .'); sigs=0;loss=0;dop=0;dly=0; elseif chnmdl==1 disp('AWGN Channel simulation .'); sigs=input('Enter the noise variance(sigma) range or single value. (Ex linspace(0.0.02,20)or .003):'); loss=0;dop=0;dly=0; elseif chnmdl==21 disp('Mobile Channel-1.'): %%%% sigs=0.02795; sigs=input('Enter the noise variance(sigma) range or single value. (Ex linspace(0,0.02,20)or .003):'); loss = [0, 2.17, 4.34, 6.51, 8.69, 10.86, 13.03, 15.20, 17.37, 19.54, 21.71, 23.89, 26.06, 28.23, 30.4, 10.86, 10.86, 132.57.34.74.36.921: 

dly=[0,0.05,0.10,0.15,0.20,0.25,0.30,0.35,0.40,0.45,0.50,0.55,0.60,0.65,0.70,0.75,0.80,0. 85];

```
elseif chnmdl==22
  disp('Mobile Channel-2.');
  sigs=input('Enter the noise variance(sigma) range or single value. (Ex lin-
space(0,0.02,20)or .003):');
loss=[0,2.17,4.34,6.51,8.69,10.86,13.03,15.20,17.37,19.54,21.71,23.89,26.06,28.23,30.4,
32.57,34.74,36.92];
  dop=[5,5,5,5,5,5,5,5,5,5,5,5,5,5,5,5,5];
dly=[0,0.05,0.10,0.15,0.20,0.25,0.30,0.35,0.40,0.45,0.50,0.55,0.60,0.65,0.70,0.75,0.80,0.
85];
elseif chnmdl==23
  disp('Mobile Channel-3.');
  sigs=input('Enter the noise variance(sigma) range or single value. (Ex lin-
space(0,0.02,20)or .003):');
  loss=0;dop=0;dly=0;
elseif chnmdl==24
  disp('Mobile Channel-4.');
  sigs=input('Enter the noise variance(sigma) range (Ex: linspace(0,0.02,20)or .003):');
  loss=0;dop=0;dly=0;
end
%%%% Choosing Interleaver %%%%
%allcase=input('Simulate all interleaver cases (yes) or specific ones(no)? (1=yes,0=no):');
allcase=0;
if allcase==1
  disp('All cases,(0-8),will be tested.');
  cases = [0:8];
elseif allcase==0
%%%%cases=input('Enter specific case numbers from (0 to 8)(Ex [0 4 5 8]):');
  cases=0; % Block interleaving chosen
end
if fort~=2
  if length(cases)~=1
    casey n=input('Do you want to find optimal interleaver case(s)? (1=yes, 0=no):');
  else
    casey n=0;
  end
end
%%%%%%
totsym=input('Enter the total minimum number of symbols to simulate (Ex 10000):');
rowno=ceil(totsym/freqno);
if totsym~=(rowno*freqno)
```

```
disp(['Note:The actual total number of symbol to be simulated will be
:',int2str(rowno*freqno)]);
end
%pry n=input('For the interleaver, do you want to calculate all possible intermediate ma-
trix dimension pairs?(1=ves,0=no):');
pry n=1;
pair1=1;
pair2=rowno*freqno;
if pry n==1
  Intrlvr pairs=intlvprs(rowno,freqno);
  intlvrprs=Intrlvr pairs;
  %%%% Desired interleaver pairs can be entered %%%%%
  %disp(")
  disp('For these input parameters, all possible interleaver dimension pairs are: ')
  disp(Intrlvr pairs)
end
pairs=input(['Desired interleaver pair? (Ex [row # col #] = [20 50] (Note: enter-
ing[',int2str(pair1),' ',int2str(pair2),'],or [',int2str(pair2),' ',int2str(pair1),'], offers no inter-
leaving functionality):']);
%rintlv=intlvrprs(8,1);cintlv=intlvrprs(8,2)
rintly=pairs(1);
cintlv=pairs(2);
%mary=input('Enter the number of M-ary bits, q (i.e. for 256-ary, q=8):');
mary=1;
%nary=input('Enter the number of N-ary bits,g(i.e. for 16-ary, g=4):');
nary=2; % QPSK is chosen
%freqspace=round(16600000/freqno);
freqspace=312500; % According to the standard 0.3125 Mhz of Frequency spacing.
%Ng=input('Enter the guard interval length (Number of sample points):');
Ng=16;
%ecc=input('Do you want to include Reed Solomon error correction coding? (1=yes,
0=no):'):
ecc=0;% Reed Solomon Error correction coding is not chosen
if ecc = 1
  %code=input('Enter n,k and error correction block length (Ex [240 200 240]):');
  code=[240 200 240];
  n=code(1);
  k=code(2);
  blklgth=code(3);
elseif ecc==0
  n=freqno;
  k=freano:
  blklgth=freqno;
```

```
123
```

```
end
```

```
svals=input('Enter specific seed values, or 0 for a random seed (ex [103 22, 60] or [0]):');
wait=3;pic=0;
svect=[];
for run=1:length(svals);
  errvect=[];
  errcase=[];
  errtot=[];
  if min(svals)==0
    rand('seed',sum(100*clock));
    s=round(abs(rand(1)*pi*10*(pic+1)*run));
  elseif min(svals)~=0
    s=svals(run);
  end
  svect=[svect,s];
  for l=1:length(cases);
  disp('
                                                                            ')
  disp(['Run#:',int2str(run)]);
  disp(['Seed=',int2str(s)]);
  disp(['Interleaver case=',int2str(cases(1))]);
    if fort<=1
    %%%ar-
alik=chancdl(chnmdl,wait,pic,cases(1),s,freqno,rintly,cintly,N,mary,nary,n,k,bl%%%kl
gth,Ng,sigs,loss,dly,dop,freqspace,fort);%for timing distribution
chancdl(chnmdl,wait,pic,cases(l),s,freqno,rintly,cintly,N,mary,nary,n,k,blklgth,Ng,sigs,lo
ss.dlv.dop.freqspace.fort);
    elseif fort==2
    disp('Frequency differential encoding/decoding simulation...')
    disp('
                                                                              ')
    %%%ar-
alik=chancdl(chnmdl,wait,pic,cases(l),s,freqno,rintly,cintly,N,mary,nary,n,k,bl%%%kl
gth,Ng,sigs,loss,dly,dop,freqspace,1); % for timing distribution
chancdl(chnmdl,wait,pic,cases(l),s,freqno,rintly,cintly,N,mary,nary,n,k,blklgth,Ng,sigs,lo
ss.dlv.dop,freqspace,1);
    disp('Time differential encoding/decoding simulation....')
    disp('
                                                                              ')
    %%%ar-
alik=chancdl(chnmdl,wait,pic+12,cases(l),s,freqno,rintly,cintly,N,mary,n,%%%%k,
blklgth,Ng,sigs,loss,dly,dop,freqspace,0); %for timing distribution
chancdl(chnmdl,wait,pic+12,cases(l),s,freqno,rintly,cintly,N,mary,nary,n,k,blklgth,Ng,sig
s,loss,dly,dop,freqspace,0);
    end
  end
```

```
end
```

disp(");disp('Simulation finished!')
Seed=svect;

```
<u>%</u>_____
%
%Title
         : Continuous Variable digital delay element.
%Reference : C.W. Farrow, " A Continuously Variable Digital Element", IEEE
%International Symposium on Circuits & Systems, pp.2641-2645, 1988.
%
%_-----
function [y] = cvdd(x, alpha)
if ((nargin \sim = 2) | (nargout \sim = 1))
error('ERROR:usage:y=y=cvdd(x,alpha);');
return;
end
if (size(x) \sim = size(alpha))
error('ERROR:x and alpha must be the same size');
return;
end
if (abs(alpha) > 0.5)
error('ERROR: alpha must be within -0.5 and 0.5');
return;
end
%
°/<sub>0</sub>-----
% Initialization
°/0-----
%
% Initialize FIR filter coefficients are in [1] (0,0.328 pass band)
C0=[-0.013824 0.054062 -0.157959 0.616394 0.616394 -0.157959 0.054062 -0.013824];
C1=[0.003143 -0.019287 0.1008 -1.226364 1.226364 -0.1008 0.019287 -0.003143];
C2=[0.055298 -0.216248 0.631836 -0.465576 -0.465576 0.631836 -0.216248 0.055298];
C3=[-0.012573 0.077148 -0.403198 0.905457 -0.905457 0.403198 -0.077148 0.012573];
%
0/0-----
% 4 parallel FIR and add together based on [1]
°/_____
y0=filter(C0,[1],x);
y_1=filter(C_1,[1],x);
y_{2}=filter(C_{2},[1],x);
y3=filter(C3,[1],x);
%
y=alpha.*y3;
y=alpha.*(y+y2);
y=alpha.*(y+y1);
y=y+y0;
```

```
%DECDRCDL
%_-----
%
%Title
         : COFDM Decoder With Deinterleaveing
%Author : Dave Roderick, Naval Postgraduate School
%Modified By : Ahmet Yasin ERDOGAN, Naval Postgraduate School
%
%------
func-
tion[outmsg,viterbi output bit,random msg,random bit,M,MM]=decdrcdl(pic,dcase,K,F
a,nsymno,freqno,rdintly,cdintly,mary,nary,fort,B random)
%
M=fa2cma(K,Fa);
Cmplx mod vals=M;
%
naryp=nary;
[s,MM]=dfdcdrft(naryp,nary,M,fort);
[L,cc]=size(s);
strans=s';
svect=strans(:).';
corrs=svect(1:nsymno);
%
nsymno;
Br=bm(mary,mb(nary,corrs));
lengthBr=length(Br);
rmndr=rem(length(Br),freqno);
if rmndr==0:
Br=Br;
elseif rmndr~=0;
Br=Br(1:(lengthBr-rmndr));
end
rcvd=(reshape(Br,freqno,length(Br)/freqno))';
Rcvd Intlv Ary=rcvd;
%
[Br Bc]=size(rcvd);
SYNC=[];
sr=rcvd';
si=sr(:)':
sd=cdldlv(rdintlv,cdintlv,dcase,si,SYNC);
received=reshape(sd,Bc,Br)';
viter G = [1011011; 1111001];
viter k=1;
binary value=mb(mary,sd);
[viterbi output, survivor sta, cumul metrix]=viterbi(viter G, viter k, binary value);
```

```
mary_dec=bm(mary,viterbi_output);
```

```
viterbi_output_bit=viterbi_output;
%outmsg=reshape(sd,Bc,Br)';
%
random_bit=B_random;
random_msg=bm(mary,random_bit);
[Brow Bcol]=size(random_msg);
%
outmsg=reshape(mary_dec,Bcol,Brow)';
Sink_Msg=outmsg;
```

# %DECI2BIN

% % %Title : Complex Number Demodulator & Frequency/Time Differential Decoder %Author : Prof. Paul H. Moose, Naval Postgraduate School %Modified by : Ahmet Yasin ERDOGAN, Naval Postgraduate School % 9/<sub>0</sub>-----function [s,M]=dfdcdrft(qp,q,MD,fort) if fort==0 %Time Differential decoding % MD=MD'; [m n]=size(MD); % % Perform a looping routine to find the phase differences between adjacent values in the % array, MD, and put these calculated values into array, M. for l=1:m for j=1:n-1M(1,j)=MD(1,j+1)\*conj(MD(1,j));end end % %Transpose the array back to its original form M=M': % % Calculate the number of M-ary symbols based upon the exponent qp, then use this number % to find the number of equally spaced phases in a unit circle.  $N=2^{p};$ dph=2\*pi/N;% % Divide the phase arguments of elements in M, by the equal phases generated by dph. phn=angle(M)./dph; % % Calculate the phase sector number by finding the remainders. s=rem(round(phn)+N,N); elseif fort==1 % Frequency Differential decoding % % Transpose the modulation array, and find the dimensions [m,n]=size(MD); MD=MD(:,2:n);[m n]=size(MD); % % Perform a looping routine to find the phase differences between % adjacent values in the array, MD, and put these calculated values into array, M.

```
for l=1:m
for j=1:n-1
M(l,j)=MD(l,j+1)*conj(MD(l,j));
end
end
N=2^qp;
dph=2*pi/N;
%
%
Calculate the phase sector number by finding the remainders.
phn=angle(M)./dph;
s=rem(round(phn)+N,N);
end
```

%DIFCDRFT

```
%
%
%Title
         : Complex Number Modulator & Frequency/Time Differential Encoder
%Author : Prof. Paul H. Moose, Naval Postgraduate School
%Modified by : Ahmet Yasin ERDOGAN, Naval Postgraduate School
%_____
function MD=difcdrft(q,m,fort)
if fort==0 %Time differential encoding
% M-ary alphabet size
N=2^q;
% Determine the number of equal phases based upon the m-ary symbol length
dph=2*pi/N;
% Find the size of the input symbol matrix
[rr n]=size(m);
%
% Perform the time differential encoding of phase values by cumulative summation,
% down one column at a time across the entire matrix. This function generates a matrix.
  for k=1.n
    md=cumsum(m(:,k));
% Generate the complex numbers with corresponding phase values.
    MD(:,k)=exp(i*dph.*md);
  end
%
% Inject the reference row of ones (zero phase) at top of output matrix for
% differential encoding synchronization
MD=[ones(1,n); MD];
elseif fort==1 % Frequency Differential encoding
%
% M-ary alphabet size
N=2^q;
dph=2*pi/N;
% Find the size of the input symbol matrix
[rr n]=size(m);
%
md=cumsum(m');
md=md';
%
% Generate the complex numbers with corresponding phase values.
MD=exp(i*dph.*md);
%
% Inject the reference row of ones (zero phase) at top of output matrix for
% differential encoding synchronization.
MD=[ones(rr,2) MD];
end
```

%\_-----% %Title : Differential Encoder/Decoder Checker %Author : Dave Roderick, Naval Postgraduate School %Modified By : Ahmet Yasin ERDOGAN, Naval Postgraduate School % 9/<sub>0</sub>-----function diffchkr(s,symno,freqno,mary,nary) fort=input('For the frequency version, enter 1 (one); for the time version, enter 0 (zero):'); % B=marymsg(mary,s,symno,freqno); Rndm m ary msg=B; % m1=bm(nary,mb(mary,B)); lengthm1=length(m1); m=(reshape(m1,lengthm1/symno,symno))'; N ary msg=m; % if fort==1 disp(");disp('Frequency Differential Encoding/Decoding version') % %Freq. Diff. Enc. % MDD=difcdrf(mary,m); elseif fort~=1 disp(");disp('Time Differential Encoding/Decoding version') % MDD=difcdrt(mary,m); end % maryq=mary; if fort==1 % [s M]=difdcdrf(maryq,mary,MDD); elseif fort ~=1 % [s M]=difdcdrt(maryq,mary,MDD); end % %Check results for correctness. [error no,fregerrs,errmx,rowerrs]=check(0,m,s,freqno,freqno,freqno);

%DLINE

```
%-----
                                  -----
%
%Title
      : UHF Channel Delay Line Generator
%Author : Prof. Paul H. Moose, Naval Postgraduate School
<u>%</u>-----
function xd=dline(x,d)
x=x.';
dmax=max(d);
dmin=min(d);
nmin=floor(dmin);
nmax=ceil(dmax);
x=[x;zeros(nmax+3,1)];
N=length(x);
Nd=length(d);
%
for n=1:Nd;
di=d(n);
D=floor(di);
deld=di-D;
xd(:,n)=cvdd(x,deld-.5);
xd(:,n)=[zeros(D,1);xd(1:N-D,n)];
end
xd=xd.';
[rr,cc]=size(xd);
xd=xd(:,4+nmin:cc);
```

%FA2CMA

% %Title : Frequency Array To Complex Modulation Array Converter %Author : Prof. Paul H. Moose, Naval Postgraduate School %Modified by : Ahmet Yasin ERDOGAN, Naval Postgraduate School %

\_\_\_\_\_

function Mm=fa2cma(K,X) [m n]=size(X); Mm(:,1:K)=X(:,n-K+1:n); Mm(:,K+1:2\*K)=X(:,1:K); Cmplx\_mod\_vals=Mm;

°⁄\_-----

%FROFST

```
0/<sub>0</sub>------
%Title : Frequency Offset
%Author : Ahmet Yasin ERDOGAN, Naval Postgraduate School
%
%
%
function [xofstd]=frofst(x,y)
[sati sutu]=size(x);
 x=x.';
 x=x(:).';
 wo=length(x);
 wu=1:wo;
 yd=wu*y
 xofst=x.*exp(i*(2.5*pi).*yd);
 xofst=xofst(1:sutu*sati);
 xofst=reshape(xofst,sutu,sati).';
 xofstd=xofst;
```

#### %FTIME\_SCHMIDL

%------%Title : Finding The Metric Values for Schmidl and Cox Method %Author : Ersoy OZ, Naval Postgraduate School %-------%This functions computes the metric values.There two ways to dtermine the %starting point of a symbol.Either one could be applied at the end of the %function [8] function [post\_t\_sync,Md]=time\_schmidl(YY,noi,dongu) [a b]=size(YY); %Received signal

```
rm=[y(1,:) y(2,:) y(3,:) y(4,:) y(5,:)];
```

```
for k=1:180

Pm=0;

Rm=0;

for j=1:32

Pm(j)=conj(rm(j+k)).*rm(k+j+32);

Rm(j)=conj(rm(j+k+32)).*rm(j+k+32);

end

Pk(k)=sum(Pm);

Rk(k)=sum(Rm);

end

%Computing the metric

Md=(((abs(Pk)).^2))./(Rk.^2);

disp(['Md',num2str(size(Md))]);
```

```
post_t_sync=YY(3:a,:);
%
%------
```

%FTIME MINN

%------%Title : Finding The Metric Values for Minn and Bhargava Method %Author : Ersoy OZ, Naval Postgraduate School %------

%This function computes the timing metric

function [post t sync,Md]=ftime minn(YY,noi,dongu)

```
[a b]=size(YY);
yy=YY;
%Received signal
rm=[yy(1,:) yy(2,:) yy(3,:) yy(4,:) yy(5,:)];
%A sliding window of L=200 samples
for k=1:200
  Pm1=0;
 Rm=0;
 Pm2=0;
  for j=1:16
   Pm1(j)=conj(rm(j+k)).*rm(k+j+16);
    Pm2(j)=conj(rm(j+k+32)).*rm(k+j+48);
  end
  for t=1:64
    Rm(t)=0.5*(abs(rm(k+t)).^{2});
  end
  Pk(k)=sum([Pm1 Pm2]);
  Rk(k)=sum(Rm);
end
%Computing the metric
Md=(((abs(Pk)).^2))./(Rk.^2);
post t sync=YY(3:a,:);
```

#### %FTIME\_PARK

<u>%</u>------%Title : Computing The Timing Metric for Park et al. Method %Author : Ersoy OZ, Naval Postgraduate School •/\_\_\_\_\_ %%This functions computes the metric values function [post t sync,Md]=ftime park(YY,noi,dongu) [a b]=size(YY); y=YY; %Received signal rm=[y(1,:) y(2,:) y(3,:) y(4,:)y(5,:)];%Sliding window for k=34:160 P3=0; R3=0; for j=1:32 P3(j)=(rm(k-j)).\*rm(j+k); $R3(j)=(abs(rm(j+k))).^{2};$ end  $Pk(k)=sum(P3)+rm(k).^{2};$  $Rk(k)=sum(R3)+(abs(rm(k))).^{2};$ end %Computing timing metric Md=(((abs(Pk)).^2))./(Rk.^2); post t sync=YY(3:a,:); %\_\_\_\_\_

#### %FTIME\_PRO1

%------%Title : Computing The Timing Metric for Proposed Method 1 %Author : Ersoy OZ, Naval Postgraduate School %------

```
%%This functions computes the metric values
```

```
function [post t sync,Md]=ftime pro1(YY,noi,dongu)
[a b]=size(YY);
y=YY;
%Received signal
rm=[y(1,:) y(2,:) y(3,:) y(4,:) y(5,:)];
%Sliding window
for k=34:160
  P3=0;
  R3=0;
  for j=1:31
    P3(j) = (rm(k-j)).*rm(k+j+1);
   R3(j)=((abs(rm(j+k))).^2)+((abs(rm(k-j))).^2);
  end
  Pk(k)=rm(k).*rm(k+1) + sum(P3);
  Rk(k) = (abs(rm(k+32))).^{2} + sum(R3);
end
%Computing the timing metric
Md=(((abs(Pk)).^2))./((Rk.*0.5).^2)
post t sync=YY(3:a,:);
0/<sub>0</sub>-----
```

%FTIME\_PRO2

%------%Title : Computing The Timing Metric for Proposed Method 2 %Author : Ersoy OZ, Naval Postgraduate School %-------%%This functions computes the metric values

```
function [post_tim_mx,Md]=ftime_pro2(Y,noi,dongu)
y=Y;
[a b]=size(y);
%Crx=[7+7*i -7+7*i 7+7*i 7-7*i 7+7*i 7-7*i 7+7*i 7+7*i 7-7*i ...
%7+7*i -7-7*i 7-7*i -7+7*i 7+7*i -7+7*i ];
Crx=[1+1*i -1+1*i -1-1*i 1-1*i 1+1*i 1-1*i -1+1*i -1+1*i 1-1*i 1+1*i 1-1*i...
1-1*i -1+1*i 1+1*i -1+1*i];
C1=ifft(Crx);
y1rx=C1;
yy1=fft(y1rx);
```

y2=[ y(1,:) y(2,:) y(3,:) y(4,:) y(5,:) y(6,:)];

```
%Computing the timinh metric
for o=1:340
y3=y2(1,1+o:16+o);
yy3=(fft(y3));
product=yy1.*conj(yy3);
rr=(ifft(product));
rrmag=abs(rr);
Md(o)=max(rrmag);
end
```

%FTIME\_WANG

```
°/_-----
       : Finding the starting Point of an OFDM Symbol for Wang et al.
%Title
%Method
%Author : Ersoy OZ, Naval Postgraduate School
9/<sub>0</sub>_____
%this function finds the start of the symbol by using WAnd et al. method
function [post t sync,Md,Md1,Md2,Md3]=ftime wang(YY,noi,dongu,tra)
[a b]=size(YY);
Md=0;
Md1=0;
Md2=0;
Md 1=0;
Md 2=0;
yy=YY;
y=tra;
H=64;
%Received signal
rm=[y(1,:) y(2,:) yy(3,:) yy(4,:)yy(5,:)];
º/_____
%Coarse Timing
•/_____
for k=1:160;
 Pm1=0;
 Rm1=0;
 Pm2=0;
 Rm2=0;
 for j=1:16
   Pm1(j)=conj(rm(j+k+32)).*rm(k+j);
   Rm1(j)=(abs(rm(j+k))).^{2};
   Pm2(j)=conj(rm(j+k+48)).*rm(k+j);
 end
 Pk1(k)=sum(Pm1);
 Rk1(k)=sum(Rm1);
 Pk2(k)=sum(Pm2);
end
Md 1=abs((Pk1))./(Rk1);
Md 2=abs((Pk2))./(Rk1);
Md1=Md 1;
Md2=Md 2;
Md=(abs(Md1)-abs(Md2));
coarse st=find(max(Md)==Md);
```

```
°/<sub>0</sub>-----
```

%Fine Timing

```
°/<sub>0</sub>-----
longfft=fft(rm(1,coarse st+63:coarse st+126)');
h_k=longfft./tr_symbol';
for p=1:64
 if abs(h k(p)) == inf
   h_k(p)=0;
 end
end
h k;
h_i=ifft(h_k);
for lk=1:48
 for kl=1:10
   htop(kl)=abs(h_i(lk+kl)).^2;
 end
 Htop(lk)=sum(htop);
end
tepe=find(max(Htop)==Htop)
Md3=tepe;
post t sync=YY(4:a,:);
%_____
```

%INTLVCHK

%\_\_\_\_\_ % : Interleaver/Deinterleaver Verifier %Title %Author : Dave Roderick, Naval Postgraduate School %Modified By : Ahmet Yasin ERDOGAN, Naval Postgraduate School % %\_\_\_\_\_ function intlvchk(s,symno,freqno,rintlv,cintlv,mary,dcase) multiples=mltpl(symno,freqno); Intrlvr nbr mltpls=multiples; % if (symno\*freqno)~=(rintlv\*cintlv) disp('ERROR: The interleaver matrix dimensions are not compatible with the message array size.') disp(' Possible matrix dimensions are:');disp(") disp(multiples) disp('Note: The selected matrix dimensions can not accomodate the message array.') disp(' In this case the number of rows times the number of columns is:');disp(") disp(symno\*freqno) elseif(symno\*freqno)/(rintlv\*cintlv)==1 % B=marymsg(mary,s,symno,freqno); Random msg=B % SYNC=[]; [Br Bc]=size(B); Bt=B'; Bvect=Bt(:)'; si=cdlilv(rintlv,cintlv,dcase,Bvect,SYNC); Bi=reshape(si,Bc,Br)'; Interleaved array=Bi % [Br Bc]=size(Bi); SYNC=[]; sr=Bi'; si=sr(:)';sd=cdldlv(rintlv,cintlv,dcase,si,SYNC); Bd=reshape(sd,Bc,Br)'; Deinterleaved array=Bd % [error no,freqerrs,errmx,rowerrs]=check(0,B,Bd,freqno,freqno,freqno); end

%INTLVPRS

0/<sub>0</sub>------% %Title : Intermediate Matrix Interleaver Dimension Pairs %Author : Dave Roderick, Naval Postgraduate School %Modified By : Ahmet Yasin ERDOGAN, Naval Postgraduate School % %\_\_\_\_\_ function pairs=intlvprs(n,m) prod=n\*m; multvect=[1]; for i=2:prod; remdr=rem(prod,i); if remdr==0 multvect=[multvect i]; else multvect=multvect; end mult=multvect; end lngth=length(mult); nbr=mult(lngth); result=[1 nbr]; for i=2:lngth; crntpr=[mult(i) nbr/mult(i)]; result=[result;crntpr]; end pairs=result;

### %ITDA

%

%

\_\_\_\_

function [Y,Md]=itda(Ng,y,lk,lp)
%
%dongu=lp;
%noi=lk;
[L Nt]=size(y);
%For timing syncronization
[data\_after\_timing,Md]=ftime\_park(y,noi,dongu);

 %JAKES

°/\_\_\_\_\_ % %Title : Multi-path %Author : Prof. Roberto Cristi, Naval Postgraduate School %Modified by : Ahmet Yasin ERDOGAN, Naval Postgraduate School % °/\_----function g=jakes(Fd,Fs,N); % g=jakes(Fd,Fs,N) % generate a random vector of length N with jakes spectrum % Fd=doppler frequency % Fs=sampling frequency (Fs>10\*Fd required) % N=vector length % g=generated random vector % The vector g has unit power, ie. g'\*g\*Fs/N=1 L=round(log2(Fs/(10\*Fd))); % sampling frequency for generating the random sequence  $F0=Fs/(2^L);$ %  $N0=2*ceil(N/(2^L));$ Nf=512; % number of frequency components in spectrum definition % length of FIR filter Nh=256; % FIR Filter impulse response w=0.54-0.46\*cos(2\*pi\*(0:Nh-1)/Nh); % hamming window % digital doppler frequency fd=Fd/F0; f=0:(1/Nf):1-(1/Nf); % vector of digital frequencies (1/2=Nyquist Freq.) kd=floor(fd\*Nf); % index for doppler frequency fd  $H0(1:kd) = sqrt(1-(f(1:kd)/fd).^2);$ I=find(H0==0); H0(I)=0.0001\*ones(size(I)); H=zeros(1,Nf); H(1:length(H0))=(1./H0);H=H.\*exp(-j\*2\*pi\*f\*Nh/2); h0=real(ifft(H)); h=h0(1:length(w)).\*w;end % Generate time varying taps at low sampling freq Fs ch seed=14; randn('state', seed); a=randn(1,N0+Nh);

```
seed=seed+6;
b=randn(1,N0+Nh);
%x=randn(1,N0+Nh)+j*randn(1,N0+Nh);
x=a+j*b;
g=filter(h,1,x);
g=g(Nh+1:Nh+N0); % steady state response
% Upsample to Fs=(2^L)*F0 in L stages
for m=1:L
F0=2*F0;
g=reshape([g;zeros(size(g))], 1,2*length(g));
omegad=2*pi*Fd/F0;
Domega=(pi/2)-omegad;
omegac = ((pi/2) + omegad)/2;
M=ceil(((8*pi/Domega)-1)/2);
Nfilt=2*M+1;
                                         % filter order using hamming window
nt=0:Nfilt-1;
w=0.54-0.46*cos(2*pi*nt/Nfilt);
                                  % hamming window
hm(1:M)=sin(omegac*(nt(1:M)-M))./(pi*(nt(1:M)-M));
hm(M+1)=omegac/pi;
hm(M+2:Nfilt)=sin(omegac*(nt(M+2:Nfilt)-M))./(pi*(nt(M+2:Nfilt)-M));
hm=hm(1:Nfilt).*w;
g=filter(hm,1,g);
g=g(Nfilt:length(g)); % steady state
end
```

% Normalize g=g(1:N); K=g\*g'/N; g=g/sqrt(K); %MARYMSG

0/<sub>0</sub>\_\_\_\_\_ % %Title : M-ary Message Test Pattern Generator %Author : Tan Kok Chye, Naval Postgraduate School %Modified by : Ahmet Yasin ERDOGAN, Naval Postgraduate School % %\_\_\_\_\_ function [vmary\_ce,random\_bit]=marymsg(q,n,m) % [random bit]=msg(n\*m\*q\*.5-6); conv g = [1 0 1 1 0 1 1; 1 1 1 1 0 0 1];conv k0=1; conv output=cnv encd(conv g,conv k0,random bit); decml=bm(q,conv output); deciml=decml(1,1:(n\*m)); vmary ce=(reshape(deciml,m,n))';

## %MB

```
°/<sub>0</sub>-----
%
     : M-ary To Binary Converter
%Title
%Author : Prof. Paul H. Moose, Naval Postgraduate School
°/_____
function [b]=mb(q,m)
%
row=size(m,1);
col=size(m,2);
%
m=reshape(m',1,(row*col));
%
b0=rem(m,2);
m=(m-b0)./2;
B=b0;
%
for j=1:q-1
bj=rem(m,2);
m=(m-bj)./2;
B=[B;bj];
end
%
b=B(:)';
binary=b;
```

## %METRIC

%MINN TRSYMBOL

%This function inserts training symbol for Minn and Bhargava method

°/\_-----

%MLTPL

°/<sub>0</sub>-----% %Title : Common Multiples %Author : Tan Kok Chye, Naval Postgraduate School %\_\_\_\_\_ function [mult]=mltpl(n,m) max=n\*m; multvect=[1]; % for i=2:max; remdr=rem(max,i); if remdr==0 multvect=[multvect i]; else multvect=multvect; end mult=multvect; end

%MSG 0/<sub>0</sub>------% : Message Test Pattern Generator %Title %Author : Prof. Paul H. Moose, Naval Postgraduate School %Modified by : Ahmet Yasin ERDOGAN, Naval Postgraduate School % °/\_----function u=msg(k) % %rand('uniform'); % %temp=rand('seed'); % %rand('seed',s); % u=randint(1,k);

%NXT\_STAT

%

%Title : Next State

%Author : Tan Kok Chye, Naval Postgraduate School

%-----

°/<sub>0</sub>-----

 $function [next\_state,memory\_contents] = nxt\_stat(current\_state,input,v\_L,v\_k)$ 

binary\_state=deci2bin(current\_state,v\_k\*(v\_L-1));

binary\_input=deci2bin(input,v\_k);

next\_state\_binary=[binary\_input,binary\_state(1:(v\_L-2)\*v\_k)];

next\_state=bin2deci(next\_state\_binary);

memory\_contents=[binary\_input,binary\_state];

%OFST

<u>%</u>-----% %Title : Channel Offset %Author : Prof. Paul H. Moose, Naval Postgraduate School %Modified by : Ahmet Yasin ERDOGAN, Naval Postgraduate School % °/<sub>0</sub>----function xo=ofst(e,N,x) [m Nt]=size(x); xo=x.'; x=x.'; x=x(:); x=x.'; Nt=length(x); l=1:Nt;%Creating the offset frequency % ex=x.\*exp(i\*(2\*pi/N)\*e.\*l); xo(:)=x; xo=xo.';

%PARK\_TRSYMBOL

%Title : Inserting The Training Symbol For Park et al. Method [5] %Author : Ersoy OZ, Naval Postgraduate School

%------

0/<sub>0</sub>-----

%This function inserts training sequence for Park et al. method function data\_matrix\_tra=park\_trsymbol(dat)

%PRO1\_TRSYMBOL %------

%This function inserts training symbol for Proposed Method 1

function data\_matrix\_tra=pro1\_trsymbol(dat) %PN sequence of lenght L=N/4 pn\_seq=[1+1\*i -1-1\*i 1+1\*i 1-1\*i 1+1\*i -1+1\*i -1+1\*i -1+1\*i 1-1\*i -1+1\*i 1-1\*i 1-1\*i -1+1\*i 1+1\*i -1+1\*i];

%takingf ifft of pn\_sequence Cf=ifft(pn\_seq');cff=Cf'; simetrik=fliplr(cff); %Obtaining training symbol of length N=64 tr\_seq=[cff simetrik conj(cff) conj(simetrik)];

%Inserting tr symbol and a row of zeros data\_matrix\_tra=[zeros(1,64);tr\_seq;dat];

```
<u>%</u>-----
```

%PRO2\_TRSYMBOL

%Title : Inserting The Training Sequence For Proposed Method 2 %Author : Ersoy OZ, Naval Postgraduate School

%-----

°/<sub>0</sub>-----

%This function inserts training sequence for Proposed Method 2 function data\_tr\_mx=pro2\_trsymbol(dat) y=dat; %PN sequence of length N/4 %C0=[7+7\*i -7+7\*i 7+7\*i 7-7\*i 7+7\*i 7+7\*i 1+1\*i 1+1\*i 1+

%Inserting the training sequence data\_tr\_mx=[zeros(1,64);tr\_seq3;dat];

<u>%</u>-----

%RAY\_DOP

<u>%</u>\_\_\_\_\_ % : Rayleigh Doppler %Title %Author : Prof. Paul H. Moose, Naval Postgraduate School %Modified by : Ahmet Yasin ERDOGAN, Naval Postgraduate School % %\_\_\_\_\_ function c=ray\_dop(s,M,N,es) m=0:M-1; randn('seed',s+10); pr1=randn(1,20);randn('seed',s+20); pim=i\*randn(1,20); p=pr1+pim;  $p=p/(40^{.5});$ rand('seed',s+30); e=rand(1,20);e=es\*cos(2\*pi\*(e-.5));  $E = \exp(i*2*pi*e'*m/N);$ **c=p\***E;

%ROTM

%------% % %Title : Rotate Vector %Author : Prof. Paul H. Moose, Naval Postgraduate School %-----function [vp,vn]=rotm(v,m) L=length(v); m=rem(m,L); ii=(1:L)-1; isp=rem(ii-m+L,L)+1; isp=rem(ii-m+L,L)+1; vp=v(isp); vn=v(isn);

## %SCHMIDL\_TRSYMBOL

%------%Title : Inserting The Training Symbol For Schmidl and Cox Method [8]

%Author : Ersoy OZ, Naval Postgraduate School

%-----

%This function inserts training sequence for Schmidl and Cox method function data\_matrix\_tra=schmidl\_trsymbol(dat)

%32-point PN sequence from QPSK constellation

1+1\*i 1-1\*i 1+1\*i -1-1\*i 1-1\*i -1+1\*i 1+1\*i -1+1\*i 1+1\*i 1-1\*i -1+1\*i... -1-1\*i 1+1\*i 1-1\*i 1+1\*i -1-1\*i +1-1\*i -1+1\*i +1+1\*i 1-1\*i -1+1\*i... -1-1\*i 1+1\*i -1+1\*i]; C1 = zeros(1, 32);C2=[pn seq;C1];%training sequence with pn seq on the even frequencies and zeros on the %odd frequencies tr=reshape(C2,1,64);disp(['tr =',num2str(size(tr))]); %Taking ifft of training seq to obtain the time domain samples %The first half will be equal to the second half tr seq=ifft(tr')'; %Inserting the training sequence and a row of zeros to represent no %transmission data matrix tra=[zeros(1,64);tr seq;dat]; % °/\_----

%WANG\_TRSYMBOL %------

%Title : Inserting the Preamble for Wang et al. Method [9] %Author : Ersoy OZ, Naval Postgraduate School

%-----

%This function inserts training sequence for Wang et al. method function data\_matrix\_tra=wang\_trsymbol

%One short symbol in time domain obtained by using the sequence given in %802.11a standart short=[0.0460 - 0.0460i... -0.1324 - 0.0023i... -0.0135 + 0.0785i...0.1428 + 0.0127i...0.0920... 0.1428 + 0.0127i... -0.0135 + 0.0785i...-0.1324 - 0.0023i... 0.0460 - 0.0460i... 0.0023 + 0.1324i...-0.0785 + 0.0135i...-0.0127 - 0.1428i... 0 - 0.0920i... -0.0127 - 0.1428i... -0.0785 + 0.0135i...0.0023 + 0.1324i]; H=64;%Number of carriers LongTrainingSymbols=[1 1 -1 -1 1 1 1 1 1 1 1 1 1 1 1 1 -1 1 1 1 1 ... tr symbol=cmv2fa(H,LongTrainingSymbols); tr=ifft(tr symbol')'; long tr=[tr(1,33:64) tr tr]; tr seq1=[ short short short short]; tr seq2=[ short short short short]; %Inserting the training sequence and a row of zeros

data\_matrix\_tra=[tr\_seq1 tr\_seq2; long\_tr];

## %TDA

| °/ <sub>0</sub>                                                                     |
|-------------------------------------------------------------------------------------|
| %                                                                                   |
| %Title : Time Domain Samples With Guard Interval Precursor                          |
| %Author : Prof. Paul H. Moose, Naval Postgraduate School                            |
| %Modified by :Ersoy OZ, Naval Postgraduate School                                   |
| %                                                                                   |
| %                                                                                   |
| function x=tda(Ng,X)                                                                |
| [m N]=size(X);                                                                      |
| %                                                                                   |
| % Perform inverse FFT on frequency values in array,X                                |
| x=ifft(X.');                                                                        |
| % Add precursor of Ng samples to the beginning of the time domain array for channel |
| % compensation.                                                                     |
| %                                                                                   |
| x=x.';                                                                              |
| %Inserting the training symbol for timing synhronization for Park et al. method     |
| xtra=park _trsymbol(x) % change for other timing methods                            |
| if Ng==0                                                                            |
| x=xtra;                                                                             |
| else                                                                                |
| x=[xtra(:,N-Ng+1:N) xtra];                                                          |
| end                                                                                 |

%VITERBI

% % %Title : Viterbi Decoder %Reference : Contemporary Communication System using MatLab %John G. Proakis & Masoud Salehi. º/\_\_\_\_\_ function[decoder output, survivor state, cumulated metric]=viterbi(v G, v k, channel output) % v n=size(v G,1); % check the sizes if rem(size(v G,2),v k)~=0 error('Size of v G and v k do not agree') end % if rem(size(channel output,2), v n) $\sim=0$ error('channel output not of the right size') end v L=size(v G,2)/v k; number of states= $2^{(v L-1)*v k}$ ; %generate state transition matrix, output matrix, and input matrix for v j=0:number of states-1 for v 1=0:2^v k-1 [next state,memory contents]=nxt stat(v j,v l,v L,v k); input(v j+1,next state+1)=v l; branch output=rem(memory contents\*v\_G',2); nextstate(v j+1,v l+1)=next state; output(v j+1,v l+1)=bin2deci(branch output); end end state metric=zeros(number of states,2); depth of trellis=length(channel output)/v n; channel output matrix=reshape(channel output, v n,depth of trellis); survivor state=zeros(number of states,depth of trellis+1); %start decoding of non-tail channel outputs for v i=1:depth of trellis-v L+1 flag=zeros(1,number of states); if v  $i \le v$  L step= $2^{(v L-v i)*v k}$ ; else step=1; end for v j=0:step:number of states-1 for v 1=0:2^v k-1

```
branch metric=0;
    binary output=deci2bin(output(v j+1,v l+1),v n);
       for v ll=1:v n
branch metric=branch metric+metric(channel output matrix(v ll,v i),binary output(v
11));
       end
if((state metric(nextstate(v j+1,v l+1)+1,2)>state metric(v j+1,1)+branch metric)|flag(
nextstate(v j+1,v l+1)+1)==0)
    state metric(nextstate(v j+1,v l+1)+1,2)=state metric(v j+1,1)+branch metric;
    survivor state(nextstate(v j+1,v l+1)+1,v i+1)=v j;
    flag(nextstate(v i+1, v l+1)+1)=1;
    end
    end
  end
state metric=state metric(:,2:-1:1);
end
%start decoding of the tail channel outputs
for v i=depth of trellis-v L+2:depth of trellis
flag=zeros(1,number of states);
last stop=number of states/(2^{(v i-depth of trellis+v L-2)*v k)});
  for v j=0:last stop-1
  branch metric=0;
  binary output=deci2bin(output(v j+1,1),v n);
    for v ll=1:v n
branch metric=branch metric+metric(channel output matrix(v ll.v i),binary output(v
11));
    end
if((state metric(nextstate(v j+1,1)+1,2)>state metric(v j+1,1)+branch metric)|flag(next
state(v | i+1,1)+1) == 0
    state metric(nextstate(v i+1,1)+1,2)=state metric(v i+1,1)+branch metric;
    survivor state(nextstate(v j+1,1)+1,v i+1)=v j;
    flag(nextstate(v i+1,1)+1)=1;
    end
  end
state metric=state metric(:,2:-1:1);
end
% generate the decoder output from the optimal path
state sequence=zeros(1,depth of trellis+1);
state sequence(1,depth of trellis)=survivor state(1,depth of trellis+1);
```

```
for v_i=1:depth_of_trellis
```

state\_sequence(1,depth\_of\_trellis-

v\_i+1)=survivor\_state((state\_sequence(1,depth\_of\_trellis+2-v\_i)+1),depth\_of\_trellisv\_i+2);

end

decoder\_output\_matrix=zeros(v\_k,depth\_of\_trellis-v\_L+1);

for v\_i=1:depth\_of\_trellis-v\_L+1

dec\_output\_deci=input(state\_sequence(1,v\_i)+1,state\_sequence(1,v\_i+1)+1);

dec\_output\_bin=deci2bin(dec\_output\_deci,v\_k);

decoder\_output\_matrix(:,v\_i)=dec\_output\_bin(v\_k:-1:1)';

end

decoder\_output=reshape(decoder\_output\_matrix,1,v\_k\*(depth\_of\_trellis-v\_L+1)); cumulated\_metric=state\_metric(1,1); THIS PAGE INTENTIONALLY LEFT BLANK

## LIST OF REFERENCES

- 1. Juha Heiskala and John Terry, *OFDM Wireless LANs: A Theoretical and Practical Guide*, pp. 49-73, Sams Publishing, Indianapolis, 2002.
- Institute of Electrical and Electronics Engineers, 802.11a, Wireless LAN Medium Access Control (MAC) and Physical Layer (PHY) Specifications: High-Speed Physical Layer Extension in the 5 GHz Band, 16 September 1999. <u>http://ieeexplore.ieee.org/iel5/6606/17645/00815305.pdf</u>, last accessed 26 February 2004.
- 3. Shinsuke Hara and Ramjee Prasad, *Multicarrier Techniques for 4G Mobile Communications*, pp. 27-50, Artech House Publishers, Norwood, Massachusetts, 2003.
- H. Minn and V. K. Bhargava, "A simple and efficient timing offset estimation for OFDM systems," *IEEE 51st Vehicular Technology Conference Proceedings*, vol. 1, pp. 51-55, May 2000.
- 5. Byungjoon Park, Hyunsoo Cheon, Changeon Kang and Daesik Hong, "A novel timing estimation method for OFDM systems," *IEEE Commun. Letters*, vol. 7, no. 15, pp. 239-241, May 2003.
- Institute of Electrical and Electronics Engineers, 802.16a, Amendment to 802.16, "Amendment 2: Medium access control modifications and additional physical layer specifications for 2-11 Ghz," 1 April 2003, <u>http://ieeexplore.ieee.org/iel5/8508/26891/01195640.pdf</u>, last accessed 13 April 2004.
- 7. Theodore S. Rappaport, *Wireless Communications: Principles and Practice*, Second Edition, pp. 177-212, Prentice Hall, Upper Saddle River, New Jersey, 2002.
- 8. Timothy M. Schmidl and Donald C. Cox, "Robust frequency and timing synchronization for OFDM," *IEEE Trans. on Commun.*, vol. 45, no. 12, pp. 1613-1621, Dec. 1997.
- K. Wang, M. Faulkner, J. Singh and I. Tolochko, "Timing synchronization for 802.11a WLANs under multipath channels," 2003 Australian Telecommunications, Networks and Applications Conference (ATNAC), CDROM, ISBN: 0-646-42229-4, Melbourne, Australia, Dec. 2003.
- 10. Bob O'Hara and Al Petrick, *IEEE 802.11 Handbook: A Designer's Companion*, Standards Information Network IEEE Press, New York, 1999.

- R.C. North, W.D. Bryan, R.A. Axford, Jr., K.C. Owens, D.R. Butts, B. Watkins, and P. D. Donich, "Use of the AN/WSC-3 external modem interface for highdata-rate UHF digital communication," Technical Report 1701, Naval Command, Control and Ocean Surveillance Center RDT&E Division, San Diego, CA, May 1995.
- 12. Kok Chye Tan, "Development, simulation and evaluation of the IEEE 802.11a physical layer in a multi-path environment," Master's thesis, Naval Postgraduate School, Monterey, California, 2001.
- 13. Ahmet Yasin Erdogan, "Analysis of the effects of phase noise and frequency offset in orthogonal frequency division multiplexing (OFDM) systems," Master's thesis, Naval Postgraduate School, Monterey, California, 2004.
- 14. C.W. Farrow, "A continuously variable digital element", *IEEE International Symposium on Circuits & Systems*, pp. 2641-2645, vol. 3, 1988.
- 15. William C. Jakes, *Microwave Mobile Communications*, pp. 11-24, IEEE Press, Piscataway, New Jersey, 1993.
- 16. Young-Jae Ryu and Dong-Seog Han, "Timing phase estimator overcoming Rayleigh fading for OFDM systems," *IEEE Transactions on Consumer Electronics*, vol. 47, no. 12, pp. 370-377, Aug. 2001.
- 17. L. Hazy and M. El-Tanany, "Synchronization of OFDM systems over frequency selective fading channels," *IEEE 47th Vehicular Technology Conference*, vol. 3, pp. 2094-2098, May 1997.
- 18. S. Weinstein and P. Ebert, "Data transmission by Frequency-Division Multiplexing using the Discrete Fourier Transform," *IEEE Transactions on Communications*, vol. 19, no. 5, pp. 628-634, Oct. 1971.
- 19. N. Chen, M. Tanaka, and R. Heaton, "OFDM timing synchronization under multipath channels," *IEEE 57th Semiannual Vehicular Technology Conference*, vol. 1, pp. 378-382, South Korea, Apr. 2003.
- 20. Mark Engels, *Wireless OFDM Systems: How to Make Them Work*, Mark Engels, ed., Chapter 1, pp. 1-9, Kluwer Academic Publishers, Dordrecht, The Netherlands, 2002.
- 21. Luc Deniere, *Wireless OFDM Systems: How to Make Them Work*, Mark Engels, ed., Chapter 6, pp. 95-111, Kluwer Academic Publishers, Dordrecht, The Netherlands, 2002.

- 22. R. W. Chang, "*Orthogonal Frequency Division Multiplexing*," U.S. Patent 3,488,445, filed 1966, issued Jan. 6 1970.
- European Telecommunications Standards Institute (ETSI), Broadband Radio Access Networks (BRAN); High performance local area network (HIPERLAN) type 2, ETSI TS 101 475 V1.3.1 Physical (PHY) layer technical specification, ref. DTS/BRAN-0023003, Apr.2000, <a href="http://webapp.etsi.org/exchangefolder/ts\_101475v010301p.pdf">http://webapp.etsi.org/exchangefolder/ts\_101475v010301p.pdf</a>, last accessed June 2004.
- European Telecommunications Standards Institute (ETSI), Radio Broadcasting Systems; Digital Audio Broadcasting (DAB) to Mobile, Portable and Fixed Receivers, European Telecommunication Standard ETS 300 401, 1st edition, reference DE/JTC-DAB, Feb.1995, <u>http://webapp.etsi.org/exchangefolder/ets\_300401e01p.pdf</u>, last accessed June 2004.
- 25. European Telecommunications Standards Institute (ETSI), Digital Video Broadcasting (DVB); Framing Structure, Channel Coding and Modulation for Digital Terrestrial Television, European Telecommunications Standard, ETS 300 744 1st edition, reference DE/JTC-DVB-8, Mar.1997, <u>http://webapp.etsi.org/exchangefolder/ets\_300744e01p.pdf</u>, last accessed June 2004.
- 26. Institute of Electrical and Electronics Engineers, IEEE 802.16 Task Group e (Mobile Wireless MAN), <u>http://www.ieee802.org/16/tge/</u>, last accessed July 2004.
- 27. John G. Proakis, *Digital Communications*, pp. 272-276, McGraw-Hill, New York, 2001.
- 28. Richard Van Nee and Ramjee Prasad, *OFDM for Wireless Multimedia Communications*, Artech House, Norwood, Massachusetts, 2000.
- 29. Liesbet Van der Perre, Reto Ness, Steven Thoen, Patrick Vandenameele, Marc Engels, *Wireless OFDM Systems: How to Make Them Work*, Mark Engels, ed., Chapter 2, pp. 11-30, Kluwer Academic Publishers, Dordrecht, The Netherlands, 2002.
- 30. W. C. Y. Lee, *Mobile Cellular Telecommunications Systems*, McGraw Hill, New York, 1989.
- 31. Charan J. Langton, "Tutorials in communications engineering: Tutorial 14 Inter symbol interference (ISI) and raised cosine filtering," Loral Space Systems, <u>http://www.complextoreal.com/chapters/isi.pdf</u>, last accessed July 2004.

- 32. Sven Vogeler, "Tutorial for HIPERLAN/2", University of Bremen, <u>http://www.ant.uni-bremen.de/teaching/nsfzm/Tutorial\_Hiperlan2.pdf</u>, last accessed July 2004.
- 33. Reto Ness, Jean-Paul Linnartz, Liesbet Van der Perre, Marc Engels, *Wireless OFDM Systems: How to Make Them Work*, Mark Engels, ed., Chapter 3, pp. 33-51, Kluwer Academic Publishers, Dordrecht, The Netherlands, 2002.
- 34. Abraham Peled and Antonio Ruiz, "Frequency domain data transmission using reduced computational complexity algorithms," *IEEE International Conference on ICASSP*, vol. 5, pp. 964-967, Apr. 1980.
- 35. Institute of Electrical and Electronics Engineers, 802.16, "Part 16: Air Interface for Fixed Broadband Wireless Access Systems," 6 December 2001, <u>http://ieeexplore.ieee.org/iel5/7832/21532/00997967.pdf</u>, last accessed 13 April 2004.
- Jim Geier, "Tutorials, 802.16: A future option for wireless MANs", <u>http://www.wi-fiplanet.com/tutorials/article.php/2236611</u>, last accessed August 2004.
- 37. Magnus Sandell, Jan-Jaap van de Beek and Per Ola Borjesson, "Timing and frequency synchronization in OFDM systems using the cyclic prefix," *Proceedings of the 1995 IEEE International Symposium on Synchronization*, pp 16-19, Essen, Germany, Dec. 1995.
- M. K. Abdul Aziz, A. R. Nix and P. N. Fletcher, "The impact and correction of timing error, frequency offset and phase noise in IEEE 802.11a and ETSI Hiper-LAN/2," *IEEE 55th Vehicular Technology Conference*, vol. 1, pp. 214-218, May 2002.
- 39. A. Fort, J.-W. Weijers, V. Derudder, W. Eberle and A. Bourdoux, "A performance and complexity comparison of auto-correlation and cross-correlation for OFDM burst synchronization," *IEEE International Conference on Acoustics, Speech, and Signal Processing (ICASSP '03)*, vol. 2, pp. 341-344, Apr. 2003.
- 40. Intel Press Release: Intel To Develop 802.16a Silicon For "Last Mile" Wireless Broadband Solutions, July 9 2003, <u>http://www.intel.com/pressroom/archive/releases/20030709net.htm</u>, last accessed August 2004.
- ASELSAN Electronic Industries Inc., "Tactical area communications System (TACOMS)," Ankara, Turkey, <u>http://www.aselsan.com.tr/hcing/products/tacoms.htm</u>, last accessed August 2004.

- 42. J.-J. Kim, Y.-J. Ryu, H.-S. Oh, and D.-S. Han, "Frame selection algorithm with adaptive FFT input for OFDM systems," *IEEE International Conference on Communications (ICC '02)*, vol. 1, pp. 187-191, Apr. 2002.
- 43. N. Mochizuki, Y. Matsumoto, M. Mizoguchi, T. Onizawa, M. Umehira, "A high performance frequency and timing synchronization technique for OFDM," *IEEE Global Telecommunications Conference*, vol. 6, pp. 3443-3448, Nov. 1998.

THIS PAGE INTENTIONALLY LEFT BLANK

## **INITIAL DISTRIBUTION LIST**

- 1. Defense Technical Information Center Ft. Belvoir, Virginia
- 2. Dudley Knox Library Naval Postgraduate School Monterey, California
- Chairman, Code EC Department of Electrical and Computer Engineering Naval Postgraduate School Monterey, California
- Professor Roberto Cristi, Code EC/CX Department of Electrical and Computer Engineering Naval Postgraduate School Monterey, California
- Professor Murali Tummala, Code EC/TU Department of Electrical and Computer Engineering Naval Postgraduate School Monterey, California
- Dr. Richard North Deputy Technical Director PEO C4I and Space SPAWAR Systems Center San Diego San Diego, California
- 7. Ersoy OZ Mercan Sk. No: 2/A Anamur, Mersin, TURKEY